# **Entwicklung einer supraleitenden CH-Beschleuniger-Struktur für leichte und schwere Ionen**

# DISSERTATION

zur Erlangung des Doktorgrades der Naturwissenschaften

vorgelegt am Fachbereich Physik der Johann Wolfgang Goethe-Universität in Frankfurt am Main

von

# HOLGER LIEBERMANN

aus Rodenbach

Frankfurt 2007 D30

Vom Fachbereich Physik der Johann Wolfgang Goethe-Universität als Dissertation angenommen.

Dekan: Prof. Dr. Wolf Aßmus Gutachter: Prof. Dr. U. Ratzinger Prof. Dr. A. Schempp

Datum der Disputation: 18.02.2008

Der Inhalt der Physik geht die Physiker an, die Auswirkung alle Menschen.

Friedrich Dürrenmatt

# **Inhaltsverzeichnis**

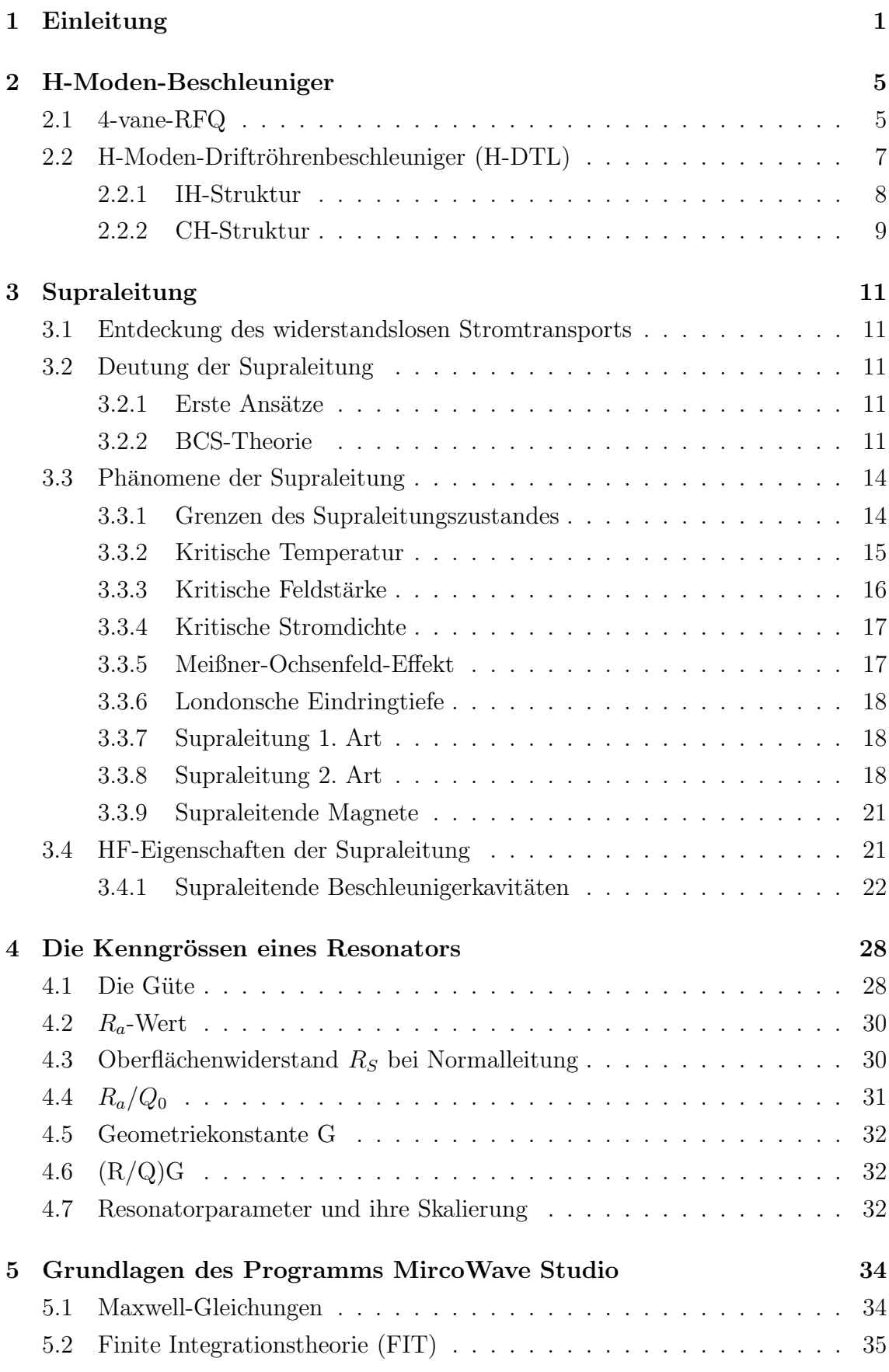

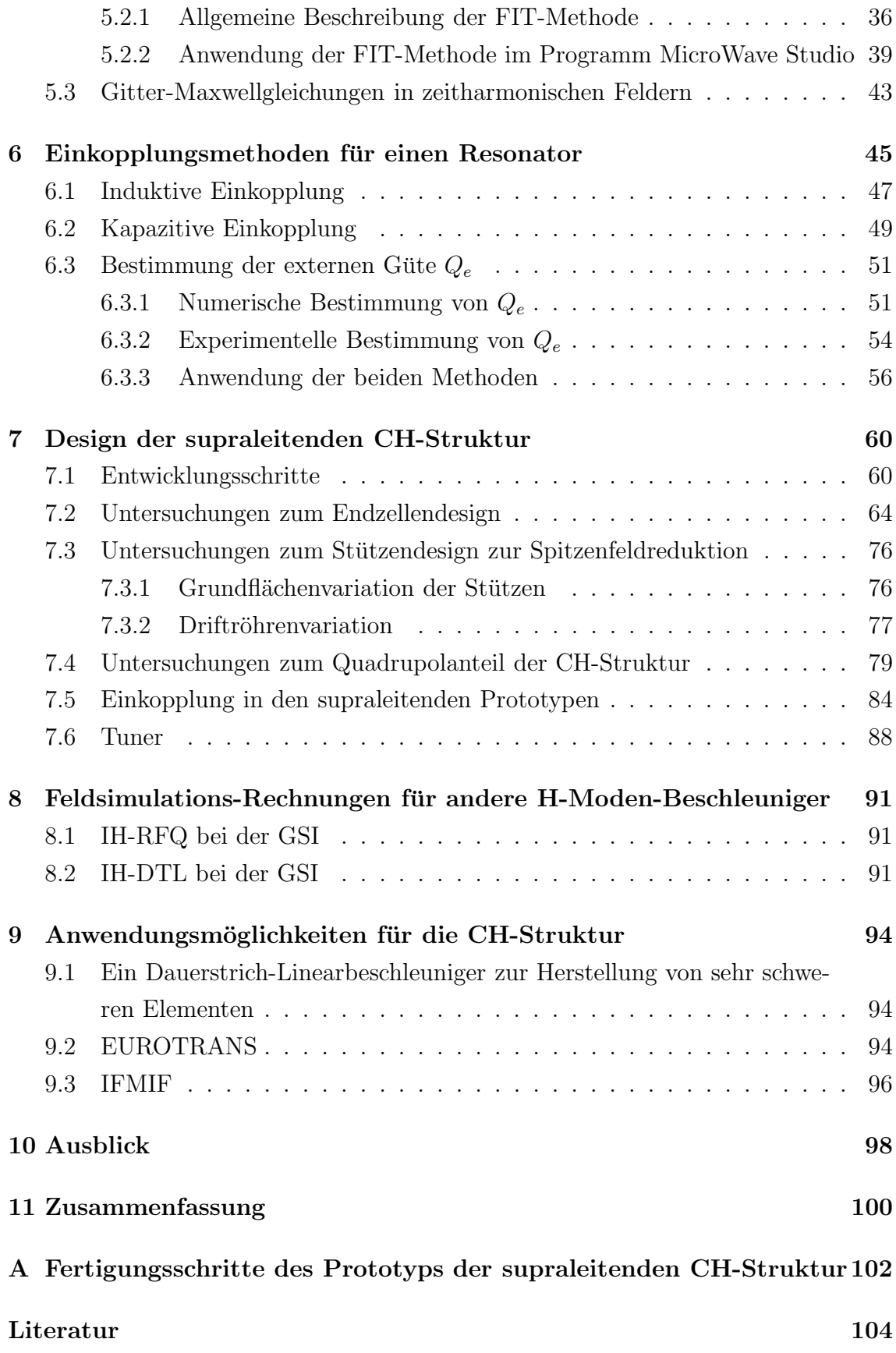

# **1 Einleitung**

In den letzten Jahren gewinnt die Entwicklung und der Bau von supraleitenden Beschleunigern immer mehr an Bedeutung. Viele zukünftige Beschleunigeranlagen benötigen ein hohes Tastverhältnis, bis hin zum sogenannten cw-Betrieb. Im letzteren Fall wird der Beschleuniger ununterbrochen mit Hochfrequenzleistung angesteuert. Vor allem im Bereich von hohen Energien würde in einem normalleitenden Beschleuniger dabei sehr viel Wärme entstehen, die nur mühsam weggekühlt werden kann. Deshalb werden normalleitende Beschleuniger meist im Pulsbetrieb mit Tastverhältnissen von z.B. 10% betrieben. Supraleitende Beschleuniger haben dagegen den Vorteil, dass es bei ihnen keine thermischen Probleme gibt, und sie somit ohne Probleme im cw-Betrieb laufen können.

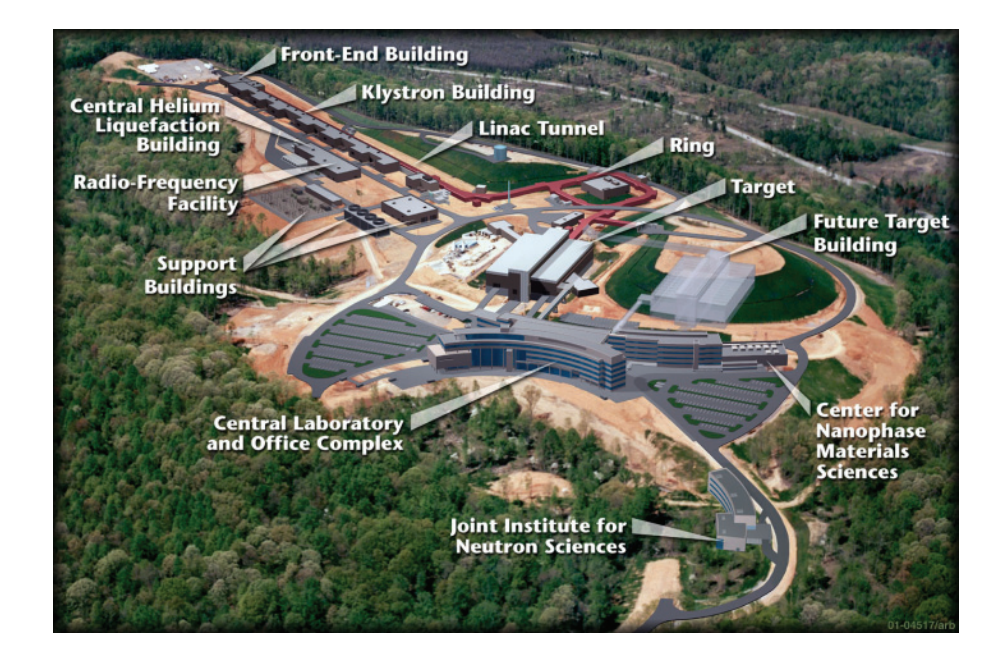

*Abbildung 1.1: Ubersicht ¨ uber die SNS-Beschleunigeranlage in Oak Ridge ¨*

Eine der Beschleunigeranlagen, die supraleitende Komponenten einsetzen, ist die Spallationsneutronenquelle (SNS) in Oak Ridge. Dort wird ein H−-Strahl mit Driftröhrenstrukturen von 2.5 MeV auf 1 GeV beschleunigt werden. Bis zu einer Energie von 200 MeV besteht der Beschleuniger aus normalleitenden Komponenten. Danach werden supraleitende Beschleuniger aus Niob eingesetzt, die auf 2 K mit flüssigem Helium gekühlt werden. Am Ende des Beschleunigers werden in einem so genannten Stripping-Prozess bei Injektion in einen Speicherring die Elektronen vom  $H^-$ -Ion entfernt, so dass nur noch das Proton übrig bleibt. Dies ermöglicht ein nicht Liouvillesches Einfullkonzept der Protonen in die Phasenraumakzeptanz des Spei- ¨ cherrings. Die so gespeicherten Protonen mit einer maximalen Strahlleistung von

1.4 MW werden dann auf ein Target geschossen, welches die Neutronen fur Experi- ¨ mente liefert.

Zur Produktion von radioaktiven Isotopen und neuen schweren Elementen sollen ebenfalls Beschleunigeranlagen eingesetzt werden, die bei hohen Energien aus supraleitenden Beschleunigern bestehen. Zwei wesentliche Projekte sind dabei das RIA-Projekt (**R**are **I**sotope **A**ccelerator) und der SHE-Linac (**S**uper**H**eavy **E**lements) bei der GSI. Beim RIA-Projekt geht es um die Produktion von seltenen Isotopen mit energiereichen Ionenstrahlen. Dabei soll vom Proton bis zum Uran alles beschleunigt werden können. Der Strahl soll dabei am Ende eine Energie von 400 MeV pro Nukleon mit einer Strahlleistung von 100 kW haben. Damit soll es dann möglich sein, radioaktive Kerne zu produzieren und zu untersuchen. Das Ziel nach neuen superschweren Elementen zu suchen, könnte mit dem SHE-Linac bei GSI wieder im Wettbewerb mit den weltweit arbeitenden Labors aufgenommen werden.

Ein weiteres zukünftiges Projekt, bei dem ab einer gewissen Energie supraleitende Beschleuniger eingesetzt werden sollen, ist EUROTRANS (European Research Programme for the Transmutation of High Level Nuclear Waste in an accelerator driven system) und IFMIF (**I**nternational **F**usion **M**aterials **I**rradiation **F**acility). Bei EUROTRANS geht es darum, mit Hilfe von Beschleunigern den nuklearen Abfall aus Reaktoren soweit zu verändern, dass die Strahlenbelastung durch langlebige Kerne deutlich verringert wird. Dazu wird ein Protonenstrahl mit einem Strahlstrom von zunächst 5 mA später etwa 30 mA auf eine Endenergie von 350 MeV beschleunigt. Der Strahl trifft danach mit einer Leistung von 1.75 MW auf den subkritischen Target.

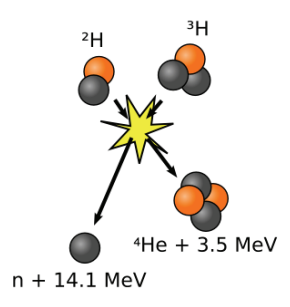

*Abbildung 1.2: Schema der Deuterium(D)-Tritium(T)-Reaktion*

Das Projekt IFMIF dient zur Materialforschung. Zukünftige Fusions-Reaktoren benutzen die Deuterium(D)-Tritium(T)-Reaktionen. Da dort ein sehr hoher Neutronenfluss bei Neutronenenergien um 14 MeV auftritt, müssen Materialien für die Wände entwickelt werden, die den Neutronen besser standhalten können. Dazu soll mit Hilfe einer Beschleunigeranlage die hohe Neutronenflussdichte von 14 MeV Neutronen erzeugt werden, um die neuen Legierungen auf ihre Standfestigkeit untersuchen zu können.

Bei den drei genannten Projekten SHE-Linac, EUROTRANS und IFMIF ist die am IAP neu entwickelte supraleitende CH-Struktur von großem Interesse. Im Rahmen dieser Arbeit wurde der Prototyp der supraleitenden CH-Struktur entwickelt und untersucht.

Im ersten Kapitel wird dazu ein Überblick über die Familie der H-Moden-Beschleuniger gegeben, zu denen die neu entwickelte CH-Struktur auch zählt. Um einen Beschleuniger mit anderen vergleichen zu können, gibt es wesentliche Kenngrößen, welche im Kapitel 3 näher beschrieben werden. Da es sich bei der Entwicklung um eine supraleitende Beschleunigerstruktur handelt, wird im darauf folgenden Kapitel etwas näher auf die Supraleitung und ihre Eigenschaften eingegangen. Für die in dieser Arbeit durchgefuhrten Simulationen wurde das Programm MicroWave Studio ¨ von der Firma CST aus Darmstadt verwendet. Im Kapitel 5 werden die mathematischen Grundlagen zur numerischen Lösung der Maxwellschen Gleichungen näher erläutert, insbesondere das Grundgerüst der Finiten Integrationstechnik.

Nachdem eine erste Beschleunigerstruktur vom CH-Typ mit MicroWave Studio optimiert wurde, geht es im nachfolgenden Kapitel darum, zwei wesentliche Möglichkeiten der Einkopplung von Hochfrequenzleistung näher vorzustellen. Dabei handelt es sich um die Möglichkeiten der induktiven und der kapazitiven Einkopplung.

Im siebten Kapitel dieser Arbeit sollen die Grundlagen, die in den vorherigen Kapiteln erläutert wurden, zur Entwicklung der supraleitenden CH-Struktur angewendet werden. Dabei wurden zu Beginn auch experimentelle Untersuchungen an einem Kupfermodell vorgenommen, um zu sehen, wie gut Simulation und Messung übereinstimmen. Ein wesentlicher Gesichtpunkt lag dabei auf der Feldverteilung entlang der Strahlachse. Um diese möglichst flach (man spricht dabei von Flatness) zu bekommen, wurde ein großer Parameterraum untersucht. Dabei ging es vor allem um das Endzellendesign. Des Weiteren galt es, den Quadrupolanteil im Bereich des Beschleunigungskanals näher zu untersuchen, um Einflüsse auf den Strahl quantitativ zu beurteilen. Die Einkopplungsmethoden der induktiven und kapazitiven Einkopplung an dem Kupfermodell wurden simuliert und gemessen. Diese Ergebnisse wurden dann auf die supraleitende CH-Struktur ubertragen. Zum Schluss der Designunter- ¨ suchungen wurde noch die Möglichkeit des statischen Tunings zur Frequenz- und Feldanpassung während der Fertigung und die Reduzierung der elektrischen und magnetischen Spitzenfelder untersucht.

Um die Genauigkeit der Simulation an einer laufenden Beschleunigeranlage zu verdeutlichen, werden im Kapitel 8 durchgefuhrte Simulationen und Messungen zum ¨ IH-RFQ und IH-DTL des GSI-Hochstrominjektors kurz erläutert. Diese Arbeiten schlugen sich in zwei Modifikationen nieder, welche die Betriebssicherheit der Anlage bei höchsten Strömen und Feldpegeln verbesserten.

Im letzten Kapitel sollen die Einsatzmöglichkeiten für die supraleitende CH-Struktur näher dargestellt werden. Da es sich bei dieser Struktur um die erste supraleitende Vielzellenstruktur im Niederenergiebereich handelt, eröffnet sich gegenüber dem heutigen Stand der Beschleunigerentwicklung die Möglichkeit, weit kompaktere und effizientere Linearbeschleuniger zu konzipieren und aufzubauen.

# **2 H-Moden-Beschleuniger**

In diesem Kapitel sollen die elektromagnetischen Eigenschaften und die Geometrie, der sogenannten H-Moden-Beschleuniger, die in den nachfolgenden Kapiteln behandelt werden, genauer dargestellt und illustriert werden. Dadurch sollen die Wirkungsweise und die physikalischen Prinzipien dieser Art von Linearbeschleunigern verdeutlicht werden. Des Weiteren sollen die Grenzen ihrer Anwendbarkeit und die typischen Einsatzgebiete erwähnt werden.

Zur Familie der H-Moden Resonatoren gehören neben dem 4-vane-RFQ und den IH-Strukturen IH-RFQ und IH-DTL, auch die neue entwickelte CH-Struktur, deren Entwicklung eines der Hauptbestandteile dieser Arbeit ist.

Allen H-Moden-Beschleunigern ist gemeinsam, dass ihnen eine magnetische Mode zugrunde liegt.

# **2.1 4-vane-RFQ**

Der 4-vane-RFQ ist ein Beschleuniger, in dessen Resonator eine stehende Welle vom Typ  $TE_{210}/H_{210}$  schwingt. TE steht für Transversal-Elektrische Welle und der Index 210 steht fur die Schwingungsmode. Das besondere an diesem Beschleunigertyp ist, ¨ dass die Radio Frequenz Felder den Strahl nicht nur beschleunigen, sondern auch gleichzeitig longitudinal und transversal fokussieren. Somit ist eine zusätzliche externe Fokussierung nicht mehr nötig. Er wird hauptsächlich zur Vorbeschleunigung von leichten und schweren Ionen bei hohen Strömen in einem Energiebereich von  $0.002 \leq \beta \leq 0.06$  eingesetzt.

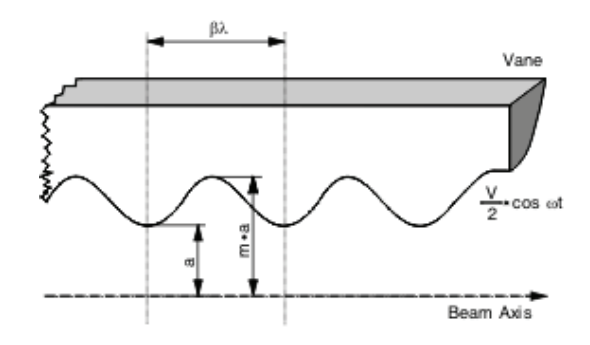

*Abbildung 2.1: Darstellung der wichtigsten RFQ-Elektrodenparameter [1]*

Die Abbildung 2.1 gibt ein Schema der modulierten Elektroden und der Geometrie eines RFQ wieder. Die vier gegensätzlich gepolten Elektroden mit der Spannung  $\pm\frac{V}{2}$  bilden ein elektrisches Quadrupolpotential, das den Strahl transversal fokussiert, und die sinusförmige Modulation  $m$  der Elektroden erzeugt eine zusätzliche Komponente des elektrischen Feldes in longitudinaler Richtung, die den Strahl beschleunigt

und longitudinal fokussiert. Diese geometrische Modulation fuhrt zu einem Beschleu- ¨ nigungsfeld, das vergleichbar mit dem eines Wideröe-Beschleunigers ist, der die Bedingung  $l_{cell} = \frac{\beta \lambda}{2}$  erfüllt, d.h. die Zellenlänge des RFQ wird mit steigender Energie immer größer  $l_{cell} \propto \beta$ . Eine volle Modulations- und Fokussierperiode entspricht  $P = 2l_{cell} = βλ$ . Aufgrund seiner elektrischen, sich periodisch umpolenden Quadrupolen produziert er eine starke AG-Fokussierung ("Alternierende-Gradienten-Fokussierung"). Diese ist gerade für den Transport von Niederenergie-Ionenstrahlen vorteilhaft, weil bei Vergleich mit der Lorentzkraft die elektrische Feldstärke  $\vec{E}$  der Beziehung  $\vec{E} = v \cdot \vec{B}$  genügt und somit bei kleinen Teilchengeschwindigkeiten v wesentlich effizienter ist als die magnetische  $\vec{B}$ . Da es in einem RFO keine Beschleunigungsspalte mit Randfeldeffekten der Quadrupole gibt, können die Fokussier- bzw. Beschleunigungszellen sehr kurz sein, d.h. geringe Energien oder recht hohe HF-Frequenzen.

Die Grenzen der Anwendbarkeit eines RFQ werden hauptsächlich durch den Beschleunigungsfaktor A und Fokussierungsfaktor X bestimmt. Sie lauten in der Zwei-Term-Potentialdarstellung [2][3]

$$
A = \frac{m^2 - 1}{m^2 I_0(ka) + I_0(mka)} \tag{2.1}
$$

$$
X = 1 - A I_0(ka)
$$
 (2.2)

mit:

 $k = \frac{2\pi}{\beta\lambda}$ ,  $I_0$  sind die modifizierten Bessel Funktionen, a ist der Aperturradius und m die Modulation der Elektroden.

Diese hängen somit stark von der Modulation  $m$  ab. Definiert man jetzt noch die Beschleunigungsfeldstärke  $E_0$  anhand der Gleichung [2]

$$
E_0 = \frac{2AV}{\beta \lambda} \tag{2.3}
$$

mit:

 $A$ aus Gleichung 2.1 und den Laufzeitfaktor $T(k)=\frac{\pi}{4}$ für einen RFQ, dann hat man alle Bestimmungsgrößen für die effektive Beschleunigungsfeldstärke  $E_{eff} = E_0 \cdot T(k)$ eines RFQ. Aufgrund von Gleichung 2.3 kann man eine reziproke Abnahme von  $E_0 \propto \frac{1}{\beta}$  mit der Teilchenenergie  $\beta$  feststellen. Ab einem  $\beta$  von  $\approx 0.06$  wird die Beschleunigungsfeldstärke unzureichend und eine andere Beschleunigerstruktur sollte in diesem Energiebereich zum Einsatz kommen. An der unteren Energiegrenze des RFQ bei  $\beta \approx 0.002$  wird die HF-Defokussierung mit  $\Delta_{rf} \propto \frac{1}{\beta^2}$  und die longitudinale Fokussierunterdrückung mit  $\frac{\sigma_l}{\sigma_{0l}} \propto \frac{1}{\beta^2}$  zu groß und eine stabile Fokussierung des Ionenstrahls ist fast nicht mehr möglich.

Das Einsatzgebiet des Four-Vane-RFQ liegt vorwiegend bei Frequenzen von  $f_{rf} \geq$ 200MHz. Ferner bietet er aufgrund seiner Geometrie den Vorteil einer effizienten Kühlmöglichkeit der Elektroden und wird deshalb auch bei Dauerstrichanwendungen mit hohen Strahlintensitäten bevorzugt verwendet [2]. Abbildung 2.2 zeigt  $H_{21}$ die Schwingungsmoden eines Four-Vane-RFQ und einer leeren Kavität.

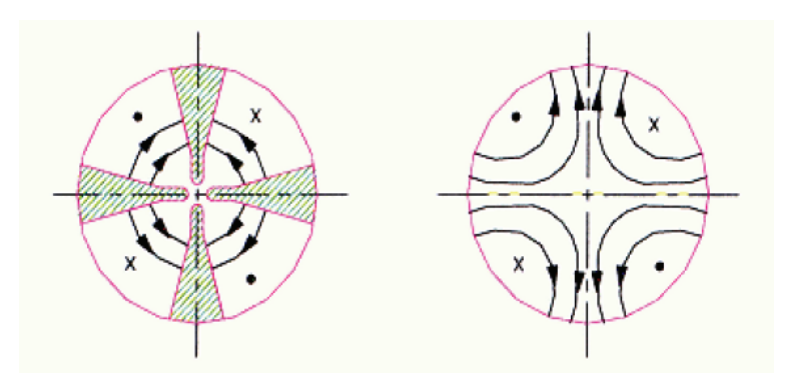

*Abbildung 2.2:* H<sup>21</sup> *Quadrupol-Mode in einer Four-Vane-Kavit¨at (links) und in einer leeren Kavit¨at (rechts) [4]*

### 2.2 H-Moden-Driftröhrenbeschleuniger (H-DTL)

H-Moden Kavitäten wurden in den letzten 30 Jahren erfolgreich entwickelt und für eine Vielzahl von Anwendungen im Bereich der Ionenbeschleuniger eingesetzt [1][5].

Bei dem H-Moden-DTL geschieht die Beschleunigung im Spalt zwischen zwei Driftröhren. Dabei muss der Abstand der Stützen und damit der Driftröhren so gewählt werden, dass sich das Teilchenpaket während des Feldwechsels gerade in einer Driftröhre befindet und im nächsten Spalt wieder ein Beschleunigungsfeld vorfindet. Es gibt zwei Arten von H-Moden-DTLs. Zum einen ist es die schon weit verbreitete IH-Struktur und zum anderen die in der Entwicklung befindliche CH-Struktur. Das I bei der IH-Struktur bedeutet "interdigital" und besagt, dass eine Driftröhre von einer Stütze aus der einen Richtung gehalten wird und die nächste von einer Stütze, die um 180 Grad gegen die vorhergehende gedreht ist. Dagegen bedeutet das C bei der CH-Struktur "crossbar" und besagt, dass eine Driftröhre von zwei Stützen gehalten wird und die nächste ebenfalls von einer Doppelstütze, die um 90 Grad gegen die vorhergehende gedreht ist. Sie bilden demnach aus der Strahlrichtung betrachtet ein Kreuz. In den nächsten Kapiteln werden diese beiden Arten eines H-Moden-DTL noch näher dargestellt.

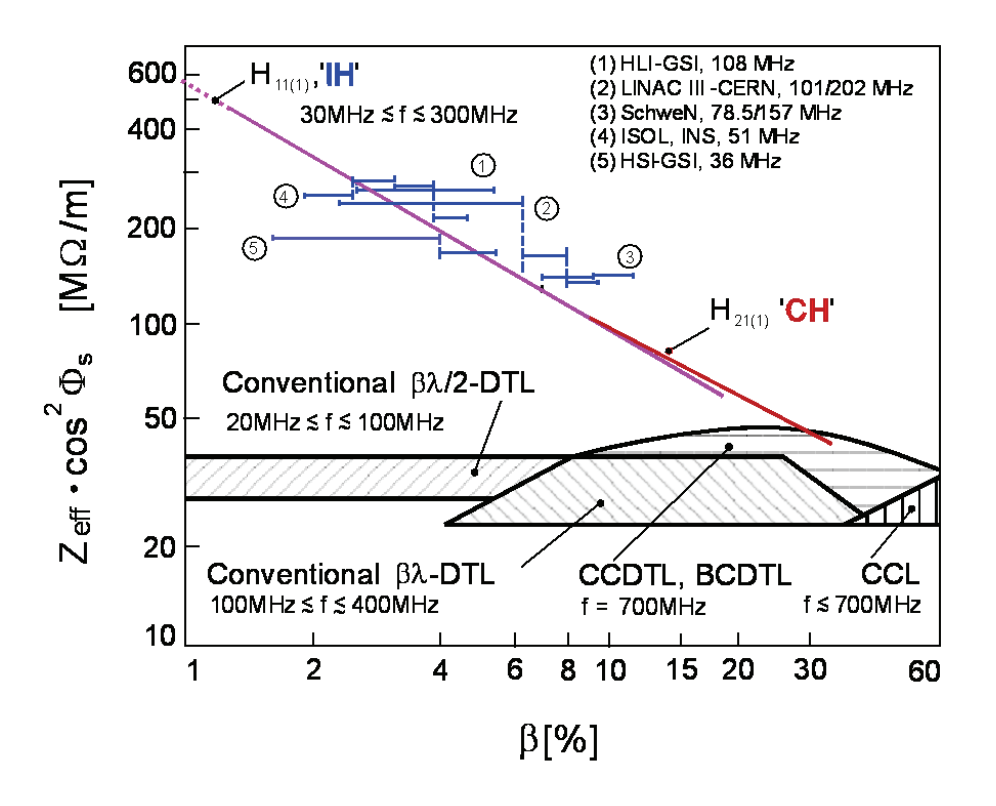

*Abbildung 2.3: Vergleich von HF-Leistungseffizienzen der gängigen Linearbeschleuniger[1]. Der Convential* βλ*-DTL Bereich entspricht dem Alvarez-DTL, die blaue Linie dem IH-DTL und die rote dem CH-DTL.*

#### **2.2.1 IH-Struktur**

Bei der IH-DTL-Struktur befindet sich das elektrische Feld, wie bei allen Driftröhrenbeschleunigern, haupts¨achlich im Bereich der Strahlachse und dient zur Beschleunigung.

In Abbildung 2.4 ist der Verlauf des magnetischen und elektrischen Feldes in einer IH-Struktur schmatisch darstellt. Durch die Stutzen wird die Struktur deutlich in ¨ zwei Bereiche geteilt, wobei in den beiden Bereichen die magnetischen Feldlinien entgegengesetzt verlaufen.

Eine komplette Zeichnung einer am CERN in Genf in Betrieb befindlichen IH-Struktur ist in Abbildung 2.5 dargestellt. Dort ist auch nochmals der Verlauf der elektrischen Feldlinien zwischen den Driftröhren und die Teilung des magnetischen Feldes durch die Stützen zu sehen.

Diese Form des Beschleunigers befindet sich im Niederenergiebereich von vielen Beschleunigeranlagen im Einsatz.

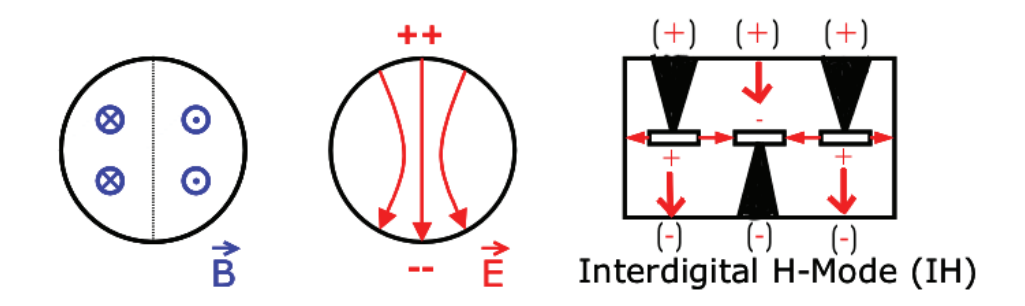

*Abbildung 2.4: Schematische Darstellung einer IH-Struktur mit den magnetischen und elektrischen Feldern. Die linke und mittlere Darstellung zeigt die Felder in einem leeren Tank.*

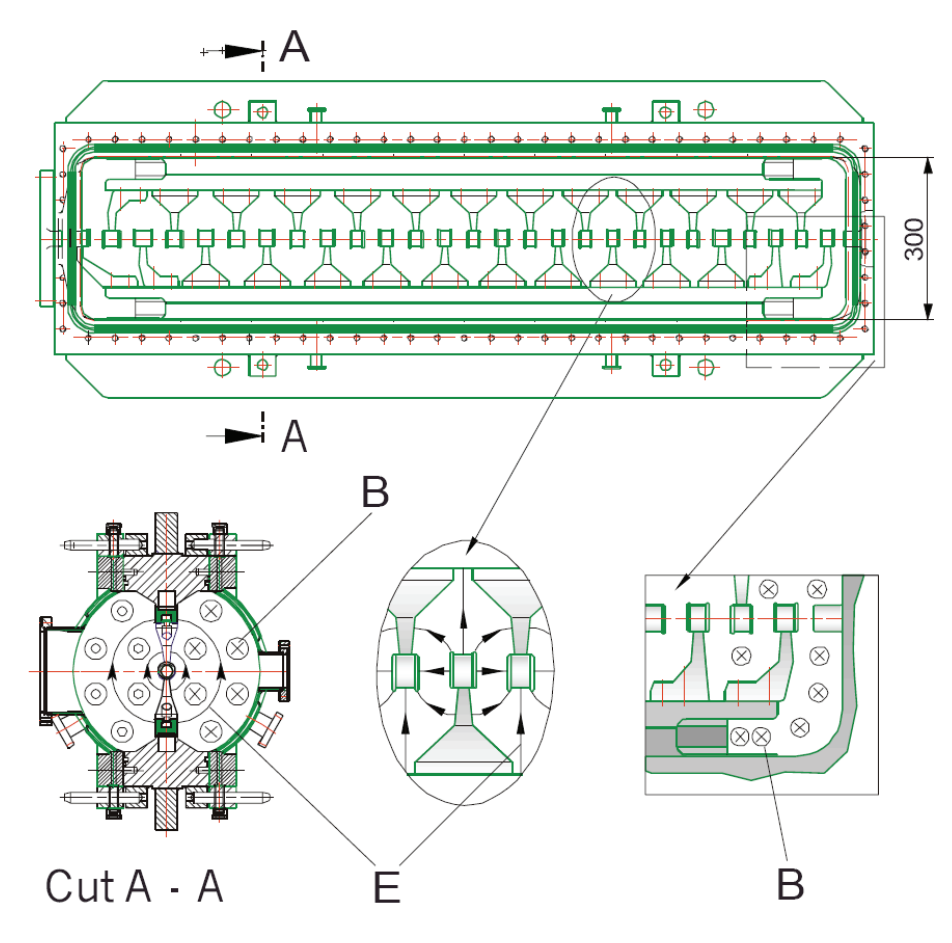

*Abbildung 2.5: Innenansicht der 202 MHz CERN Tank 2 Kavität [1]* 

#### **2.2.2 CH-Struktur**

Bei der im Rahmen dieser Arbeit entwickelten CH-Struktur handelt es sich ebenso wie bei der IH-Struktur um einen Driftröhrenbeschleuniger. Durch die gekreuzte Anordnung der Stutzen wird die Struktur in vier Bereiche geteilt. In Abbildung 2.6 ist ¨ der Verlauf des magnetischen und elektrischen Feldes in einer CH-Struktur schematisch dargestellt. Durch die von einer Tankwand zur anderen gehenden Stutzen wird ¨

eine zusätzliche Steifigkeit der Struktur erreicht, welche vor allem im supraleitenden Bereich einen großen Vorteil bildet. Wie bei allen Driftröhrenbeschleunigern erfolgt auch hier die Beschleunigung durch das elektrische Feld zwischen den Driftröhren. Abbildung 2.7 zeigt eine mögliche Form einer CH-Struktur, wobei durch die unterschiedliche Farbwahl deutlich die abwechselnd um 90 Grad gedrehten Stützen zu sehen sind. Diese Abbildung zeigt einen ersten Entwurf, welcher im Rahmen dieser Arbeit durch verschiedene Simulationsrechnungen und Messungen an einem Kupfermodell soweit verändert und optimiert wurde, bis schließlich der erste Prototyp einer supraleitenden CH-Struktur in Auftrag gegeben wurde und nach Fertigstellung durch Messungen an diesem die Simulationsergebnisse bestätigt wurden.

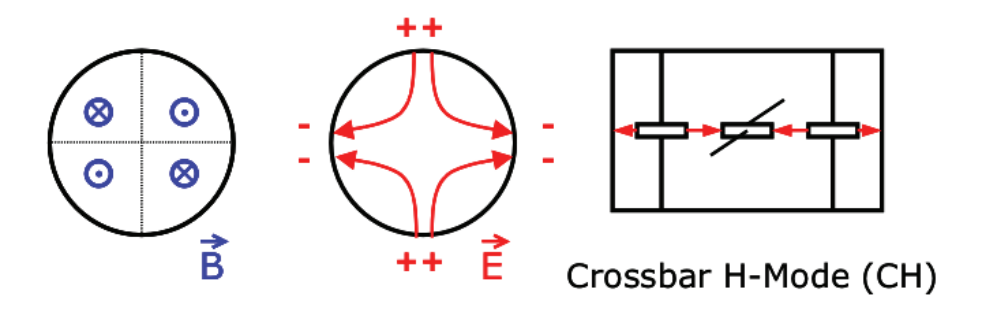

*Abbildung 2.6: Schematische Darstellung einer CH-Struktur mit den magnetischen und elektrischen Feldern. Die linke und mittlere Darstellung zeigt die Felder in einem leeren Tank.*

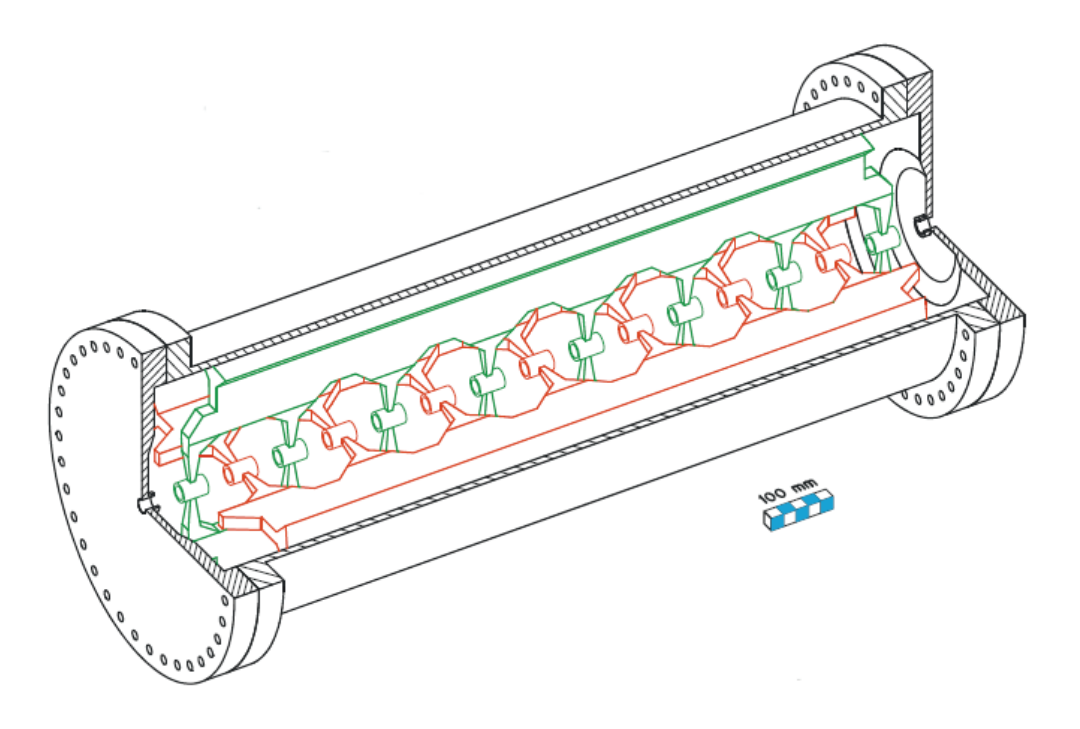

*Abbildung 2.7: Skizze einer normalleitenden CH-Kavität [1]* 

# **3 Supraleitung**

In diesem Teil der Arbeit soll ein Einblick in das Gebiet der Supraleitung gegeben werden. Dabei soll ein kurzer Überblick über die Entdeckung und die Ansätze zur Deutung der Supraleitung gegeben werden. Zum Ende dieses Kapitels wird noch auf die HF-Eigenschaften von Supraleitern, im speziellen von Niob, das zum Bau von supraleitenden Beschleunigern verwendet wird, eingegangen.

# **3.1 Entdeckung des widerstandslosen Stromtransports**

Die Supraleitung wurde 1911 von Heike Kamerlingh-Onnes in seinem Tieftemperaturlabor in Leiden entdeckt. Er kuhlte bei einem Experiment Quecksilber langsam ¨ ab. Dabei nahm der Widerstand stetig ab, bis bei einer Temperatur von 4,2 Kelvin der Widerstand abrupt verschwand. Dieses Phänomen des Verschwindens des Widerstandes wird Supraleitung genannt. Die Temperatur, an der die Supraleitung einsetzt, wird Sprungtemperatur  $T_C$  genannt.

# **3.2 Deutung der Supraleitung**

### **3.2.1 Erste Ansätze**

Etliche Jahre nach der Entdeckung der Supraleitung wurden verschiedene Theorien entwickelt, um dieses Phänomen zu erklären. Eine der fundamentalen Eigenschaften des supraleitenden Zustandes ist der Meißner-Ochsenfeld-Effekt (Kap. 3.3.5). 1949 wurde von Ginzburg und Landau die Theorie der thermodynamischen Phasenübergänge soweit erweitert, dass die fundamentalen Eigenschaften des Supraleiters damit erklärt werden konnten. Durch die so genannte BCS-Theorie, welche im nachfolgenden Kapitel genauer beschrieben wird, konnten die mikroskopischen Ursachen durch eine quantenmechanische Beschreibung erklärt werden. Diese Theorie bildet auch eine wesentliche Grundlage zur Erklärung des Oberflächenwiderstandes bei Verwendung des Supraleiters in einem Hochfrequenzwechselfeld, wie es im Bereich von Beschleunigern verwendet wird.

### **3.2.2 BCS-Theorie**

Kern der nach ihren Urhebern benannten BCS-Theorie ist die Bindung zweier Elektronen zum so genannten Cooper-Paar.

Klassisch betrachtet durchläuft ein Elektron das Metallgitter und zieht durch die Coulombkräfte die positiven Ionenrümpfe in seiner Nähe etwas zu sich heran, löst also eine lokale Polarisation des Gitters aus. Dieses System aus Elektron und polarisierten Atomrümpfen nennt man auch Polaron.

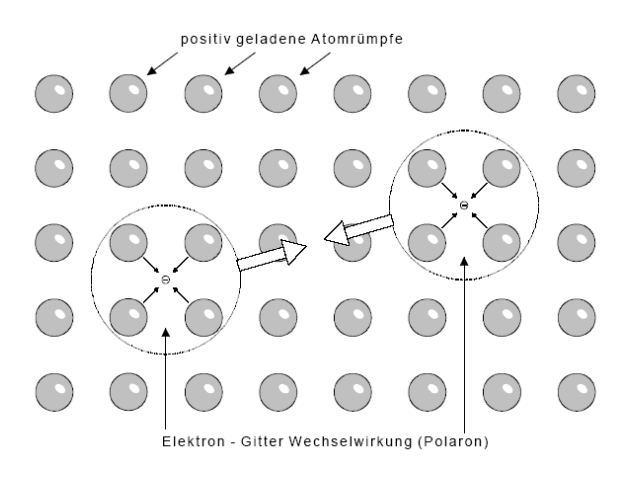

*Abbildung 3.1: Elektronen Paarbindung im Atomgitter[9]*

Bewegt sich das Elektron schneller als die relativ trägen Ionenrümpfe in ihre Ruhelage zurückschwingen können, dann wirkt diese lokale Gitterpolarisation wie eine positive Ladung und kann ein weiteres Elektron an sich heranziehen. Uber das Gitter ¨ erfolgt also eine gegenseitige indirekte Anziehung beider Elektronen. Den maximalen Abstand, bei dem die Bindung noch wirksam ist, nennt man Kohärenzlänge des Cooper-Paares. Sie ist abhängig von der mittleren freien Weglänge der Elektronen im normalleitenden Zustand und liegt bei etwa zehn bis hundert Nanometer. Das entspricht in etwa einer Distanz im Kristallgitter von bis zu 100 Atomen!

Nur wenn sowohl der Impuls  $\vec{p}$  als auch der Spin  $\vec{s}$  der beiden Elektronen antiparallel sind, und ihr Abstand zueinander nicht zu klein ist, kann die Coulombabstoßung übertroffen werden. Ein solches durch die *dynamische Polarisation* gebundenes Elektronenpaar (e-, $\vec{p}, \vec{s}$ ; e-,- $\vec{p}, -\vec{s}$ ) heißt Cooper-Paar.

Man kann die dynamische Polarisation in einem allgemeinen Modell auch durch den Austausch von Teilchen, den virtuellen Phononen beschreiben. Das eine Elektron des Cooper-Paares erfährt eine Wechselwirkung mit dem zweiten Elektron durch die kurzzeitige Erzeugung einer Gitterschwingung, d.h. eines Phonons. Diese Austauschphononen heißen virtuell, weil sie nur w¨ahrend der kurzen Korrelationszeit zwischen den beiden Elektronen auftreten. Sie bleiben nicht als dauerhafte Schwingungsanregung des Gitters bestehen.

Die eigentliche Ursache für den Suprastrom ist jedoch, dass der Spin eines Cooper-Paares ganzzahlig ist. Im Gegensatz ist ein Elektron ein Fermi-Teilchen oder Fermion, da es einen halbzahligen Spin hat. Bei einem Cooper-Paar kompensieren sich diese beiden Spins zu Null. Daraus folgt, dass Cooper-Paare zu den Bose-Teilchen

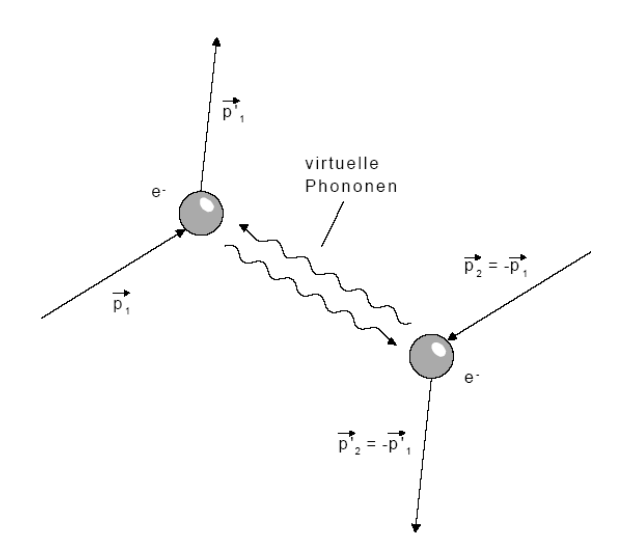

*Abbildung 3.2: Cooper-Paar dargestellt im Feynman-Diagramm[9]*

oder Bosonen gehören, welche <u>nicht</u> dem Pauli-Prinzip unterliegen. Sie können somit alle gleichzeitig einen quantenmechanischen Energiezustand einnehmen. Die Cooper-Paare unterliegen der Bose-Einstein-Statistik wechselwirkungsfreier Teilchen, welche nicht mit dem Atomgitter in störende Wechselwirkungen treten.

Quantenmechanisch läßt sich die Gesamtheit der Cooper-Paare im Gitter durch eine einzige Wellenfunktion beschreiben. Zudem setzt die Kopplung der beiden Elektronen einen Teil der kinetischen Energie in Bindungsenergie um. Dadurch befinden sich alle Cooper-Paare gemeinsam in einem tiefer gelegenen Energieniveau. Diese Energiedifferenz wird zur Spaltung der Cooper-Paare benötigt und ist größer als jede durch Gitterstreuung vermittelbare Energie. Im Bändermodell entsteht somit um die Fermi-Energie  $E_F$  eine Energielücke der Breite  $E_G$  (Abbildung 3.3). Für potentielle Streuzentren im Gitter existiert dann, statt einzelner Cooper-Paare oder gar einzelner Elektronen, nunmehr ein Kontinuum, das sich erst mit entsprechend größerem Energieaufwand auf ein höheres Niveau heben ließe. Weil somit keine Energie durch Stoßprozesse verlorengehen kann, ist der Stromfluß verlustfrei.

Die Bindung ist ein dynamisches Gleichgewicht. Cooper-Paare zerfallen ständig und werden ständig neu gebildet. Die Bindungsenergie eines Cooper-Paares beträgt etwa 10−<sup>3</sup>eV , ist also gegenuber der Bindungsenergie der metallischen Bindung von ¨ 1 bis 10 eV äußerst klein. Eine Bindung von Elektronen zu Cooper-Paaren kann in metallischen Supraleitern nur stattfinden, wenn die thermische Energie des Gitters klein gegenüber dieser Bindungsenergie ist.

Cooper-Paare sind die Träger des Suprastroms. Bei Temperaturen dicht unter-

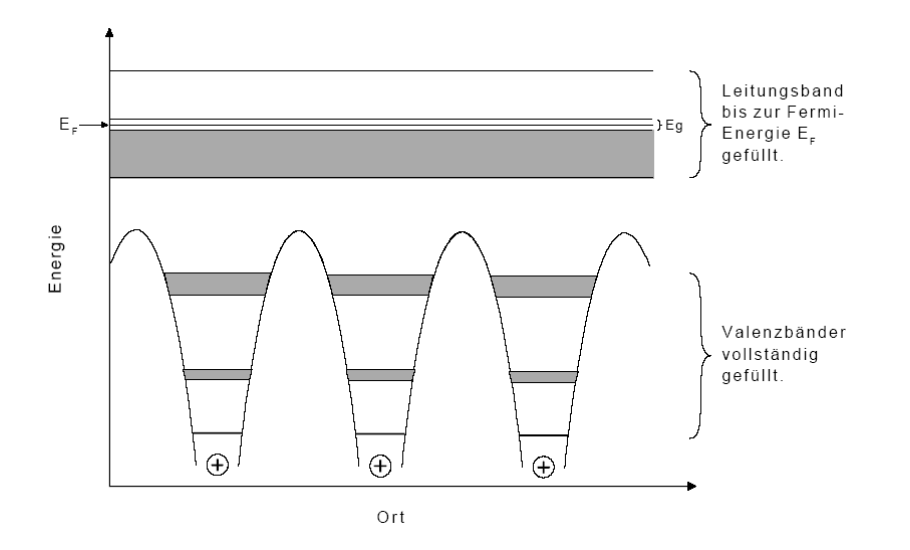

*Abbildung 3.3: B¨andermodell eines Supraleiters[9]*

|                        | Elektron                           | Cooper-Paar  |
|------------------------|------------------------------------|--------------|
| Spin Betrag            | 1/2                                |              |
| Teilchen Typ           | Fermion                            | <b>Boson</b> |
| Ladung                 | $e = 1,60217733 \cdot 10^{-19} As$ | 2e           |
| Masse                  | $m = 9,1093897 \cdot 10^{-31} kg$  | $2m_e$       |
| Bindungsenergie        |                                    | $10^{-3}eV$  |
| Maximale Kohärenzlänge |                                    | $10^{-6}m$   |

*Tabelle 1: Unterschiede in den Eigenschaften von Elektronen und Cooper-Paaren.*

halb der Sprungtemperatur ist nun ein kleiner Bruchteil aller Leitungselektronen zu Cooper-Paaren kondensiert. Je tiefer die Temperatur sinkt, desto größer wird dieser Anteil, bis bei null Kelvin alle Elektronen zu Cooper-Paaren verbunden sind.

Die BCS-Theorie kann jedoch nur auf metallische Supraleiter bis herauf zu einer Sprungtemperatur von ca. 40 Kelvin angewandt werden, da ansonsten die thermische Energie der Gitterschwingungen die Bildung von Cooper-Paaren verhindern würde. Man hat jedoch nachgewiesen, dass auch bei Hochtemperatur-Supraleitern der Suprastrom von Cooper-Paaren gebildet wird.

# **3.3 Ph¨anomene der Supraleitung**

### **3.3.1 Grenzen des Supraleitungszustandes**

Die wohl entscheidendsten Auswirkungen auf die Anwendung der Supraleitung haben die in Abbildung 3.4 qualitativ dargestellten Grenzen des supraleitenden Zustandes. Diese Grenzen werden durch drei physikalische Größen bestimmt. Die Temperatur  $T_C$ , die Stromdichte  $j_C$  und das äußere Magnetfeld  $H_C$ . Innerhalb der räumlichen Kurve besteht der supraleitende Zustand und außerhalb der normalleitende.

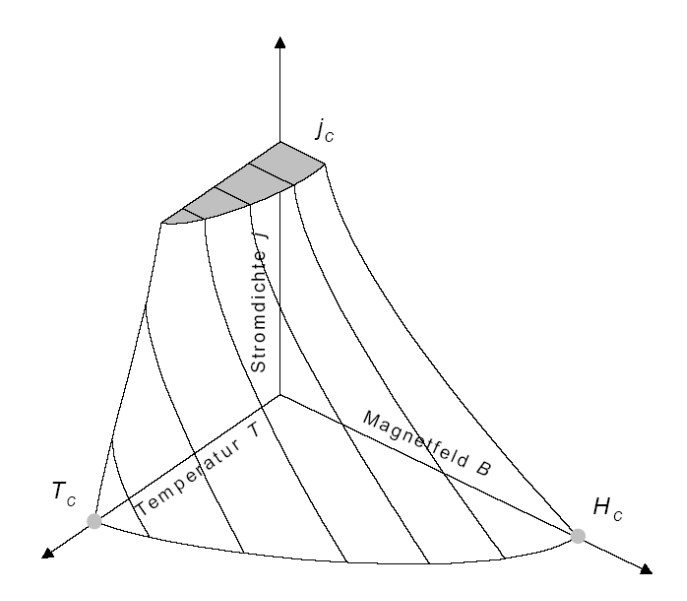

*Abbildung 3.4: Kritische Grenzen des Supraleitungszustandes[9]*

#### **3.3.2 Kritische Temperatur**

Die kritische Temperatur, normalerweise Sprungtemperatur  $T_C$  genannt, ist die Temperatur unterhalb derer ein Supraleiter in die supraleitende Phase ubergeht. ¨

Bei den etwa 40 bekannten Elementfestkörpern liegt  $T_C$  unterhalb von 10 Kelvin. Diese Supraleiter müssen noch mit flüssigem Helium (4,25 K) gekühlt werden. Sprungtemperaturen bis zu 23 Kelvin wurden bei ca. 1000 Legierungen und intermetallischen Verbindungen gefunden. Dabei könnte flüssiger Wasserstoff (20,25 K) als Kühlmittel verwendet werden. Wegen der hohen Explosionsgefahr wird jedoch auch hier weiterhin mit Helium gekühlt.

Eine Sprungtemperatur zwischen 30 und 40 Kelvin wurde erstmals 1986 von Johannes Georg Bednorz und Karl Alexander Müller mit  $La_{1,85}Ba_{0,15}CuO_4$  gefunden. Diese Entdeckung setzte eine weltweite Forschungstätigkeit von bislang nicht gekannten Ausmaßen ein. In nur einem Jahr gelang es die Sprungtemperatur auf uber ¨ 100 Kelvin bei  $Yba_2CU_3O_7$  Vebindungen zu steigern. Nun war es erstmals möglich Supraleiter mit dem wesentlich günstigeren flüssigen Stickstoff (77,35 K) zu kühlen. Die höchste bisher gefundene Sprungtemperatur liegt z.Zt. mit HgBaCaCuO bei 135 Kelvin.

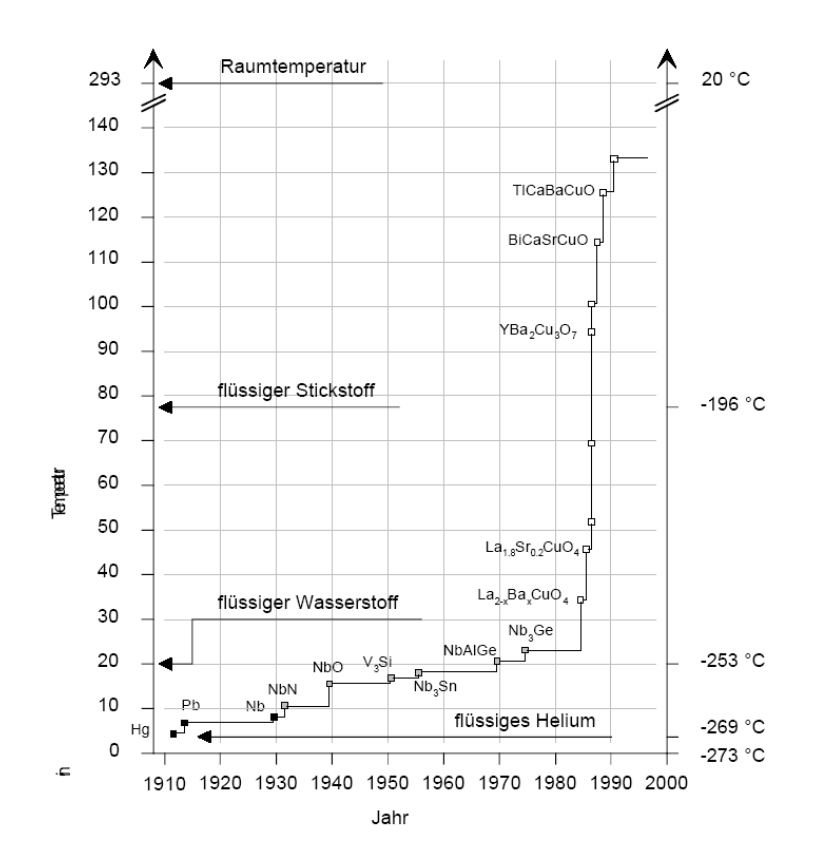

*Abbildung 3.5: Zeitskala der Entdeckung immer höherer Sprungtemperaturen.[9]* 

Ob jedes nichtmagnetische metallische Element bei genugend tiefen Temperaturen ¨ zu einem Supraleiter werden kann ist noch nicht bekannt. Bei der Suche nach Supraleitern mit extrem tiefen Sprungtemperaturen zerstören auch nur geringste Spuren paramagnetischer Fremdelemente die Supraleitfähigkeit oder setzen die Sprungtemperatur deutlich herab. Bei besonders gut leitenden Metallen der ersten Gruppe im Periodensystem (Alkalimetalle, Kupfer, Silber, Gold) konnte bisher keine Sprungtemperatur nachgewiesen werden, obwohl diese bei Temperaturen bis hinunter zu 10−<sup>2</sup> Kelvin untersucht wurden.

#### **3.3.3 Kritische Feldstärke**

Bereits 1916 musste Kamerlingh-Onnes feststellen, dass der technischen Anwendung des Supraleiters eine unangenehme Eigenschaft im Wege stand. Sein erster Versuch, mit Bleidraht eine Supraleiterspule für die verlustfreie Erzeugung hoher Magnetfelder zu bauen, brachte lediglich zutage, dass die Supraleitung bereits bei einem sehr kleinen kritischen Magnetfeld von knapp 0.029 Tesla zusammenbrach.

Durch ein Magnetfeld hinreichender Stärke wird die Supraleitung aufgehoben. Das

magnetische Feld, dessen Feldstärke  $H_C$  gerade zur Beseitigung der Supraleitung ausreicht, bezeichnet man als kritisches Magnetfeld.  $H_C$  ist eine Funktion der Temperatur.

$$
H_C(T) = H_C(0) \cdot \left[1 - \left(\frac{T}{T_C}\right)^2\right] \tag{3.1}
$$

Die kritische Feldstärke  $H_C(0)$  ist durch Experimente für die jeweiligen Supraleiter bestimmt worden.

Es spielt dabei keine Rolle ob durch einen Stromfluß im Supraleiter ein entsprechend hohes Magnetfeld an der Oberfläche erzeugt wird oder ob es von außen einwirkt. Das mit dem Stromfluß verbundene Magnetfeld begrenzt somit den maximalen Strom im Supraleiter.

#### **3.3.4 Kritische Stromdichte**

Die kritische oder maximale Stromdichte  $j<sub>C</sub>$  ist bei  $T = 0$  und  $H = 0$  am größten. Mit zunehmender Temperatur und äußerem Magnetfeld nimmt  $j<sub>C</sub>$  in charakteristischer Weise ab und verschwindet bei Überschreiten der über der H-T-Ebene aufgespannten Phasengrenzfläche (siehe Abbildung 3.4).

Ein Stromfluß im Supraleiter erzeugt naturlich auch ein Magnetfeld an seiner Ober- ¨ fläche, welches zu einem eventuellen äußeren Magnetfeld hinzugerechnet werden muss, wenn die kritische Feldstärke nicht überschritten werden soll.

#### **3.3.5 Meißner-Ochsenfeld-Effekt**

Fritz Walther Meißner und Robert Ochsenfeld entdeckten 1933, dass aus dem Inneren eines Supraleiters immer ein Magnetfeld verdrängt wird. Ein Supraleiter ist somit ein idealer Diamagnet.

Wenn man ein supraleitendes Material bei einer Temperatur, die höher als seine kritische Temperatur ist, einem Magnetfeld aussetzt, dringt es nahezu ungehindert durch das Material hindurch. Kuhlt man den Supraleiter jetzt unter die kritische ¨ Temperatur, wird das Magnetfeld aus dem Supraleiter herausgedrängt (Abbildung 3.6) und das Magnetfeld im Inneren des Supraleiters somit null ist (B=0). Dieser Effekt wird als Meißner-Ochsenfeld-Effekt bezeichnet.

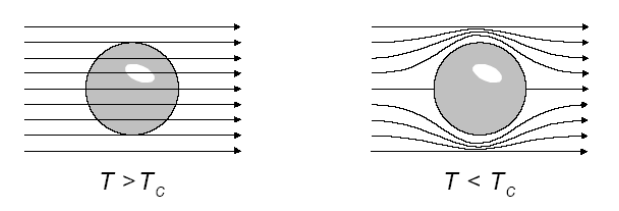

*Abbildung 3.6: Meißner-Ochsenfeld-Effekt[9]*

#### **3.3.6 Londonsche Eindringtiefe**

Die charakteristische elektromagnetischen Eigenschaften eines Supraleiters versuchten 1935 Fritz London und Hans London mit denen von ihnen formulierten London Gleichungen wiederzugeben.

Sie beschreiben darin einen Leiter mit dem Widerstand R=0 Ohm. Um auch das Verhalten eines Supraleiters im äußeren Magnetfeld zu erfassen, kombinierten sie diese Gleichung mit der ersten Maxwellschen Gleichung.

Die London Gleichungen führen zu dem Schluss, dass ein äußeres Magnetfeld  $H_0$  in eine dünne Oberflächenschicht des Supraleiters eindringen kann.

$$
B(x) = H_0 \cdot e^{-x/\lambda_L} \tag{3.2}
$$

Die Eindringtiefe  $B(x)$  des äußeren Magnetfeldes  $H_0$  wird mit  $\lambda_L$  bezeichnet.

Das in diese dünne Oberflächenschicht eindringende Magnetfeld führt zu einem supraleitenden Stromfluss an der Oberfläche, der immer gerade so groß ist, dass ein äußeres Magnetfeld vollständig kompensiert wird. Das ist der Grund für den Meißner-Ochsenfeld-Effekt.

#### **3.3.7 Supraleitung 1. Art**

Die in Abbildung 3.7 dargestellte Magnetisierungskurve zeigt im Allgemeinen supraleitende Elementfestk¨orper wie z.B. Hg, Pb und Sn. Man nennt Supraleiter mit einer derartigen Magnetisierungskurve Supraleiter erster Art. Die Magnetisierung dieser Supraleiter nimmt mit wachsender Feldstärke zu, bis beim Uberschreiten der kritischen Feldstärke HC der Supraleiter normalleitend wird. Das Material ist dann schlagartig nicht mehr magnetisierbar.

#### **3.3.8 Supraleitung 2. Art**

Im Mechanismus der Supraleitung gibt es keinen Unterschied zwischen Supraleitern erster und zweiter Art. Beide Arten zeigen ähnliche thermische Eigenschaften beim

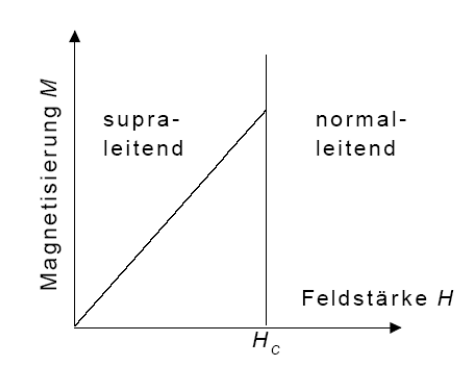

*Abbildung 3.7: Kennlinie zur Magnetisierung eines Supraleiters 1.Art.[9]*

Übergang vom supraleitenden zum normalleitenden Zustand ohne äußeres Magnetfeld. Der Meißner-Ochsenfeld-Effekt ist jedoch für beide Arten völlig verschieden. Ursache dafür ist die mittlere freie Weglänge der Leitungselektronen im normalleitenden Zustand. Ist sie klein, dann ist die Kohärenzlänge klein und die Eindringtiefe größer. Abbildung 3.8 zeigt die Magnetisierungskurve eines Supraleiters zweiter Art.

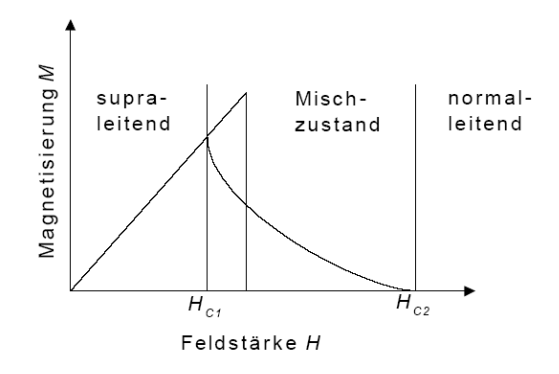

*Abbildung 3.8: Kennlinie zur Magnetisierung eines Supraleiters 2.Art.[9]*

Ein guter Supraleiter zweiter Art verdrängt das Feld nur bis zu einer Feldstärke  $H_{C1}$  vollständig. Oberhalb dieser Feldstärke wird das Feld nur teilweise verdrängt, die Probe bleibt jedoch elektrisch supraleitend (Abbildung 3.9, Mitte). Diesen Zustand nennt man auch die Shubnikov-Phase. Erst bei einer wesentlich höheren Feldstärke  $H_{C2}$  dringt der Fluss vollständig ein und die Supraleitung verschwindet.

Das Eindringen des Magnetfeldes geschieht quantisiert in Form von normalleitenden magnetischen Flussschläuchen. Aus quantenmechanischen Gründen tragen alle Flusslinien den gleichen magnetischen Fluss. Der Wert eines solchen magnetischen Flussquants  $\Phi_0$  beträgt:

$$
\Phi_0 = \frac{h}{2 \cdot e} = 2 \cdot 10^{-15} Vs \tag{3.3}
$$

Die in ihren inneren normalleitenden Flussschläuche werden an der Oberfläche von einem durch das Magnetfeld induzierten Kreisstrom aus Cooper-Paaren umgeben.

In Abbildung 3.9 treten die Feldlinien durch die Flussschläuche hindurch, welche auf der Oberfläche regelmäßige Gittermuster bilden.

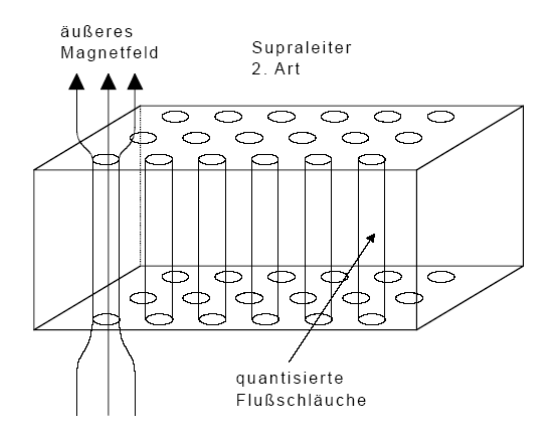

*Abbildung 3.9: Durchdringung mit Flussschl¨auchen in der Shubnikov-Phase[9]*

Fließt durch einen solchen Supraleiter ein Strom, dann ubt dieser auf die Fluss- ¨ schläuche eine Kraft aus. Die Kraft entsteht durch die Überlagerung des induzierten Kreisstromes mit dem durch den Supraleiter fließendem Strom. In gewöhnlichen Supraleitern bleiben die Flussschl¨auche fest verankert. In Hochtemperatur-Supraleitern hingegen können diese sich wie in einer Flüssigkeit bewegen und werden daher durch die Kraft verschoben. Diese Driftbewegung verbraucht Energie und verursacht daher einen elektrischen Widerstand. Durch Anheften (Pinnen) dieser Flussschläuche können supraleitende Materialien verhältnismäßig hohe Stromdichten tragen. Die absichtliche Dotierung der Supraleiter zweiter Art mit "Pinning-Zentren" führt zu "harten" Supraleitern, auch als Supraleiter 3. Art bezeichnet.

Mit der Größe des Flussquants  $\Phi_0$  und der Eindringtiefe  $\lambda$  können wir die kritische Feldstärke  $H_{C2}$  abschätzen.

$$
H_{C2} \approx \frac{\Phi_0}{\pi \cdot \lambda^2} \tag{3.4}
$$

Dies ist das Feld, das zur Bildung eines einzigen Flussschlauches nötig ist.

Mit den als Supraleitern zweiter Art bezeichneten Materialien können kritische Feldstärken  $H_{C2}$  bis zu 0,2 Tesla erreicht werden.

#### **3.3.9 Supraleitende Magnete**

Hohe Magnetfelder sind Voraussetzung für kompakte und dennoch leistungsfähige Teilchenbeschleuniger. Bis heute wurde Niob-Titan NbTi für die meisten supraleitenden Standardmagnete eingesetzt. Neben den guten mechanischen Eigenschaften erlaubt NbTi magnetische Felder bis 9 T bei flüssigem Helium  $(4,2 K)$  als Kühlmedium. Höhere Feldstärken lassen sich durch intermetallische Verbindungen wie  $Nb<sub>3</sub>Sn$  erreichen (ca. 20 T). Der Einsatz supraleitender Magnete für Teilchenbeschleuniger ist allerdings gegenwärtig auf Ringe mit großen Biegeradien begrenzt. So weisen supraleitende Magnete eine hohe Feldungenauigkeit auf und können wegen der auftretenden Wirbelströme nicht schnell verändert werden. Hinzu kommen Sicherheitseinrichtungen wie eine Quenchkontrolle und ein mechanischer Aufbau, der es erlaubt, die hohen Ströme in kurzfristig normalleitenden Regionen durch Kupferleitungen abzuleiten.

#### **3.4 HF-Eigenschaften der Supraleitung**

In diesem Kapitel soll nun genauer auf die speziellen Eigenschaften der Supraleitung im Bereich des Einsatzes in HF-Beschleunigern eingegangen werden.

Ein großes, relativ neues Anwendungsgebiet findet die Supraleitung bei Beschleunigern zur Ablenkung der Teilchen durch supraleitende Magnete sowie in der Herstellung supraleitender Hochfrequenzstrukturen, die bei gleichzeitig hohem Tastverhältnis hohe Beschleunigungsspannungen erzeugen können, um Elektronen, Protonen und schwere Ionen effektiv zu beschleunigen. Moderne Beschleuniger wie RHIC in Brookhaven oder LHC am CERN wurden ohne supraleitende Technologie kaum ¨ praktikabel sein.

Im Bereich von Beschleunigern wird als Material vor allem Niob eingesetzt. Es ist ein Supraleiter 2. Art und besitzt von allen Metallen die höchste Sprungtemperatur bei 9.2 K. Es ist für den Bau von Beschleunigern ideal geeignet, da es sich sehr gut formen lässt. Außerdem besitzt es eine hohe kritische Feldstärke von  $H_{C1} = 195 mT$ und  $H_{C2} = 240mT$ . Die Reinheit von Niob, der so genannte RRR Wert liegt bei größer 250. Dieser Wert wird definiert unter Berücksichtigung der spezifischen Widerstände an zwei bestimmten Temperaturen.

$$
RRR = \frac{R_{300K}}{R_{T_C}}\tag{3.5}
$$

Dabei ist  $R_{300K} = 15.2 \cdot 10^{-8} \Omega m$  der Widerstand bei Raumtemperatur und <sup>R</sup><sup>T</sup>*C* der Widerstand knapp oberhalb der Sprungtemperatur, also bei Niob knapp oberhalb von 9.2 K. Das theoretische Maximum von RRR liegt bei 35000 [12], welche durch die Streuung der Elektronen an den Gitterschwingungen bestimmt wird. Man spricht aber schon von sehr reinem Niob ab einem Wert von 300.

#### **3.4.1 Supraleitende Beschleunigerkavitäten**

Aufgrund der geringen HF-Verluste der supraleitenden Kavitäten eignen sich diese insbesondere für cw-Beschleuniger, aber auch für Tastverhältnisse deutlich oberhalb von 1%. Die Verlustleistungen lassen sich im Vergleich mit normalleitenden Strukturen drastisch reduzieren. Obwohl der Aufwand der Kühlung zur Erzeugung der Supraleitung erheblich ist, ist in vielen Fällen die gesamte Energiebilanz für den Beschleuniger deutlich günstiger als bei normalleitenden Kavitäten. Die Effektivität der Kältemaschine, welche zum Erreichen der geringen Temperaturen benötigt wird, lässt sich mit Hilfe des zweiten Hauptsatzes der Thermodynamik bestimmen. Man spricht dabei von der Carnot Effizienz, welche direkt aus der Umgebungstemperatur und der zu erreichenden Temperatur von 4.2 oder 1.8 K bestimmt werden kann.

$$
\eta_C = \frac{T_{He}}{T_{Raum} - T_{He}}\tag{3.6}
$$

Wenn man nun für die Raumtemperatur 300 K annimmt, ergeben sich folgende Effizienzen  $\eta_C$ :

- 0.014 bei 4.2 K
- 0.006 bei 1.8 K

Dies ist aber nur die theoretisch mögliche Effizienz einer Kältemaschine. In der Realität benötigt man für 1 W Kühlleistung bei 4.2 K ungefähr 250 W und bei 1.8 K ungefähr 1000 W Versorgungsleistung. Dies ist aber immer noch um mehrere Größenordnungen effizienter, als eine normalleitende Struktur mit 50 bis 100 kW betreiben zu müssen bei gefordertem Dauerstrichbetrieb. Dies würde auch zu einer erheblichen Wärmebildung führen, welche dann wieder weggekühlt werden müsste. Nicht nur die erforderliche HF-Leistung, sondern auch die erforderlichen Baulängen moderner Beschleunigeranlagen lassen sich deutlich reduzieren.

Als besonders vorteilhaft erwies sich dabei Niob als Material zur Herstellung von Beschleunigerkavitäten. Niob gehört zu den Supraleitern 2. Art, welche sich im Gegensatz zu den Supraleitern 1. Art durch höhere, erreichbare HF-Feldpegel auszeichnen.

Neben dem geringen Oberflächenwiderstand eignet sich Niob auch wegen der guten

Verarbeitungsmöglichkeit und der mechanischen Eigenschaften zur Herstellung von Beschleunigerkavitäten.

In Kupferkavitäten gilt für den Oberflächenwiderstand:

$$
R_s = \frac{1}{\delta \sigma},\tag{3.7}
$$

wobei  $\delta$  die Skintiefe und  $\sigma$  die Leitfähigkeit des Materials ist.

Um die Auswirkungen des Supraleiters in einem Wechselstromfeld zu erklären, kann man die Theorie des Zwei-Flüssigkeiten-Modells anwenden. Ein Wechselstrom in einem Supraleiter wird durch Cooper Paare (supraleitender Bestandteil) und durch ungepaarte Elektronen (normaler Bestandteil) getragen. Der normale Strom folgt dabei dem Ohmschen Gesetz

$$
J_n = \sigma_n E_0 e^{i\omega t},\tag{3.8}
$$

während die Cooper Paare eine Beschleunigung

$$
m_c \dot{v}_c = -2eE_0 e^{i\omega t} \tag{3.9}
$$

erfahren.

Die Leitfähigkeit von normalen Metallen ist dabei durch die klassische Drude Gleichung gegeben.

$$
\sigma_n = \frac{e^2 \tau n_n}{m_e} = \frac{n_n e^2 l}{m_e v_F} \tag{3.10}
$$

Dabei ist  $n_n$  die Dichte von ungepaarten Elektronen, die mittlere Flugzeit des Elektrons, l ihre mittlere freie Weglänge und  $v_F$  die Fermi Geschwindigkeit.

Das Ziel ist nun, einen ähnlichen Ausdruck für den supraleitenden Bestandteil zu gewinnen. Im Fall von Hochfrequenzstrom gilt:

$$
J_s = J_{s0} \cdot e^{i\omega t} \tag{3.11}
$$

An dieser Stelle kommt nun die erste Londongleichung zum Tragen.

$$
\frac{\partial J_s}{\partial t} = \frac{1}{\mu_0 \lambda_L^2} E \tag{3.12}
$$

Wenn man nun in dieser Gleichung  $J_s$  einsetzt, ergibt sich:

$$
i\omega J_s = \frac{1}{\mu_0 \lambda_L^2} E \tag{3.13}
$$

Diese Gleichung kann man nun in dieselbe Form bringen, wie für den normalen Bestandteil. Daraus ergibt sich dann die folgende Gleichung:

$$
J_s = \frac{-i}{\omega\mu_0\lambda_L^2}E = -i\sigma_s E\tag{3.14}
$$

Wenn man schließlich noch die Definition der Londonschen Eindringtiefe  $\lambda_L$  anwendet, ergibt sich folgender Ausdruck:

$$
\sigma_s = \frac{n_s e^2}{m_e \omega} \tag{3.15}
$$

Für den supraleitenden Anteil gilt dann:

$$
J_s = -i\frac{n_s e^2}{m_e \omega} E_0 e^{i\omega t}
$$
\n(3.16)

Demnach lässt sich für die Gesamt-Stromdichte schreiben:

$$
J = J_n + J_s = \sigma E_0 e^{i\omega t} \tag{3.17}
$$

Und es ergibt sich eine komplexe Leitfähigkeit von

$$
\sigma = \sigma_n - i\sigma_s \quad \text{mit} \quad \sigma_s = \frac{n_s e^2}{m_e \omega} = \frac{1}{\mu_0 \lambda_L^2 \omega}.
$$
 (3.18)

Bei für Kavitäten gebräuchlichen Frequenzen bis zu 3 GHz ist bekannt, dass das magnetische Feld in einen Supraleiter weniger eindringt als in einen Normalleiter, nämlich nur bis zu der Tiefe  $\lambda_L$ . Der eigentliche Oberflächenwiderstand ist also nur der reale Teil des komplexen Oberflächenwiderstandes.

$$
R_s = Re\left(\frac{1}{\lambda_L(\sigma_n - i\sigma_s)}\right) = \frac{1}{\lambda_L} \cdot \frac{\sigma_n}{\sigma_n^2 + \sigma_s^2}
$$
(3.19)

Da  $\sigma_n^2 \ll \sigma_s^2$  im Hochfrequenzbereich ist, kann  $\sigma_n^2$  im Nenner vernachlässigt werden. Es gilt dann:

$$
R_s \simeq \frac{\sigma_n}{\lambda_L \sigma_s^2} \tag{3.20}
$$

Damit kommt man zu dem Ergebnis, dass der Hochfrequenz-Oberflächenwiderstand proportional zur normalleitenden Leitfähigkeit ist.

Da die normalen Elektronen durch thermisches Auseinanderbrechen der Cooper Paare gewonnen werden, ergibt sich eine Energielücke  $E_g = 2\Delta(T)$  zwischen dem BCS Grundzustand und dem Zustand des freien Elektrons. In Analogie mit der Leitfähigkeit eines nicht dotierten Halbleiters erhält man

$$
\sigma_n \propto l e^{(-E_g/(2k_B T))} = l e^{(-\Delta(T)/(k_B T))}.
$$
\n(3.21)

Wenn man nun diese Gleichung und die Gleichung für den superfluiden Teil einsetzt, ergibt sich für den Oberflächenwiderstand folgendes:

$$
R_s \propto le^{(-\Delta(T)/(k_BT))} \cdot \frac{1}{\lambda_L} \cdot (\mu_0 \lambda_L^2 \omega)^2
$$
  
=  $\lambda_L^3 \mu_0^2 \omega^2 \cdot le^{(-\Delta(T)/(k_BT))}$  (3.22)

Des Weiteren kann man außerdem noch annehmen, dass gilt:

$$
\Delta(T) \approx \Delta(0) = 1.76 k_B T_c \tag{3.23}
$$

Demnach lässt sich für den Oberflächenwiderstand, der im Weiteren als BCS-Teil des gesamten Oberflächenwiderstandes bezeichnet wird, folgendes schreiben:

$$
R_{s,BCS} \propto \lambda_L^3 \omega^2 l e^{(-1.76T_c/T)}
$$
\n(3.24)

Diese Formel beinhaltet zwei wichtige Aspekte der Hochfrequenz-Supraleitung.

- Der Oberflächenwiderstand ist exponentiell abhängig von der Temperatur.
- Der Oberflächenwiderstand ist proportional zum Quadrat der Frequenz.

Aus der BCS-Theorie und experimentellen Untersuchungen ergibt sich der Hochfrequenz-Oberflächenwiderstand von Niob näherungsweise zu:

$$
R_{S,BCS} \approx 9 \cdot 10^{-5} f^2 \frac{1}{T} e^{\left(-\frac{1.85T_c}{T}\right)}
$$
\n(3.25)

Mit der Betriebsfrequenz f in GHz und T in K. In der folgenden Tabelle sind einige Oberflächenwiderstände von Niob bei verschiedenen Betriebsfrequenzen aufgeführt.

|                     | $100$ MHz $\vert$ 500 MHz $\vert$ 1 GHz $\vert$ 3 GHz |                                     |                                         |
|---------------------|-------------------------------------------------------|-------------------------------------|-----------------------------------------|
| $4 K 3 n\Omega$     | $80 \text{ n}\Omega$                                  |                                     | $310 \text{ n}\Omega$   2900 n $\Omega$ |
| $12 K   65 p\Omega$ | $1,6 \text{ n}\Omega$                                 | $6.5 \text{ n}\Omega$ 58 n $\Omega$ |                                         |

*Tabelle 2: BCS-Oberflächenwiderstände*  $R_{S,BCS}$  *von Niob* 

Die quadratische Frequenzabhängigkeit des Oberflächenwiderstandes erfordert die Reduzierung der Betriebstemperatur bei hohen Frequenzen. Bis etwa 700 MHz reicht eine Kühlung mit flüssigem Helium unter Normaldruck  $(4.2 K)$ . Bei höheren Frequenzen wird durch "Abpumpen" die erforderliche Verringerung der Temperatur erreicht. Neben dem BCS-Anteil gibt es noch weitere Anteile, welche in den Gesamtoberflächenwiderstand einfließen. Dieser zusätzliche Widerstand wird durch Unreinheit des Materials, eingefrorenen magnetischen Fluss oder Gitterverzerrungen hervorgerufen. Er ist temperaturunabhängig und bei reinem Niob einige  $n\Omega$  groß. Mit zunehmender Unreinheit des Materials nimmt dieser stetig zu. Es gilt für den Gesamtoberflächenwiderstand dann folgende Gleichung:

$$
R_S = R_{S,BCS} + R_{res}
$$
\n
$$
(3.26)
$$

Zum Vergleich mit normalleitenden Strukturen werden an dieser Stelle einige Werte von Kupfer bei Raumtemperatur sowie bei flüssiger  $N_2$ - und flüssiger He-Temperatur

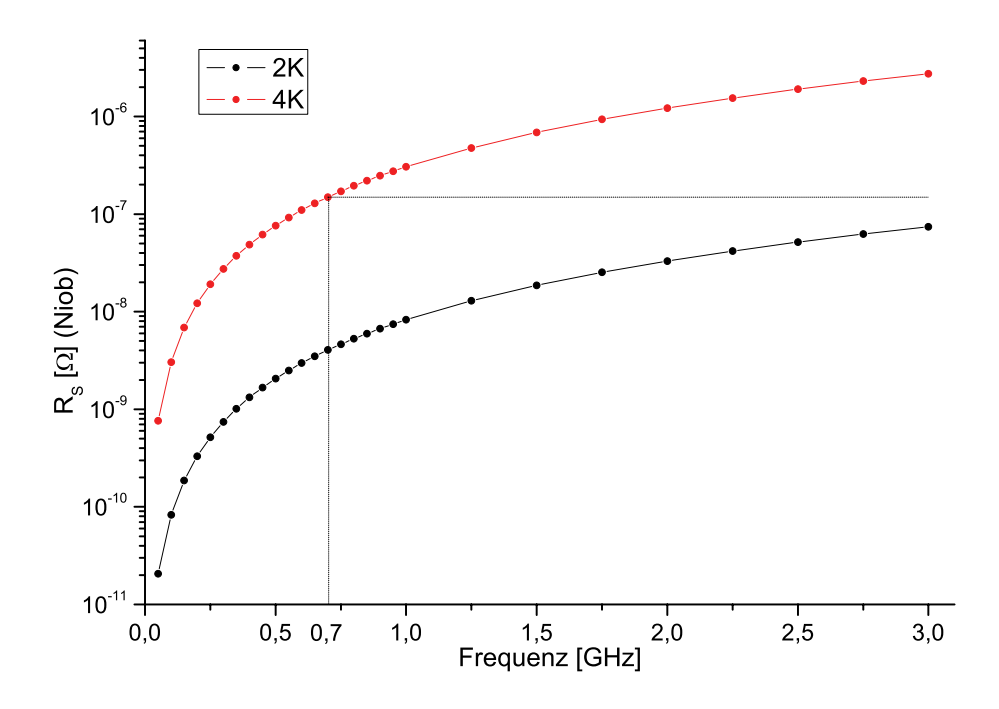

*Abbildung 3.10: Oberflächenwiderstand von Niob in Abhängigkeit von der Resonanzfrequenz bei 2 und 4 K*

herangezogen. Der Oberflächenwiderstand wird hierbei durch die Eindringtiefe und Leitfähigkeit  $\sigma$  bestimmt und berechnet sich unter Berücksichtigung der Eindringtiefe  $\delta = \frac{1}{\sqrt{\pi f \mu_0 \sigma}}$  zu:

$$
R_S = \frac{1}{\sigma \delta} = \sqrt{\frac{\omega \mu_0}{2\sigma}}
$$
bei Normalleitern (3.27)

Es wird deutlich, dass schon bei einer Temperatur von 4K der Oberflächenwiderstand von Niob 5-6 Größenordnungen kleiner ist als bei Kupfer unter Raumtemperatur. Wenn man dann die Temperatur noch auf 2K senkt, werden nochmals zwei Größenordnungen gewonnen.

In den nachfolgenden drei Tabellen sind die Oberflächenwiderstände und Eindringtiefen für Kupfer unter Raumtemperatur, flüssigem Stickstoff und flüssigem Helium angegeben:

| $f$ [MHz]           | 100 | 500 | 1000 3000 |      |
|---------------------|-----|-----|-----------|------|
| $R_s$ [m $\Omega$ ] | 2,6 | 5.8 | 8.3       | 14,3 |
| $\delta$ [ $\mu$ m] | 6,6 | 3   | 2,1       | 1.2  |

*Tabelle 3: Oberflächenwiderstände und Eindringtiefen von Kupfer bei Raumtemperatur,*  $\sigma_{Cu,300K} = 5.8 \cdot 10^7 \frac{1}{\Omega m}$ 

| $f$ [MHz]           | $\mid$ 100       | 500  | 1000 3000   |      |
|---------------------|------------------|------|-------------|------|
| $R_s$ [m $\Omega$ ] | $0.92 \mid 2.06$ |      | 2.91        | 5.05 |
| $\delta$ [ $\mu$ m] | 2,3              | 1,04 | $\mid 0.74$ | 0,43 |

*Tabelle 4: Oberfl¨achenwiderst¨ande und Eindringtiefen von Kupfer bei 78 K (flussiger Stick- ¨* stoff),  $\sigma_{Cu,78K} = 4.65 \cdot 10^8 \frac{1}{\Omega m}$ 

| $f$ [MHz]                                      | $\mid$ 100     | 500   1000   3000 |      |
|------------------------------------------------|----------------|-------------------|------|
| $R_s$ [m $\Omega$ ]   0,09   0,2   0,28   0,49 |                |                   |      |
| $\delta$ [ $\mu$ m]                            | $0.23 \pm 0.1$ | 0.07              | 0.04 |

Tabelle 5: Oberflächenwiderstände und Eindringtiefen von Kupfer bei 4.2 K (flüssiges *Helium*),  $\sigma_{Cu,4.2K} = 5 \cdot 10^{10} \frac{1}{\Omega m}$ 

| Sprungtemperatur $T_C$               | 9.25                 | $\rm K$          |
|--------------------------------------|----------------------|------------------|
| Londonsche Eindringtiefe $\lambda_0$ | 38                   | nm               |
| $R_{300K}$                           | $15.2 \cdot 10^{-8}$ | $\Omega_m$       |
| magnetische Daten                    |                      |                  |
| $H_{C1}$                             | 195                  | mT               |
| $H_{C2}$                             | 240                  | mT               |
| mechanische Daten                    |                      |                  |
| Zugfestigkeit bei 300 K              | 100                  | MP <sub>a</sub>  |
| Zugfestigkeit bei 4 K                | 800                  | MPa              |
| Wärmeausdehnungskoeffizient $\alpha$ | $7 \cdot 10^{-6}$    | 1/K              |
| Wärmeleitfähigkeit bei 4 K           | 10                   | $\mathrm{W/m/K}$ |

*Tabelle 6: Eigenschaften des Materials Niob*

# 4 Die Kenngrößen eines Resonators

Um zwei Resonatoren miteinander vergleichen zu können, müssen die wesentlichen Größen bekannt sein. Dies sind neben der Resonanzfrequenz  $f_0$ , die Güte  $Q_0$  und der  $R_a$ -Wert. Dabei dient die Güte  $Q_0$  als allgemeine Charakterisierung für das resonanzfähige System. Dagegen ist der  $R_a$ -Wert eine Größe, um die Effektivität des Systems zu beschreiben.

# **4.1 Die Gute ¨**

Die Güte  $Q_0$  stellt ein Maß für die ohmschen Verluste in einem Resonator dar. Dabei ist die Güte definiert als Verhältnis zwischen der Resonanzfrequenz  $\omega_0$ , multipliziert mit der im Resonator gespeicherten elektromagnetischen Energie W und der mittleren Verlustleistung P im Resonator:

$$
Q_0 = \frac{\omega_0 W}{P} \tag{4.1}
$$

 $Q_0$  ist hierbei die intrinsische "unbelastete" Güte, bei der der Resonator "unendlich schwach" an den Sender angekoppelt ist und außerdem keine Leistung ausgekoppelt wird. Ist der Resonator an den Sender angepaßt, misst man  $Q = Q_0/2$ .

Dabei sind hohe Güte-Werte eine Voraussetzung für einen effektiven Resonator. Um hohe Güte-Werte zu erreichen, müssen die Verluste möglichst klein gehalten werden. Dazu werden die stromführenden Bauteile der Resonatorstruktur großzügig dimensioniert, mit glatten und gut leitenden Oberflächen versehen und an Übergängen gut kontaktiert.

Ein in der Nähe der Resonanz betriebener Resonator kann als Parallelschwingkreis, bestehend aus einer Kapazität C, einer Induktivität L und einem ohmschen Parallel-Widerstand R, beschrieben werden.

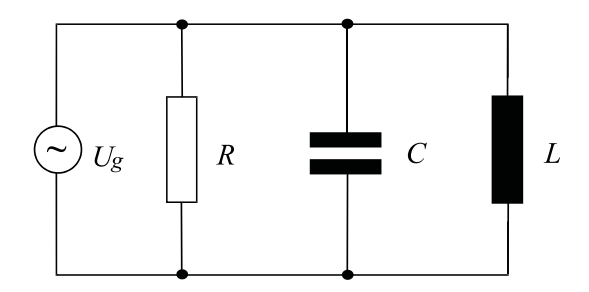

*Abbildung 4.1: Parallelschwingkreis*

Für die Güte eines solchen Schwingkreises ergibt sich dann folgende Gleichung:

$$
Q_0 = \frac{\omega_0 W}{P} = \frac{\omega_0 W}{\frac{1}{2} R I_R^2} = \frac{\omega_0 \frac{1}{2} L I_L^2}{\frac{1}{2} R I_R^2} = \frac{R}{\omega_0 L} = \omega_0 C R \tag{4.2}
$$

Für die Impedanz Z dieses Resonanzkreises erhält man:

$$
\frac{1}{\mathbf{Z}} = \frac{1}{\mathbf{Z}_{\mathbf{R}}} + \frac{1}{\mathbf{Z}_{\mathbf{C}}} + \frac{1}{\mathbf{Z}_{\mathbf{L}}} \tag{4.3}
$$

Nach kurzer Rechnung ergibt sich daraus für den Realteil der Impedanz Z:

$$
\frac{1}{\Re(\mathbf{Z})} = \frac{1}{Z} = \frac{1}{R} \sqrt{1 + 4Q_0^2 \left(\frac{\delta \omega}{\omega_0}\right)^2}
$$
(4.4)

Dies bedeutet, dass sich die Spannung im Schwingkreis um das 1/ √ 2-fache verringert, wenn die Frequenz um den Wert  $\frac{\delta \omega}{\omega_0} = \pm \frac{1}{2Q_0}$  von der Resonanzfrequenz abweicht.

$$
Z(\delta\omega) = \frac{R}{\sqrt{2}}\tag{4.5}
$$

Die Abhängigkeit läßt sich zur Bestimmung der Güte eines Resonators nutzen. Diese kann dann folgendermaßen berechnet werden:

$$
Q_0 = \frac{\omega_0}{2\delta\omega} = \frac{\omega_0}{\Delta\omega} \tag{4.6}
$$

Dabei entspricht ein Abfall auf 1/ √ 2 einem Wert von -3dB. Dies ist also die "3dB-Methode" zur Bestimmung der Güte eines Resonators.

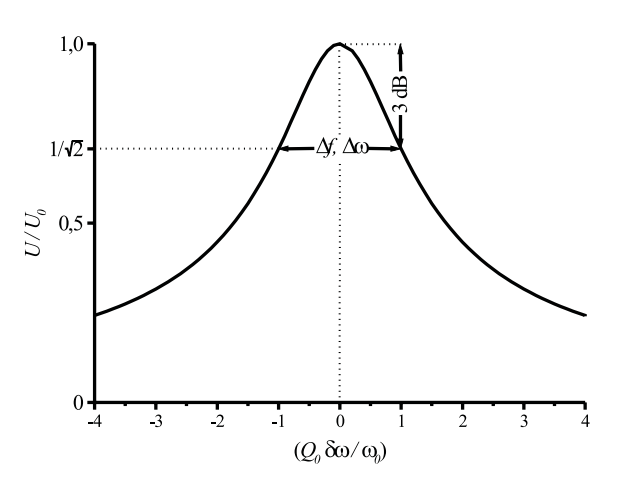

*Abbildung 4.2: Variation der Spannung nahe der Resonanz*

Mit  $\omega_0 = 2\pi f_0$  ergibt Gleichung 4.1

$$
Q_0 = \frac{2\pi f_0 W}{P}.\t(4.7)
$$

Die Güte eines Resonators ist unter anderem abhängig vom sogenannten Oberflächenwiderstand  $R<sub>S</sub>$ . Im supraleitenden Fall ist  $R<sub>S</sub>$  typischerweise 5 Größenordnungen kleiner als bei der Normalleitung. Daraus ergibt sich, daß die Güten eines supraleitenden Resonators dementsprechend größer sind. Typische Güten sind für einen normalleitenden Resonator zwischen  $10^3$  und  $10^5$ . Dagegen besitzen supraleitende Resonatoren Güten zwischen  $10^8$  und  $10^{10}$ .

Wenn man nun einen normalleitenden Resonator mit  $f = 100MHz$  und  $Q_0 = 10<sup>4</sup>$ betrachtet, ergibt sich eine Halbwertsbreite der Resonanzkurve von 10 kHz. Bei demselben supraleitenden Resonator mit einer Güte  $Q_0 = 10^9$ , ergibt sich eine Breite von nur 0.1 Hz!

Aufgrund der hohen Gute eines supraleitenden Resonators ist die Resonanzkurve ex- ¨ trem schmal. Das fuhrt zu speziellen Konzepten, den supraleitenden Resonator durch ¨ eine Regelschleife sowie durch Überkopplung in Resonanz zu halten. Überkopplung reduziert allerdings die ökonomischen Vorteile der Supraleitung durch Reflektion und Vernichtung eines gewissen Anteils der eingespeisten HF-Leistung.

## **4.2** Ra**-Wert**

Der Ra-Wert eines Resonators ist definiert als der Quotient aus dem Quadrat der Effektivspannung  $U_{eff}$  und der dem Resonator zugeführten mittleren Hochfrequenzverlustleistung P:

$$
R_a = \frac{U_{eff}^2}{P} \tag{4.8}
$$

Dabei bezeichnet  $U_{eff}$  die effektive Potentialdifferenz in den Beschleunigungsspalten des Resonators in Strahlrichtung. Dies gilt direkt aber nur für den RFQ oder einspaltige Resonatoren. Bei vielspaltigen Resonatoren muss jeder Spalt einzeln betrachtet werden.

### **4.3 Oberflächenwiderstand** R<sub>S</sub> bei Normalleitung

Bei hochfrequenten Wechselfeldern fließt der Strom nicht homogen durch den Leiter, sondern nur in einer dünnen Schicht an der Oberfläche. In jedem elektrisch leitfähigen Material treten im Oberflächenbereich Wirbelströme auf. Dies wird als Skin-Effekt bezeichnet. Diese bewirken aufgrund des spezifischen elektrischen Widerstandes des Materials eine Joulesche Erwärmung. Das Eindringverhalten lässt sich über die Skintiefe  $\delta_s$  beschreiben. Dabei ist die Skintiefe abhängig von der Frequenz.
Die Ursache für den Skin-Effekt ist die innere Selbstinduktion. Durch ein Flächenelement  $dr \cdot ds$  greift ein zeitlich veränderliches Magnetfeld. Wegen  $\nabla xE = -B$  erzeugt das Magnetfeld ein elektrisches Rotationsfeld  $E_{ind}$ , das dem auf der Achse zugewandten elektrischen Feld E entgegengerichtet und auf der anderen Seite gleichgerichtet ist. Das resultierende elektrische Feld nimmt demnach von innen nach außen zu. Dies gilt ebenso fur den vom elektrischen Feld induzierten Strom. Bei hohen Frequenzen ¨ ist der Effekt so groß, dass praktisch das gesamte elektrische Feld und der Strom aus dem Leiter herausgedrängt werden. Als effektive Leiterschicht bleibt nur noch eine dünne Schicht nahe der Oberfläche übrig. Der Widerstand eines Materials ist deshalb bei Wechselfeldern immer größer als beim Gleichstromfall.

Die Abnahme des elektrischen Feldes erfolgt von der Oberfläche nach innen exponentiell. Die Skintiefe  $\delta_s$ , bei der das Feld nur noch dem Bruchteil  $1/e$  entspricht, ist gegeben durch:

$$
\delta_s = \sqrt{\frac{\rho}{\pi f_0 \mu_r \mu_0}} = \sqrt{\frac{2}{\sigma \mu_r \mu_0 \omega}}
$$
(4.9)

Dabei ist  $\rho$  der spezifische Widerstand und  $\mu_r$  die Permeabilität des Leiters. Der Oberflächenwiderstand  $R<sub>S</sub>$  hängt mit der Skintiefe und der Leitfähigkeit  $\sigma$  zusammen:

$$
R_S = \frac{1}{\sigma \delta_s} = \sqrt{\frac{\mu_0 \omega}{2\sigma}}\tag{4.10}
$$

Dabei stellt man fest, dass der Oberflächenwiderstand  $R<sub>S</sub>$  eine  $\sqrt{f}$ -Abhängigkeit beinhaltet. Mit steigender Frequenz nimmt der Oberflächenwiderstand zu.

### 4.4  $R_a/Q_0$

Um die Effizienz verschiedener Resonatoren unabhängig von der Frequenz bzw. den linearen Dimensionen und des Oberflächenwiderstandes vergleichen zu können, verwendet man die Größe  $R_a/Q_0$ . Es handelt sich dabei um eine normierte Shuntimpedanz. Anschaulich gibt diese Größe die Fähigkeit des Resonators an, die zur Beschleunigung benötigten elektrischen Felder auf die Beschleunigungsachse zu konzentrieren.

$$
\frac{R_a}{Q_0} = \frac{U_0^2 T^2}{P} \cdot \frac{P}{\omega_0 W} [\Omega] \tag{4.11}
$$

$$
\frac{R_a}{Q_0} = \frac{\left(\int E_z \cos(\frac{\omega_0 z}{\beta c}) dz\right)^2}{\frac{1}{2}\omega_0 \epsilon_0 \int_V |E|^2 dV} \tag{4.12}
$$

Damit ist  $R_a/Q_0$ 

$$
\frac{R_a}{Q_0} \propto \frac{a^2}{a^3 \omega_0} \propto \frac{1}{a \omega_0} \propto \frac{\omega_0}{\omega_0} \propto const.
$$
\n(4.13)

Auch diese Größe ist unabhängig vom Oberflächenwiderstand, von der Frequenz und von den linearen Dimensionen des Resonators. Sie eignet sich, um die Effizienz eines Resonators als reinen Geometriefaktor zu untersuchen. Typische Werte liegen bei einigen  $10^2$  bis  $10^3$   $\Omega$ .

### **4.5 Geometriekonstante G**

Eine weitere wichtige Größe für Resonatoren stellt der so genannte Geometriefaktor G dar. Er wird gebildet aus dem Produkt von Güte $Q_0$ und dem Oberflächenwiderstand  $R_S$ :

$$
G = R_S Q_0 = \frac{R_S \omega_0 W}{P} [\Omega] \tag{4.14}
$$

Dabei stellt sich heraus, dass G unabhängig von der Frequenz, dem Oberflächenwiderstand und den linearen Dimensionen des Resonators ist. Er charakterisiert einen Resonator nur über die Geometrie. Anschaulich ausgedrückt ist der Geometriefaktor G eine normierte Güte. Diese kann bei realen Resonatoren normalerweise nur numerisch bestimmt werden. In wenigen einfachen Spezialfällen, bei denen die Feldverteilungen analytisch bestimmt werden können, kann G genau berechnet werden.

## **4.6 (R/Q)G**

Um die benötigte Kryoleistung abzuschätzen, benötigt man neben den statischen Verlusten der Kryostaten vor allem die dynamischen Verluste. Diese können wie folgt berechnet werden:

$$
P = \frac{U_{eff}^2}{R_a} = \frac{U_{eff}^2}{(\frac{R_a}{Q})Q} = \frac{U_{eff}^2}{(\frac{R_a}{Q})G}R_S
$$
\n(4.15)

Die Größe  $(R/Q)G$  ist umgekehrt proportional zu den Verlusten und ebenfalls eine charakteristische Größe für einen Resonator. Sie beschreibt die kryogenen Verluste. Typische Werte von  $(R/Q)G$  liegen bei  $10^4$  bis  $10^5 \Omega^2$ .

### **4.7 Resonatorparameter und ihre Skalierung**

In diesem Abschnitt soll nun die Skalierung der verschiedenen Parameter für normalleitende und supraleitende Resonatoren verglichen werden. Dabei werden beliebige Resonatoren betrachtet, die den gleichen Gradienten  $E_a$ , die gleiche Spannung  $U_{eff}$ und damit den gleichen Energiehub  $\Delta W$  besitzen. Dies bedeutet, dass die Länge als eine von der Frequenz unabhängige Größe konstant gehalten wird. Des Weiteren wird angenommen, dass die Dimensionen in den beiden anderen Richtungen umgekehrt proportional zur Frequenz skalieren. Für den Oberflächenwiderstand  $R_S$ gilt:

$$
R_S \propto \begin{cases} f^{1/2} & (Normalleitung), vgl. (4.10) \\ f^2 & (Supraleitung), vgl. (3.25) \end{cases}
$$
(4.16)

Die Verlustleitung P skaliert bei festgehaltener Länge mit  $f^{-1}$ , weil die Oberfläche dann proportional zum "Tankradius" ist:

$$
P \propto \begin{cases} R_S dA \propto f^{1/2} f^{-1} \propto f^{-1/2} & (Normalleitung) \\ R_S dA \propto f^2 f^{-1} \propto f^1 & (Supraleitung) \end{cases}
$$
(4.17)

Der Leistungsbedarf sinkt also proportional zur Wurzel der Frequenz bei der Normalleitung, steigt aber linear im Falle der Supraleitung. Die gespeicherte Energie skaliert bei festgehaltener Länge umgekehrt proportional mit dem Quadrat der Frequenz, weil das Volumen mit dem Quadrat des "Tankradius" zunimmt. Damit folgt für die Güte Q:

$$
Q = \frac{\omega W}{P} \propto \begin{cases} f^1 f^{-2} f^{1/2} \propto f^{-1/2} & (Normalleitung) \\ f^1 f^{-2} f^{-1} \propto f^{-2} & (Supraleitung) \end{cases}
$$
(4.18)

Für die effektive Shuntimpedanz  $Z_a$  folgt:

$$
Z_a = \frac{U_a^2}{PL} \propto \begin{cases} f^{1/2} & (Normalletung) \\ f^{-1} & (Supraleitung) \end{cases}
$$
 (4.19)

Der Geometriefaktor skaliert wie folgt:

$$
G = R_S Q \propto \begin{cases} f^{1/2} f^{-1/2} \propto f^0 & (Normalletung) \\ f^2 f^{-2} \propto f^0 & (Supraleitung) \end{cases}
$$
(4.20)

Entsprechendes gilt für den R/Q- und  $(R/Q)G$ -Wert:

$$
\frac{R}{Q} \propto \begin{cases}\nf^{1/2}f^{1/2} \propto f^1 & (Normalletung) \\
f^{-1}f^2 \propto f^1 & (Supraleitung)\n\end{cases}
$$
\n(4.21)

$$
\frac{R}{Q}G \propto \begin{cases}\nf^{1/2}f^{1/2}f^0 \propto f^1 & (Normalleitung) \\
f^{-1}f^2f^0 \propto f^1 & (Supraleitung)\n\end{cases}
$$
\n(4.22)

Bei den drei letztgenannten Werten gibt es die gleiche Abhängigkeit von der Frequenz und damit von den linearen transversalen Dimensionen im normal- und supraleitenden Resonator. Damit sind die Größen G,  $(R/Q)$  und  $(R/Q)$ G als geeignete Parameter zum Vergleich verschiedener Resonatoren anzusehen. Bei der Frequenzskalierung von Resonatorkenngrößen ist zu beachten, dass wegen der maßstabsgetreuen Skalierung aller Abmessungen die nutzbare Apertur für den Ionenstrahl umgekehrt proportional zur Frequenz abnimmt.

# **5 Grundlagen des Programms MircoWave Studio**

### **5.1 Maxwell-Gleichungen**

Bevor die finite Differenzenmethode, die im Programm MicroWave Studio angewendet wird, näher beschrieben wird, werden an dieser Stelle zunächst die Maxwellschen Gleichungen und die Umwandlung in die Matrizenform eingefuhrt. Die Maxwellschen ¨ Gleichungen geben die Zusammenhänge zwischen den vier charakteristischen Größen des elektromagnetischen Feldes wieder. Diese Größen sind:

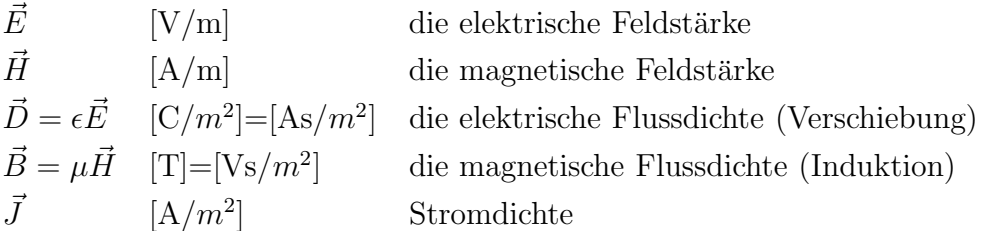

Im allgemeinen sind die Materialgrößen, die Permittivität  $\epsilon$  und die Permeabilität  $\mu$ , zeit- und ortsabhängig sowie abhängig von den Feldstärken. Im Vakuum sind sie konstant und werden als Influenzkonstante  $\epsilon_0$  und Induktionskonstante  $\mu_0$ bezeichnet.

Die Maxwell-Gleichungen in der benötigten integralen Form lauten folgendermaßen:

$$
\oint_{\partial A} \vec{E} d\vec{s} = -\int_A \frac{\partial \vec{B}}{\partial t} d\vec{A}
$$
\n(5.1)

$$
\oint_{\partial A} \vec{H} d\vec{s} = \int_A \left( \frac{\partial \vec{D}}{\partial t} + \vec{J} \right) d\vec{A} \tag{5.2}
$$

$$
\oint_{\partial V} \vec{D} d\vec{A} = -\int_{V} \rho dV \tag{5.3}
$$

$$
\oint_{\partial V} \vec{B} d\vec{A} = 0 \tag{5.4}
$$

Mit den folgenden Aussagen werden die Maxwell-Gleichungen veranschaulicht.

- 1. Die zeitliche Änderung des magnetischen Flusses durch eine von  $\partial A$  berandete Fläche A erzeugt eine in die geschlossene Schleife ∂A induzierte elektrische Spannung.
- 2. Der elektrische Strom I, der durch eine von  $\partial A$  berandete Fläche A fließt, erzeugt eine in die geschlossene Schleife ∂A induzierte magnetische Spannung. Der Strom I setzt sich zusammen aus dem Verschiebestrom  $\frac{\partial \vec{D}}{\partial t}$ , dem Leitungsstrom  $\kappa \vec{E}$  und dem eingeprägten Strom  $\rho \vec{v}$ .
- 3. Der Fluss der dielektrischen Verschiebung durch eine geschlossene Fläche  $\partial V$ ist gleich dem elektrischen Ladungsinhalt des von ∂V berandeten Volumens V.
- 4. Der magnetische Fluss durch jede geschlossene Fläche  $\partial V$  ist Null.

### **5.2 Finite Integrationstheorie (FIT)**

Mit der Finiten-Integrations-Theorie werden die Maxwell-Gleichungen von der Integralform in eine andere Form, die so genannte Matrixform umgewandelt.

Integralform −**FIT** → Matrixform G; G˜ R<sup>3</sup> ⊕ R<sup>+</sup> ⊕ R<sup>+</sup> Ed <sup>s</sup> <sup>=</sup> <sup>−</sup> <sup>∂</sup> Bd A **C e** <sup>=</sup> <sup>−</sup> <sup>∂</sup> ∂t**<sup>b</sup>** (5.5) ∂t ∂A A

$$
\int \int_{\partial V} \vec{B} \, d\vec{A} = 0 \qquad \qquad \mathbf{S} \, \mathbf{b} = 0 \tag{5.6}
$$

$$
\oint_{\partial \tilde{A}} \vec{H} d\vec{s} = \int \int_{\tilde{A}} \left( \frac{\partial \vec{D}}{\partial t} + \vec{J} \right) d\vec{\tilde{A}} \qquad \qquad \tilde{C} \mathbf{h} = \frac{\partial}{\partial t} \mathbf{d} + \mathbf{j} \qquad (5.7)
$$

$$
\int \int_{\partial \tilde{V}} \vec{D} \, d\vec{A} = \int \int \int_{\tilde{V}} \varrho \, d\vec{V} \qquad \qquad \tilde{\mathbf{S}} \, \mathbf{d} = \mathbf{q} \tag{5.8}
$$

$$
\vec{D} = \epsilon \vec{E} \qquad \qquad \mathbf{d} = \mathbf{D}_{\epsilon} \mathbf{e} \tag{5.9}
$$

$$
\vec{B} = \mu \vec{H} \qquad \qquad \mathbf{b} = \mathbf{D}_{\mu} \mathbf{h} \tag{5.10}
$$

$$
\vec{J} = \kappa \vec{E} + \vec{J}_e \qquad \qquad \mathbf{j} = \mathbf{D}_\kappa \mathbf{e} + \mathbf{j}_e \qquad (5.11)
$$

Die zur Umformung von der Integralform in die Matrixform notwendigen Schritte werden im Folgenden beschrieben.

### 5 GRUNDLAGEN DES PROGRAMMS MIRCOWAVE STUDIO

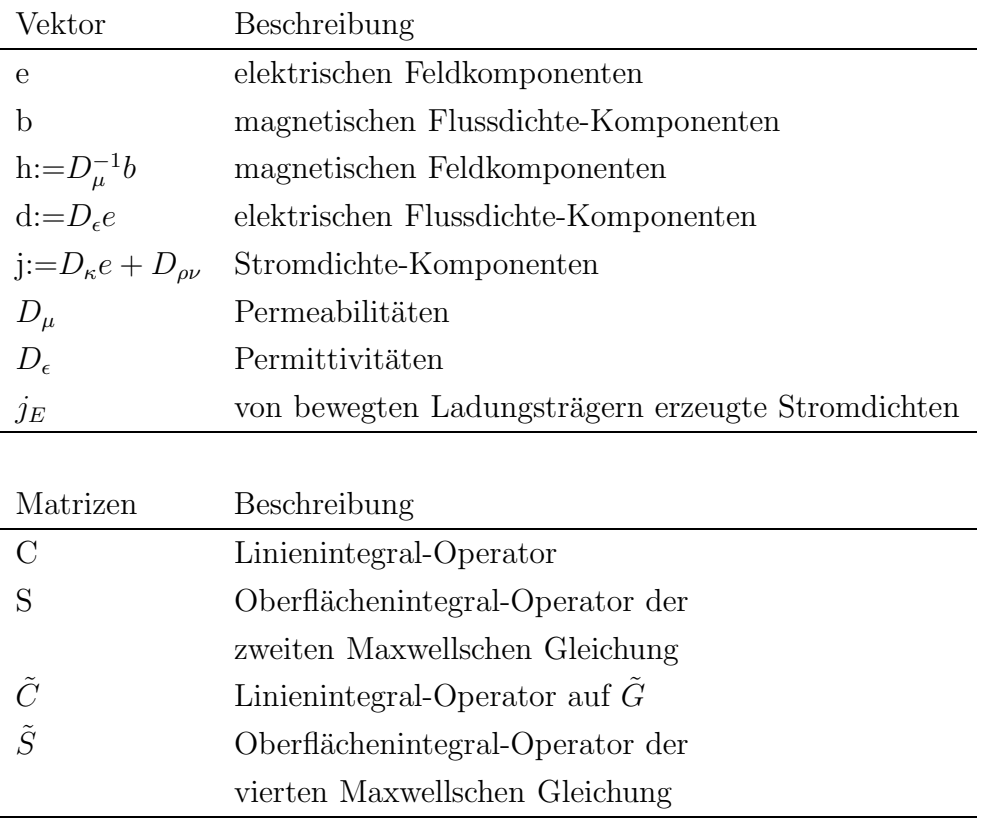

### **5.2.1 Allgemeine Beschreibung der FIT-Methode**

Bei der FIT-Methode werden einige bei der numerischen Lösung der Maxwellgleichungen üblichen Idealisierungen bezüglich der Materialien vorgenommen: Die Materialien der untersuchten Objekte müssen insoweit stückweise linear, homogen und isotrop sein, dass die Teilgebiete mit konstantem  $(\epsilon, \mu, \kappa)$  mindestens so groß wie die verwendeten Gitterzellen sind.

Diskretisierung der Integrale: Die erste Maxwellgleichung enthält ein Linienund ein Oberflächenintegral. Die einfachste numerische Methode zur Durchführung des Linienintegrals benützt eine Stützstelle in der Mitte des Integrationsintervalls:

$$
\int_{x_0}^{x_0+\Delta} f(x)dx = \Delta f(x_0 + \frac{\Delta}{2}) + O(\Delta^3)
$$
 (5.12)

Mit einer entsprechend einfachen Integrationsformel wird ein Flächenintegral approximiert:

$$
\int_{x_0}^{x_0+\Delta} \int_{y_0}^{y_0+\Delta} f(x, y) dx dy = \Delta^2 f(x_0 + \frac{\Delta}{2}y_0 + \frac{\Delta}{2}) + O(\Delta^4)
$$
(5.13)

Diese Approximationsformel wird auch für die dritte und vierte Maxwellgleichung verwendet. Für die summierten Formeln gilt  $O(\Delta^2)$  als Abschätzung für das Restglied des Linien- und Flächenintegrals.

Diese Diskretisierungsidee liegt der allgemein anwendbaren, "finite integration theory" genannten Methode zugrunde.

**Das FIT-Gitter:** Um die Integrationsregeln der Diskretisierung auf die Maxwellgleichungen anzuwenden, müssen einige das Gitter betreffende Festlegungen getroffen werden:

- 1. Die Schrittweite  $\Delta$  wird als Seitenlänge einer Gitterzelle gewählt. Im Allgemeinen kann jede Seite einer Gitterzelle eine unterschiedliche Länge haben.
- 2. Die Richtung von  $d\vec{s}$  wird parallel zu den Gitterseiten gewählt.
- 3. Als Konsequenz der Wahl von  $d\vec{s}$  stellt  $d\vec{A}$  die Normale zur Gitterfläche dar.

Als nächstes muss die Anordnung der Feldkomponenten von  $\vec{E}$  und  $\vec{B}$  im Gitter festgelegt werden. Dabei kann man sagen, ein Gitter heißt für die FIT-Methode geeignet, wenn es folgende Eigenschaften besitzt:

- 1. Jede Gitterzelle muss mit einem Material gefüllt sein, das durch die Größen  $\epsilon$ ,  $\mu$  und  $\kappa$  festgelegt wird.
- 2. Auf dem Gitter müssen die Komponenten von  $\vec{E}$  und  $\vec{B}$  bzw.  $\vec{H}$  und  $\vec{D}$  wie folgt angeordnet sein:
	- (a) Die Komponenten von  $\vec{E}$  bzw.  $\vec{H}$  werden parallel zu den Gitterseiten angeordnet.
	- (b) Die Komponenten von  $\vec{B}$  bzw.  $\vec{D}$  werden senkrecht zu den Gitterseiten angeordnet. Ein Winkel zur Normalen einer Gitterseite ist erlaubt, falls sich  $\epsilon$  bzw.  $\mu$  und  $\kappa$  in den angrenzenden Gitterzellen nicht unterscheiden.

Dieses Gitter wird dann auch kurz FIT-Gitter G genannt.

In den beiden nächsten Abbildungen soll anhand eines Beispiels für ein FIT-Gitter gezeigt werden, wie die Komponenten sich im zwei- bzw. dreidimensionalen Gitter verteilen.

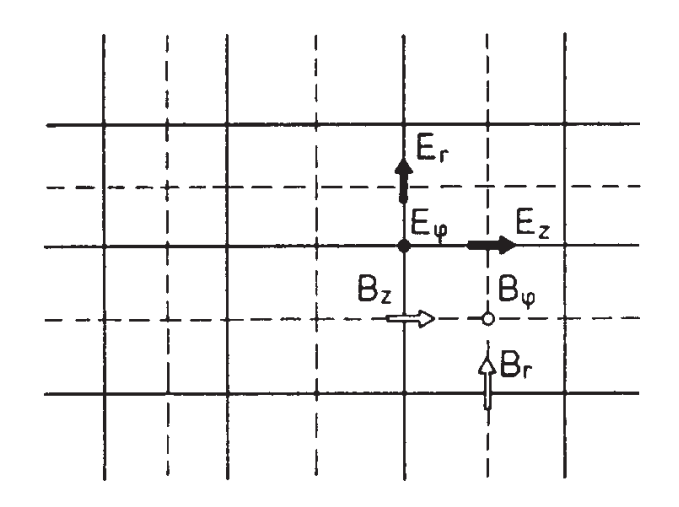

*Abbildung 5.1: Zweidimensionales Rechteckgitter und Anordnung der Komponenten von*  $\vec{E}$  bzw.  $\vec{B}$ [10]

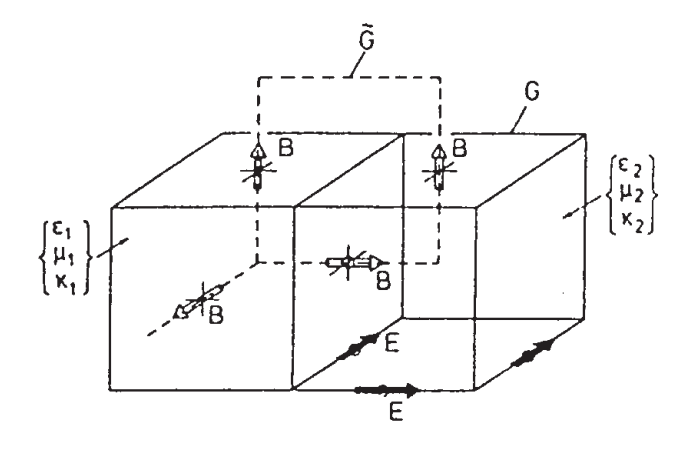

*Abbildung 5.2: Gitterzelle eines dreidimensionalen Rechteckgitters, mit dualem Gitter*  $\tilde{G}$ *sowie Materialfüllung und Anordnung der Komponenten von*  $\vec{E}$  *bzw.*  $\vec{B}[10]$ 

In der dreidimensionalen Darstellung wird deutlich, dass für die Komponenten  $\vec{B}$  bzw.  $\vec{D}$  ein zweites Gitter entsteht. Dieses Gitter wird als duales Gitter  $\tilde{G}$  bezeichnet.

Die Komponenten von  $\vec{B}$  bzw.  $\vec{D}$  sind bei einem rechteckigen Gitter in  $\tilde{G}$  genauso angeordnet wie die von  $\vec{E}$  bzw.  $\vec{H}$  in G. Vor dem Aufstellen der Differenzengleichungen für die Maxwellgleichungen, d.h. vor der Definition der FIT-Methode selbst, werden nun einige wesentlichen Eigenschaften des FIT-Gitters dargestellt.

Das FIT-Gitter gewährleistet, dass die auf ihm berechneten Feldstärken an sämtlichen Materialoberflächen stetig sind.

Für die Gitterbelegung mit  $\vec{E}$  und  $\vec{B}$  gilt:

- 1. Das elektrische Feld  $\vec{E}$  wird nur durch tangential zu den Gitterzellen liegende Komponenten repräsentiert. Auch bei der Füllung der angrenzenden Zellen mit unterschiedlichem  $\epsilon$  oder  $\kappa$  ist die berechnete Feldstärke daher stetig.[7]
- 2. Bei aneinander grenzenden Gitterzellen mit unterschiedlichem  $\mu$  stehen die Komponenten der magnetischen Flussdichte senkrecht auf der Materialoberfläche und sind daher stetig.[7]

Dies verdeutlicht einen wesentlichen Vorteil der FIT-Methode gegenüber anderen, bei denen üblicherweise sämtliche Feldkomponenten in einem Punkt angeordnet sind und die Stetigkeit der berechneten Feldgrößen daher nicht garantiert werden kann.

Für die eindeutige Lösbarkeit der Maxwell-Gleichungen und damit der Matrixgleichungen müssen Randbedingungen an der äußersten Oberfläche des betrachteten Objekts erfüllt sein. Diese Randflächen müssen nicht mit dem Rand des Gitters übereinstimmen.

Die zu einer ideal leitenden Oberfläche gehörende Randbedingung ist die, dass die Tangentialkomponenten des elektrischen Feldes dort den Wert Null annehmen. Diese Bedingung beinhaltet auch, dass die Normalkomponenten des magnetischen Feldes auf dieser Oberfläche verschwinden. Die ideal leitende Oberfläche wird im FIT-Gitter durch die Oberflächen einiger Gitterzellen des FIT-Gitters angenähert. Die Feldkomponenten von  $\vec{E}$  sind dort gerade tangential und die von  $\vec{B}$  normal angeordnet. Die Randbedingungen können somit durch einfaches Nullsetzen der entsprechenden Feldkomponenten von  $\vec{E}$  bzw.  $\vec{B}$  bereits bei der Aufstellung der Differenzengleichungen einbezogen werden.

Im nächsten Abschnitt soll nun die FIT-Methode im Programm MicroWave Studio angewendet werden.

### **5.2.2 Anwendung der FIT-Methode im Programm MicroWave Studio**

Bei der Anwendung der FIT-Methode auf die Maxwell-Gleichungen handelt es sich um eine direkte Übertragung der Intergralform in ein Gitterraum-Doublett  $G - \tilde{G}$ . In dieser Formulierung bestehen die Zellen aus orthogonal zueinander verlaufenden Linien.

Dabei kann es sich um folgende Koordinatensysteme handeln:

- $x y z$
- x y (translationssymmetrisch)
- $r \phi z$
- $r \phi$  (translations symmetrisch)
- r z (zylindersymmetrisch)

Diese Theorie stellt die Basis für viele existierenden Computerprogramme, die sich mit der Lösung von Zeit-, Frequenz- und statischen Problemen beschäftigen, dar.

Ein Gitterraum-Doublett  $\{G - \tilde{G}\}\$ ist folgendermaßen definiert:

- Das Volumen **G** ist einfach verbunden und liegt im Raum  $R^3$  (oder  $R^2$ ).
- **G** ist eine finite Menge von nicht-leeren Untervolumen  $V_i$
- Die nicht-leeren Gebiete  $A_i$  sind definiert als eine Verbindung aus zwei Volumen.
- Die Linien  $L_i$  sind definiert als Verbindung zwischen zwei Gebieten.
- Die Punkte  $P_i$  sind definiert als Verbindung zwischen zwei Linien.

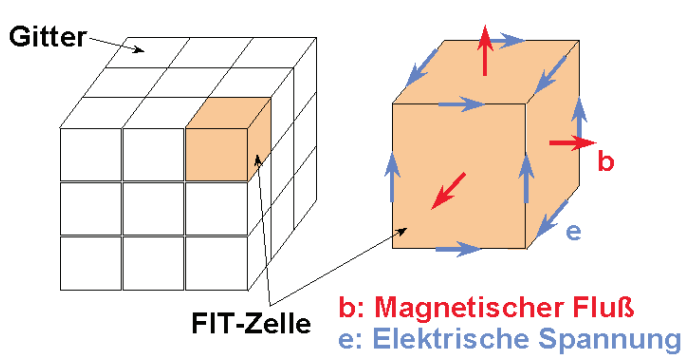

*Abbildung 5.3: Zerlegung des Raumes in Gitterzellen[11]*

In einer Zelle **G** wird nun die integrale Form der Felder verwendet. Dabei definiert man die elektrische Spannung entlang einer Zellenlinie  $V_i$  und die magnetische Flussdichte folgendermaßen:

$$
e_i = \int_{L_i} \vec{E} \, d\vec{s} \quad ; \quad b_i = \int_{A_i} \vec{B} \, d\vec{A} \tag{5.14}
$$

Mit diesen Grundlagen wird die erste Maxwell-Gleichung  $\oint \vec{E} \ \vec{ds} = -\int \frac{\partial \vec{B}}{\partial t} \ \vec{dA}$  in eine Matrixform in **G** umgeschrieben.

Die Feldkomponenten für  $\vec{E}$  und  $\vec{B}$  in einer Zelle werden folgendermaßen dargestellt:

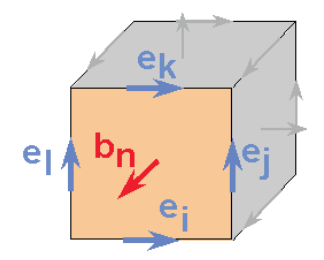

*Abbildung 5.4: Darstellung der elektrischen Spannung und magnetischen Flussdichte in einer Zelle[11]*

Wenn nun die Integralform durch die Feldkomponenten, wie in dieser Abbildung gezeigt, dargestellt wird, ergibt sich die folgende Gleichung:

$$
e_i + e_j - e_k - e_l = -\frac{\partial}{\partial t} b_n \tag{5.15}
$$

Diese Darstellung kann nun auch kurz in einer Matrixform geschrieben werden:

⎡ ⎢ ⎢ ⎢ ⎣ .. . 1 . 1 . −1 . −1 .. . ⎤ ⎥ ⎥ ⎥ ⎦ !" # C ⎡ ⎢ ⎢ ⎢ ⎢ ⎢ ⎢ ⎢ ⎢ ⎢ ⎢ ⎢ ⎢ ⎢ ⎢ ⎢ ⎣ ei . ej . ek . el ⎤ ⎥ ⎥ ⎥ ⎥ ⎥ ⎥ ⎥ ⎥ ⎥ ⎥ ⎥ ⎥ ⎥ ⎥ ⎥ ⎦ !" # e <sup>=</sup> <sup>−</sup> <sup>∂</sup> ∂t ⎡ ⎢ ⎢ ⎢ ⎣ . bn . ⎤ ⎥ ⎥ ⎥ ⎦ !" # b (5.16)

In den beiden kürzeren Darstellungen ergibt dies folgendes:

$$
\sum_{k} c_{ik} e_{k} = -\frac{\partial b_{i}}{\partial t}
$$
\n
$$
\mathbf{Ce} = -\frac{\partial}{\partial t} \mathbf{b} \left( 1. Maxwell - Gleichung (5.1) \right) \tag{5.17}
$$

Zur Umformung der zweiten Maxwell-Gleichung bewegt man sich nicht in **G**, sondern in  $\tilde{G}$ .

Dabei ist  $\tilde{G}$  so definiert, dass jeder Punkt  $\tilde{P}_i$  von  $\tilde{G}$  innerhalb von  $V_i$  von  $G$ liegt. Auf dieser doppelten Zelle  $\tilde{G} = \{\tilde{V}_n V\}$  wird die magnetische Spannung  $h_i$ , der elektrische Fluss  $d_i$  und der Strom  $i_i$  folgendermaßen eingeführt:

$$
h_i = \int_{\tilde{L}_i} \vec{H} \, d\vec{s} \quad ; \quad d_i = \int_{\tilde{A}_i} \vec{D} \, d\vec{A} \quad ; \quad i_i = \int_{\tilde{A}_i} \vec{J} \, d\vec{A} \tag{5.18}
$$

Mit diesen neuen Variablen kann nun die Originalgleichung dargestellt werden.

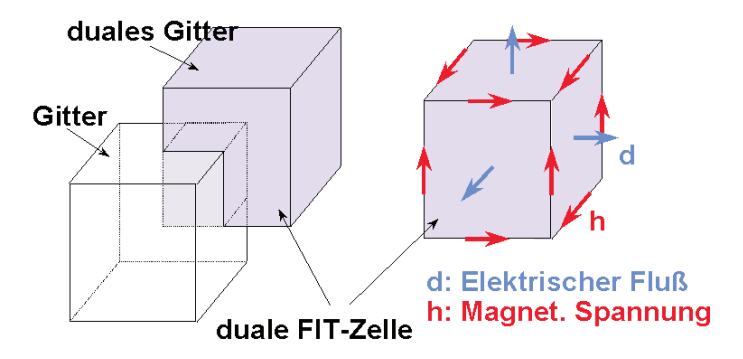

*Abbildung 5.5: Darstellung der Feldkomponenten im dualen Gitter[11]*

$$
\oint \vec{H} \ \vec{ds} = -\int (\frac{\partial}{\partial t} \vec{D} + \vec{J}) \ \vec{dA} \tag{5.19}
$$

In den beiden Formen der Zellengleichung lautet diese dann:

$$
\sum_{k} \tilde{c}_{ik} h_{k} = \frac{\partial}{\partial t} d_{i} + i_{i}
$$
  
\n
$$
\tilde{C} \mathbf{h} = \frac{\partial}{\partial t} \mathbf{d} + \mathbf{j} (2. Maxwell - Gleichung (5.2))
$$
\n(5.20)

Diese dritte und vierte Maxwell-Gleichung wird nun auf dieselbe Weise umgewandelt. Dabei entsteht als Ergebnis:

$$
\sum_{k} \tilde{s}_{ik} d_k = q_i \qquad ; \qquad \sum_{k} s_{ik} b_k = 0 \qquad ; \quad mit \ q_i = \int_{V_i} \rho \ dV \tag{5.21}
$$
\n
$$
\tilde{\mathbf{S}} \mathbf{d} = \mathbf{q}
$$

Damit sind alle Maxwell-Gleichungen in ein Gitterraum-Doublett ohne irgendwelche speziellen Annahmen umgewandelt.

An dieser Stelle werden nun die einzelnen Matrizen näher dargestellt. Die Matrizen entsprechen in der differentiellen Form der Maxwellgleichungen folgendem:

$$
\begin{aligned}\n\mathbf{C}, \tilde{\mathbf{C}} &\Leftrightarrow \text{rot} \\
\mathbf{S}, \tilde{\mathbf{S}} &\Leftrightarrow \text{div} \\
\mathbf{S}^{\mathbf{t}}, \tilde{\mathbf{S}}^{\mathbf{t}} &\Leftrightarrow \text{grad}\n\end{aligned}
$$

Dabei haben die Matrizen ausgeschrieben die folgende Gestalt:

$$
\mathbf{C} = \begin{bmatrix} 0 & -P_z & P_y \\ P_z & 0 & -P_x \\ -P_y & P_x & 0 \end{bmatrix}
$$
 (5.22)

$$
\mathbf{S} = [P_x \ P_y \ P_z] \tag{5.23}
$$

$$
\tilde{\mathbf{S}}^{\mathbf{t}} = \begin{bmatrix} -P_x^t \\ -P_y^t \\ -P_z^t \end{bmatrix}
$$
 (5.24)

Dabei entspricht z.B.  $P_x$  einem  $\frac{\partial}{\partial x}$ .

Als Grundlagen für die Gitter-Maxwellgleichungen gilt außerdem noch folgendes:

$$
\begin{aligned}\n\mathbf{SC} &= 0 & \tilde{\mathbf{SC}} &= 0 & \text{div } rot & \equiv 0 \\
\mathbf{C} &= \tilde{\mathbf{C}}^{\mathbf{t}} & \Leftrightarrow & \text{div } rot & \equiv 0 \\
\tilde{\mathbf{C}}\mathbf{S}^{\mathbf{t}} &= 0 & \text{cot } grad & \equiv 0\n\end{aligned}\n\tag{5.25}
$$

Da es eine Verbindung zwischen elektrischer Spannung und Fluss, wie auch magnetischer Spannung und Fluss, gibt, kann man als unabhängige Variablen die magnetische Spannung und den magnetischen Fluss betrachten. Deshalb muß die Relation f die folgende Form haben:

$$
f(\vec{B}, \vec{H}) = \frac{\int_{A_i} \vec{B} \, d\vec{A}}{\int_{\tilde{L}_i} \vec{H} \, d\vec{s}} \approx D_{\mu, i}
$$
\n(5.26)

Dabei ist die Matrix  $D_{\mu}$  eine diskrete Darstellung der Permeabilität in den verschiedenen Zellen.

Im Allgemeinen handelt es sich bei dieser Matrix um keine Diagonal-Matrix, aber sie ist für reziproke Materialien symmetrisch.

Dasselbe gilt auch für die Matrizen:

$$
\mathbf{d} = \mathbf{D}_{\epsilon} \mathbf{e} \quad ; \quad \mathbf{i} = \mathbf{D}_{\kappa} \mathbf{e} \tag{5.27}
$$

### **5.3 Gitter-Maxwellgleichungen in zeitharmonischen Feldern**

Um die Maxwellgleichungen in zeitharmonischen Feldern anzuwenden, werden die erste und dritte Maxwellgleichungen, in denen ein  $\frac{\partial}{\partial t}$  vorkommt, folgendermaßen umgeformt.

$$
C e = -\frac{\partial}{\partial t}b \tag{5.28}
$$

$$
\tilde{C} h = \frac{\partial}{\partial t} d + D_{\kappa} e + j_E \tag{5.29}
$$

Wird  $\frac{\partial}{\partial t} \rightarrow i\omega$  gehen gelassen, ergeben sich folgende Gleichungen:

$$
C e = -i\omega b \tag{5.30}
$$

$$
\tilde{C} h = i\omega d + D_{\kappa} e + j_E \tag{5.31}
$$

Durch multiplizieren der zweiten Gleichung mit  $i\omega$  und Sortierung dieser, ergibt sich die folgende:

$$
-i\omega j_E = -i\omega \tilde{C}h - \omega^2 d + i\omega D_\kappa e \tag{5.32}
$$

Aus den Maxwellgleichungen ergibt sich außerdem, daß  $d = D_{\epsilon}e$  und  $h = D_{\mu}^{-1}b$ ist. Wenn diese Gleichungen eingesetzt werden, ergibt sich folgendes:

$$
-i\omega j_E = -i\omega \tilde{C} D_\mu^{-1} b - \omega^2 D_\epsilon e + i\omega D_\kappa e \tag{5.33}
$$

Wird nun die erste Gleichung eingesetzt wird, ergibt sich als endgultige Form ¨ die folgende:

$$
-i\omega j_E = (\tilde{C}D_{\mu}^{-1}C - \omega^2 D_{\epsilon} + i\omega D_{\kappa})e
$$
\n(5.34)

Um eine Überlick der verwendeten Vektoren und Matrizen zu geben, werden diese in einer kurzen Zusammenfassung dargestellt:

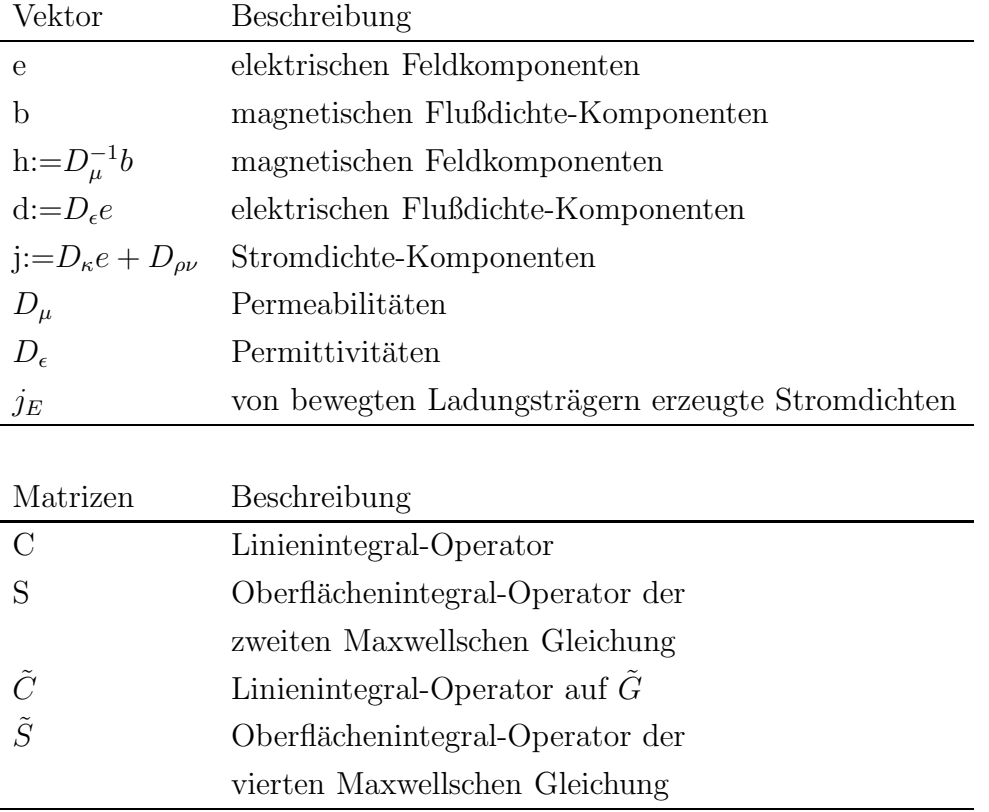

Mit der FIT sind die Maxwell-Gleichungen damit in eine "computergerechte" Form umgewandelt und können in dem Programm MicroWave Studio zur Berechnung eines HF-Resonators eingesetzt werden. Dieses Programm wurde an der TU Darmstadt von T. Weiland in den 80er Jahren entwickelt und dient als Basis fur ¨ vielfältige Anwendungen. Seitdem wurde es immer weiter verbessert.

# **6** Einkopplungsmethoden für einen Resonator

In diesem Kapitel sollen verschiedene Möglichkeiten der Einkopplung in einen Resonator näher beschrieben werden. Dabei liegt der Schwerpunkt auf der induktiven und kapazitiven Kopplung. Weitere Möglichkeit der Einkopplung besteht mittels eines Hohlleiters und der Galvanischen Kopplung. Bei dem Hohlleiter spricht man von einem Waveguide-Coupler. Diese Art der Einkopplung wird vorwiegend bei Resonatoren verwendet, deren Resonanzfrequenz größer als 1GHz ist. Bei der Galvanischen Kopplung wird der Innenleiter mit Kavitäten-HF-Potential fest verbunden.

Während durch die unbelastete (oder auch intrinsische) Güte  $Q_0$  allein die Resonatorverluste beschrieben werden, berücksichtigt die belastete Güte  $Q_L$  auch die Leistungsverluste aufgrund von Ein- und Auskopplung

$$
Q_L = \frac{\omega_0 W}{P_{tot}},\tag{6.1}
$$

wobei  $P_{tot} = P_c + P_e + P_t$  und W= die gespeicherte Energie im Resonator ist. Dabei sind in der gesamten Verlustleistung  $P_{tot}$  die Verluste  $P_c$  der Kavität enthalten sowie mit  $P_e$  die emittierte Leistung aus den gespeicherten Feldern in der Kavität zurück zum Generator, also die externen Verluste durch die Ankopplung.  $P_t$  steht für die transmittierte Leistung, z.B. die über die Auskopplung entnommene Leistung. Durch Kehrwertbildung und Aufteilung in die einzelnen Verluste ergibt sich:

$$
\frac{1}{Q_L} = \frac{1}{Q_0} + \frac{1}{Q_e} + \frac{1}{Q_t} \quad mit \quad Q_e = \frac{\omega_0 W}{P_e}, Q_t = \frac{\omega_0 W}{P_t} \tag{6.2}
$$

Dabei bezeichnet  $Q_e$  die so genannte externe Güte, welche durch die Verluste im Einkoppler bestimmt ist, und  $Q_t$  die transierte Güte, die durch den Auskoppler bestimmt ist.

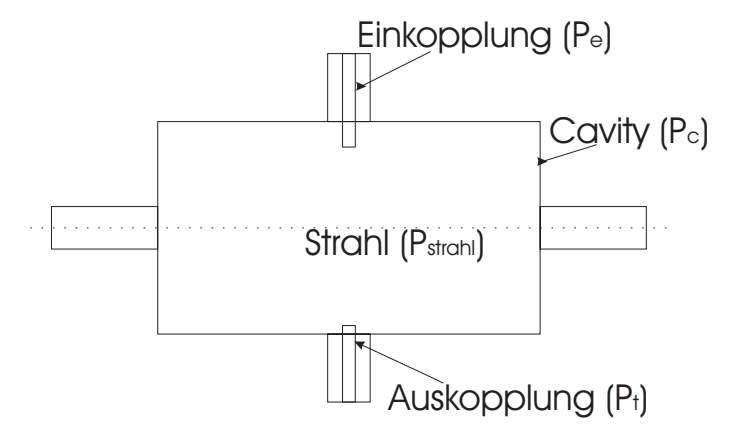

*Abbildung 6.1: Schemadarstellung der Einkopplungs- (P<sub>e</sub>), Kavitäts- (P<sub>c</sub>), Auskopplungs-* $(P_t)$  und Strahl-Verlusten  $(P_{Strahl})$ 

| normalleitend   | supraleitend     |
|-----------------|------------------|
| $10^3 - 10^4$   | $10^8 - 10^{10}$ |
| identisch $Q_0$ | $10^6 - 10^8$    |
|                 |                  |

*Tabelle 7: Typische Guten eines normalleitenden und supraleitenden Resonators ¨*

Der Koppler hat die Hauptaufgabe, die Hochfrequenzleistung, die vom Generator geliefert wird, in den Resonator zu bringen. Bei Anpassung wird der Koppler in seinen Dimensionen und bezüglich der Position im Resonator so ausgelegt, dass die unerwunschte Reflexion von HF-Leistung im eingeschwungenen Zustand vermieden ¨ wird. Wenn sich kein Strahl im Resonator befindet und die Hochfrequenz ausgeschaltet wird, gibt es als Verlustmechanismen nur die Verluste in der Resonatoroberfläche und die Leistung, die durch den Koppler aus dem Resonator wieder zurückströmt. Durch diese Größen kann man  $Q_0$  bzw.  $Q_e$  bestimmen. Die reflektierte Leistung  $P_r$ im eingeschwungenen Zustand verschwindet genau dann, wenn die belastete Güte  $Q_L$  halb so groß ist wie die unbelastete Güte. Dies ist gleichbedeutend mit der Aussage, dass die externe Güte  $Q_e$  und die unbelastete Güte  $Q_0$  gleich groß sind.

Normalleitende Strukturen werden meist auf Anpassung abgestimmt. Gegebenenfalls wird noch die Strahllast berücksichtigt.

Die Wahl der externen Güte  $Q_e$  im Falle eines supraleitenden Resonators berücksichtigt dagegen weitere Aspekte. Um supraleitende Resonatoren regeln zu können, benötigt man eine gewisse Breite der Resonanzkurve. Bei Beschleunigern mit kleinem Strahlstrom kann man sich eine größere Breite durch zusätzliche Hochfrequenzleistung erkaufen. Durch stärkere Einkopplung reduziert man die externe Güte. Dies hat zwar keinen Einfluss auf die Verluste im Kryosystem, aber die reflektrierte Leistung nimmt zu. Man braucht aus diesem Grund mehr Generatorleistung, um die gleiche Leistung in den Resonator zu bekommen, gleichzeitig wird die Resonanzregelung erheblich einfacher.

In Beschleunigern mit hohem Strahlstrom tritt der Strahl als zusätzliche Last auf, d.h. die belastete Güte sinkt und entsprechend nimmt die Resonatorbreite zu. Bei hinreichend hohem Strahlstrom soll die reflektierte Leistung möglichst verschwinden. Um dies zu erreichen, stellt man die externe Güte durch den Koppler so ein, dass die Kavität mit Strahl etwa angepasst ist. Dies bedeutet, dass dadurch der größte Teil der Leistung bei ausgeschaltetem Strahl im Koppler reflektiert wird. Erst bei angeschaltetem Strahl wird die Leistung in den Strahl übertragen.

Um dies besser zu verdeutlichen, wird die Gleichung 6.2 um einen Term mit den "Verlusten" im Strahl, die so genannte Strahllast, erweitert. Es ergibt sich dann die folgende Gleichung:

$$
\frac{1}{Q_L} = \frac{1}{Q_0} + \frac{1}{Q_e} + \frac{1}{Q_t} + \frac{1}{Q_{Strahl}} \quad mit \quad Q_{Strahl} = \frac{\omega_0 W}{P_{Strahl}} \tag{6.3}
$$

In der nachfolgenden Tabelle wird dabei  $Q_t$  für die Betrachtung vernachlässigt, da dort nur eine geringe Leistung abgefuhrt werden soll, um den Beschleuniger kontrol- ¨ lieren zu können. Dabei wird eine Frequenz von 350 MHz und eine Strahllast von 1 kW angenommen.

|                                                                         | $Q_0$ | $Q_e$    | $Q_{Strahl}$                                          | $Q_L$              |
|-------------------------------------------------------------------------|-------|----------|-------------------------------------------------------|--------------------|
| angepasst ohne Strahl   $10^9$   $10^9$                                 |       |          |                                                       | $0.5 \cdot 10^{9}$ |
| nicht an Strahl angepasst                                               |       |          | $10^9$   $10^9$   $2.4 \cdot 10^6$   $2.4 \cdot 10^6$ |                    |
| an Strahl angepasst (ohne Strahl)   $10^9$                              |       | $10^{6}$ |                                                       | $10^{6}$           |
| an Strahl angepasst   $10^9$   $10^6$   $2.4\cdot10^6$   $0.7\cdot10^6$ |       |          |                                                       |                    |

*Tabelle 8: Typische Guten f ¨ ur supraleitenden Beschleuniger mit Strahllast ¨*

Es wird deutlich, dass um einen stabilen Betrieb zu gew¨ahrleisten, die Einkopplung sehr stark uberkoppelt sein muss. Dies bedeutet zwar, dass die meiste Leistung ¨ ohne Strahl reflektiert wird, da der Resonator dann schlecht angepasst ist. Bei vorhandener Strahllast fließt dann aber die gesamte Leistung in den Strahl und der Resonator ist sehr gut angepasst. Die belastete Güte des Resonators ist in diesem Fall bei ein- und ausgeschaltetem Strahl nahezu gleich groß, was für einen stabileren Betrieb und eine bessere Regelung sehr wichtig ist.

Im Folgenden sollen nun die Möglichkeiten zur induktiven und kapazitiven Einkopplung näher erläutert werden.

### **6.1 Induktive Einkopplung**

Bei der induktiven Kopplung wird mittels einer Einkopplungsschleife an das magnetische Feld im Resonator angekoppelt. Dabei durchdringt das magnetische Wechselfeld die Schleife und der zeitabhängige Fluss induziert eine Spannung.

Um diese Art der Einkopplung etwas näher darzustellen, soll an dieser Stelle eine Einkopplung in eine Pillbox als Anschauungsbeispiel dienen. Bei einer Pillbox ist es möglich, die wichtigsten Werte eines Resonators analytisch zu berechnen.

Um in den Resonator reflexionsfrei einkoppeln zu können, muss die Impedanz $Z_L$ des Kopplers genauso gross sein, wie der der Zuleitung. Diese ist in der Regel 50 Ω. Bei der induktiven Einkopplung durchdringt das Magnetfeld die Schleifenfläche  $A<sub>S</sub>$ und induziert eine Spannung  $U<sub>S</sub>$  im Resonator. Dabei muss darauf geachtet werden,

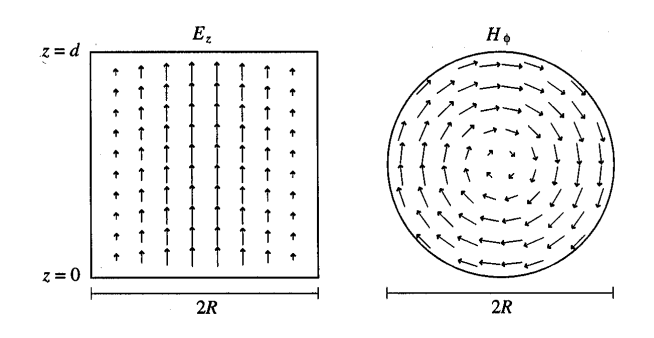

*Abbildung 6.2: Elektrisches und magnetisches Feld in der E<sub>010</sub> Mode der Pillbox [8]* 

dass die benötigte Leistung auch durch den Koppler gelangt. Dies bedeutet, dass er in seinen Dimensionen der gewünschten Leistung angepasst werden muss. Bei reflexionsfreiem Betrieb ist die Leistung im Koppler  $P_S$  gleich der Leistung  $P_C$ , die vom Resonator aufgenommen wird. Es gilt also:

$$
P_S = \frac{U_{S0}^2}{2Z_L} = \frac{U_{S0}^2}{100\Omega} \tag{6.4}
$$

und damit

$$
U_S = \sqrt{P_S 50\Omega} \tag{6.5}
$$

Des Weiteren gilt nach dem Induktionsgesetz

$$
U_S = -\frac{d\phi}{dt} = -\frac{d}{dt} \int B dA_S = -A_S \frac{d}{dt} (B_0 e^{i\omega t}) = -A_S i\omega B_0 e^{i\omega t}
$$
(6.6)

Wenn man nun den Betrag der in der Schleife induzierten Spannung betrachtet, ergibt sich Folgendes:

$$
|U_S| = A_S \omega B_0 \tag{6.7}
$$

Dabei stellt  $B_0$  die über die Fläche gemittelte Amplitude des magnetischen Feldes am Ort der Schleife dar. Wenn man nun diese Gleichung nach  $A<sub>S</sub>$  auflöst, bekommt man direkt die benötigte Schleifenfläche für einen reflexionsfreien Abschluss.

$$
|A_S| = \frac{U_S}{\omega |B_0|} \tag{6.8}
$$

Um an dieser Stelle eine Vorstellung der Größenordnung zu bekommen, sollen anhand einer beispielhaften Pillbox (vgl. Abb. 6.2) die Werte eines Resonators berechnet werden.

Dazu wird eine Frequenz  $f=100$  MHz, eine Resonatorlänge L $=1$  m und eine Spannung  $U_0=1$  MV angenommen. Mit diesen Werten kann nun der Radius R, der Oberflächenwiderstand  $R<sub>S</sub>$ , die gespeicherte Energie W, die vom Resonator aufgenommene Leistung  $P_c$  und die intrinsische Güte  $Q_0$  berechnet werden. Es ergeben sich dabei folgende Werte für den  $E_{010}$ -Mode:

$$
R = \frac{2.405c}{2\pi f} = 1.1475m\tag{6.9}
$$

$$
R_S = \sqrt{\frac{\pi \mu_0 f}{\sigma}} = 2.61 m\Omega \tag{6.10}
$$

$$
W = \frac{\pi \epsilon_0 E_0^2 L R^2}{2} J_1^2 (2.405) = 4.952 J \tag{6.11}
$$

$$
P_c = \frac{\pi R_S E_0^2 J_1^2 (2.405)}{\mu_0^2 c^2} (L+R)R = 38.5 kW \tag{6.12}
$$

$$
Q_0 = \frac{453 \frac{L}{R}}{R_S (1 + \frac{L}{R})} = 80820
$$
\n(6.13)

Demnach ergibt sich für das Magnetfeld  $B_0$  an der Zylinderwand Folgendes:

$$
|B_0| = \frac{E_0}{c} J_1(2.405) = \frac{1 \frac{MV}{m}}{c} 0.52 = 1.735 mT \tag{6.14}
$$

Für die durch die Schleife induzierte Spannung  $U_S$  ergibt sich:

$$
U_S = \sqrt{38.5kW50\Omega} = 1387V\tag{6.15}
$$

Damit ergibt sich nun schließlich folgende Schleifenfläche:

$$
A_S = \frac{1367V}{2\pi \cdot 10^8 Hz \cdot 1.735 mT} = 12.7 cm^2 \tag{6.16}
$$

Diese Größe stellt die effektiv wirkende Fläche der Schleife dar, wenn diese senkrecht zum Magnetfeld steht. Bei einer anderen Schleifenstellung muss der Winkel α zwischen Schleifenflächennormaler und  $\vec{B}$ -Feldrichtung noch mit berücksichtigt werden.

Im angepassten Fall ist  $P_S = P_c = P_e$  und damit gilt für die externe Güte Folgendes:

$$
Q_e = \frac{\omega W}{P_e} = \frac{\omega W 50 \Omega}{U_S^2} = \frac{W 50 \Omega}{\omega (A_S B_0 \cdot \cos \alpha)^2}
$$
(6.17)

Damit für die externe Güte ein Wert von  $Q_e = 81000$ . Wie zu erwarten war, ist dieser Wert identisch mit der intrinsischen Güte  $Q_0$  des Resonators.

### **6.2 Kapazitive Einkopplung**

Im Gegensatz zur induktiven Kopplung erfolgt die kapazitive Kopplung über das elektrische Feld im Resonator. Die kapazitive Kopplung verwendet man uberwie- ¨ gend bei supraleitenden Strukturen, wobei man nicht direkt im Resonatorvolumen, sondern in das angrenzende Strahlrohr ankoppelt. Dadurch werden Störungen des

Feldes im Resonator vermieden. Dagegen führt die notwendigerweise stärkere kapazitive Ankopplung bei normalleitenden Strukturen leicht zu multipacting bzw. zu Überschlägen.

Um auch hier mal einen Eindruck über die Größenordnungen zu bekommen, wird ein Koaxial-Koppler betrachtet, der sich am Strahlrohr einer elliptischen Kavität befindet. Im ersten Schritt soll der Koaxialleiter eine Impedanz Z von  $50\Omega$  aufweisen. Dabei gilt Folgendes:

$$
Z = \sqrt{\frac{L}{C}} = \sqrt{\frac{\mu_0 (\ln(b/a))^2}{4\pi^2 \epsilon_0}} = \frac{\ln(b/a)}{2\pi} \sqrt{\frac{\mu_0}{\epsilon_0}}
$$
(6.18)

Dabei wird der Radius des Außenleiters mit b und der des Innenleiters mit a bezeichnet. Für eine Impedanz von  $50\Omega$  ergibt sich folgendes Verhältnis zwischen a und b:

$$
\frac{b}{a} \approx 2.3\tag{6.19}
$$

Um die gespeicherte Energie W und das radiale elektrische Feld am Ort des Kopplers zu erhalten, müssen im Allgemeinen numerische Berechnungen durchgeführt werden. Dazu wird die erste Maxwellsche Gleichung benötigt.

$$
\nabla \cdot E = \frac{\rho}{\epsilon_0} \tag{6.20}
$$

$$
\rho = \epsilon_0 \nabla \cdot E \tag{6.21}
$$

$$
q = \epsilon_0 \int_V \nabla \cdot E dv = \epsilon_0 \int_S E dA \qquad (6.22)
$$

q ist dabei die Ladung, die sich in Form einer Flächenladungsdichte an der Stirnfläche des Kopplers bildet. Zur weiteren Vereinfachung wird angenommen, dass die induzierte Ladung sich ausschließlich auf der Stirnfläche befindet. Daraus ergibt sich mit der Fläche des Kopplers  $A_{IC}$ :

$$
q = \epsilon_0 E_r A_{IC} \tag{6.23}
$$

Da der zeitliche Verlauf des Feldes einer Sinus-Funktion gehorcht, ist auch die Ladung eine Funktion der Zeit, und es ergibt sich Folgendes:

$$
q(t) = q e^{i\omega t} \tag{6.24}
$$

$$
I(t) = \frac{dq}{dt} = i\omega q e^{i\omega t}
$$
 (6.25)

Die Leistung, die bei ausgeschaltetem Generator aus dem Koppler herausströmt beträgt:

$$
P = \frac{1}{2}ZI^2\tag{6.26}
$$

Wenn man nun die vorher gewonnenen Gleichungen einsetzt, ergibt sich für die Leistung Folgendes:

$$
P = 25(\epsilon_0 \omega E_r A_{IC})^2 = 100\pi^4 \epsilon^2 f^2 E_r^2 a^4 \tag{6.27}
$$

Mit der Definition der externen Güte $Q_e = \frac{\omega W}{P}$ erhält man:

$$
Q_e = \frac{W}{50\pi^3 \epsilon_0^2 f E_r^2 a^4}
$$
 (6.28)

Wenn man als Beispiel einen Resonator mit einer gespeicherten Energie von W=1 J, einer Frequenz f=800 MHz, einem Innenleiterradius von a=10.87 mm und einem radialen elektrischen Feld  $E_r = 2.71 \cdot 10^5 V/m$  am Ort des Kopplers annimmt, ergibt sich folgende externe Güte:

$$
Q_e = 1 \cdot 10^7 \tag{6.29}
$$

## $6.3$  Bestimmung der externen Güte  $Q_e$

In diesem Kapitel soll nun gezeigt werden, wie die externe Gute sowohl numerisch ¨ als auch experimentell bestimmt werden kann. Am Ende sollen die Ergebnisse der numerischen Berechnung noch mit den experimentell ermittelten Werten verglichen werden.

#### **6.3.1 Numerische Bestimmung von** Q<sup>e</sup>

Zur numerischen Bestimmung der externen Güte  $Q_e$  wird zunächst eine verlustfreie Kavität, die bei ihrer Resonanzfrequenz  $\omega$  etwas gespeicherte Energie W enthält, betrachtet. Wenn sich in der Kavität ein Koppler befindet, wird diese Energie durch den Koppler herausströmen. Dabei sinkt der Energieinhalt exponentiell ab. Die Leistung P der herausströmenden Energie lässt sich mit Hilfe des Poyntingvektors S bestimmen. Es gilt die folgende Beziehung:

$$
P = \iint \mathbf{S}d\mathbf{A} = \iint (\mathbf{E} \times \mathbf{H})d\mathbf{A}
$$
 (6.30)

Da bei der Koaxialleitung nur die Komponenten  $E_r$  und  $H_\phi$  von null verschieden sind, gilt:

$$
P = \iint E_r H_{\phi} dA \tag{6.31}
$$

Wenn man diese Gleichung mit den Feldkomponenten noch etwas vereinfacht, ergeben sich die beiden Gleichungen, zum einen für das elektrische Feld und zum anderen für das magnetische Feld.

$$
P = \frac{1}{2} \sqrt{\frac{\epsilon_0}{\mu_0}} \iint |E|^2 dA = \frac{1}{2} \sqrt{\frac{\mu_0}{\epsilon_0}} \iint |H|^2 dA \tag{6.32}
$$

Nach der Definition der externen Güte gilt Folgendes:

$$
Q_e = \frac{\omega W}{P_e} \tag{6.33}
$$

Im Weiteren wird jetzt angenommen, dass nur eine rücklaufende Welle aus dem Resonator existiert. Die transportierte Leistung kann dementsprechend entweder durch die elektrische oder die magnetische Feldamplitude berechnet werden. Mit der Impedanz der Welle im Vakuum von

$$
Z_0 = \sqrt{\frac{\mu_0}{\epsilon_0}}\tag{6.34}
$$

kann die Leistung wie folgt berechnet werden:

$$
P_e = \frac{1}{2\eta} \iint_A |E|^2 dA = \frac{\eta}{2} \iint_A |H|^2 dA \tag{6.35}
$$

Dabei erfolgt die Intergration über die Querschnittsfläche des Koaxialleiters. Für die gespeicherte Energie W in einer Kavität ergibt sich folgender Ausdruck:

$$
W = \frac{1}{2} \iiint_V \epsilon_0 |E|^2 dV = \frac{1}{2} \iiint_V \mu_0 |H|^2 dV
$$
 (6.36)

Wenn man nun die Integration über das gesamte Volumen der Kavität durchführt, ergibt sich für die externe Güte folgender Ausdruck:

$$
Q_e = \frac{\eta \omega \iint \epsilon_0 |E|^2 dV}{\iint |E|^2 dA} = \frac{\omega \iint \mu_0 |H|^2 dV}{\eta \iint |H|^2 dA} \tag{6.37}
$$

Wenn man nun diese Gleichung mit Hilfe der Impedanz der Welle im Vakuum noch etwas vereinfacht, ergibt sich der folgende Ausdruck für die externe Güte:

$$
Q_e = \frac{\omega \iiint |E|^2 dV}{c \iiint |E|^2 dA} = \frac{\omega \iiint |H|^2 dV}{c \iiint |H|^2 dA} \tag{6.38}
$$

Um diese Gleichung zu lösen, müsste ein dissipativer Computer Code verwendet werden. Dieser ist aber schwer zu handhaben und wesentlich langsamer als ein nicht dissipativer Code. Um dies zu umgehen, wird die Zeit umgekehrt und man erhält eine zweite Lösung der Maxwellschen Gleichungen im Resonator [13]. Dabei gewinnt der Resonator Energie, anstatt sie durch den Koppler zu verlieren. Entsprechend dem Superpositionsprinzip kann man diese beiden Lösungen addieren oder subtrahieren. Dabei interferieren die beiden Lösungen innerhalb des Koaxialleiters zu einer stehenden Welle. Um diese beiden Ergebnisse zu erhalten, werden zwei Rechnungen mit unterschiedlichen Randbedingungen benötigt. In der einen Rechnung wird z.B. eine magnetische Randbedingung gewählt, die bewirkt, dass es keine tangentiale magnetische Feldkomponente gibt. In diesem Fall gibt es also bei einer TEM-Welle nur

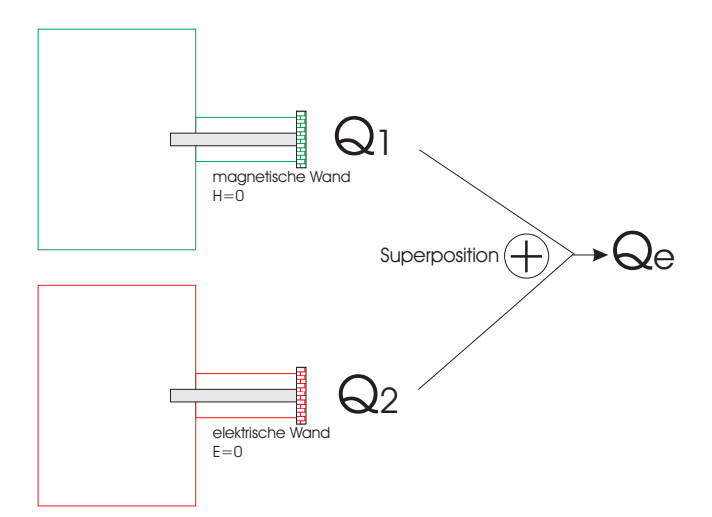

*Abbildung 6.3: Superposition zweier Rechnungen mit elektrischer (*Q2*) bzw. magnetischer (*Q1*) Randbedingung*

noch tangentiale elektrische Felder am Ort der Referenzebene. Die Amplitude der stehenden Welle ist an der Referenzebene genau zweimal so hoch wie die Amplitude jeder einzelnen Welle. Innerhalb der Kavität ergibt sich eine Phasenverschiebung  $\phi$ , so dass die Amplitude im Resonator nur noch  $|1 + e^{i\phi}|$  mal so groß ist wie die jeder einzelnen Welle. Mit Hilfe der Definition der Güte kann man sich nun eine Größe  $Q_1$  definieren, wobei  $E_1$  das resultierende elektrische Feld nach Addition am Ort der Referenzebene ist:

$$
Q_1 = \frac{\omega \iint |E_1|^2 dV}{c \iint |E_1|^2 dA} = \frac{\omega \iint |1 + e^{i\phi}|^2 |E|^2 dV}{c \iint 4|E|^2 dA} = \frac{|1 + e^{i\phi}|^2}{4} Q_e \tag{6.39}
$$

Wenn man nun dasselbe für eine perfekte elektrische Wand (elektrische Randbedingungen) durchführt, ergibt sich mit der Definition der Güte eine Größe  $Q_2$ .

$$
Q_2 = \frac{\omega \iiint |H_1|^2 dV}{c \iiint |H_1|^2 dA} = \frac{\omega \iiint |1 - e^{i\phi}|^2 |H|^2 dV}{c \iiint 4|H|^2 dA} = \frac{|1 - e^{i\phi}|^2}{4} Q_e \tag{6.40}
$$

Diese beiden Größen  $Q_1$  und  $Q_2$  haben alleine keine physikalische Bedeutung. Wenn man aber diese beiden Größen addiert und berücksichtigt, dass die Summe

$$
|1 + e^{i\phi}|^2 + |1 - e^{i\phi}|^2 = 4
$$
\n(6.41)

immer den Wert 4 für alle Phasen  $\phi$  hat, ergibt sich für die externe Güte

$$
Q_e = Q_1 + Q_2. \t\t(6.42)
$$

Mit dieser Methode ist es also möglich, mit einfacheren Codes die externe Güte eines Resonators zu bestimmen.

Um die Werte  $Q_1$  und  $Q_2$  bestimmen zu können, müssen die Integrale noch gelöst

werden. Der Zähler entspricht im Wesentlichen der gespeicherten Energie W im Resonator. Dieser ist z.B. bei dem Programm MicroWave Studio, welches zur Berechnung der Felder verwendet wird, immer bei 1 J festgehalten.

$$
Q_1 = \frac{\frac{1}{2}\omega\epsilon_0 \iiint |E_1|^2 dV}{\frac{1}{2}\epsilon_0 c \iiint |E_1|^2 dA} = \frac{2\omega W}{\epsilon_0 c \iiint |E_1|^2 dA}
$$
(6.43)

Um das noch fehlende Flächenintegral zu lösen, nutzt man aus, dass das Feld azimuthal symmetrisch ist und zwischen Innen- und Außenleiter mit  $1/r$  abfällt. Dies gilt sowohl für das elektrische als auch für das magnetische Feld. Es ist dementsprechend möglich, mit der Wahl eines beliebigen Wertes  $r_0$  zwischen innerem und äußerem Leiter, die externe Güte des Kopplers zu bestimmen.

Durch Kenntnis des Feldes an der Stelle  $r_0$  ist es möglich das Flächenintegral analytisch zu lösen. Wenn man diese Erkenntnisse nun alle zusammenführt, ergibt sich für  $Q_1$  die folgende Gleichung:

$$
Q_1 = \frac{2fW}{\epsilon_0 c r_0^2 |E_0|^2 \ln(\frac{r_2}{r_1})}
$$
(6.44)

Dabei wurde verwendet, dass  $\omega = 2\pi f$  ist.

Wenn man nun dasselbe für  $Q_2$  durchführt, ergibt sich die Gleichung:

$$
Q_2 = \frac{2\mu_0 f W}{c r_0^2 |B_0|^2 \ln(\frac{r_2}{r_1})}
$$
\n(6.45)

Kombiniert man nun diese beiden Ergebnisse aus zwei Simulationsrechnungen, wobei eine mit magnetischen und die andere mit elektrischen Randbedingungen durchgeführt wurde, erhält man die externe Güte des Kopplers.

$$
Q_e = \frac{2fW}{cr_0^2 ln(\frac{r_2}{r_1})} \left(\frac{1}{\epsilon_0 |E_0|^2} + \frac{\mu_0}{|B_0|^2}\right) \tag{6.46}
$$

#### **6.3.2 Experimentelle Bestimmung von** Q<sup>e</sup>

Um die externe Güte eines Resonators zu bestimmen, müssen die so genannten S-Parameter der Streumatrix bekannt sein. Sie beschreiben das Reflexions- und Transmissionsverhalten in vor- und rucklaufender Richtung bei der Ein- und Auskopplung. ¨ Dadurch kann der Resonator mit zwei Anschlüssen vollständig beschrieben werden. Die Streuparameter  $S_{ij}$  beschreiben den Zusammmenhang zwischen einlaufender und auslaufender Welle. Dabei wird die einlaufende Welle durch den Vektor **a** und die auslaufende Welle durch den Vektor **b** beschrieben. Es ist also möglich, folgende Gleichung aufzustellen:

$$
\mathbf{b} = \tilde{\mathbf{S}} \cdot \mathbf{a} \tag{6.47}
$$

Dabei enthält die Transformationsmatrix alle Transformationseigenschaften des Resonators. Wenn man diese Matrix nun ausführlich schreibt, ergibt sich die folgende Darstellung:

$$
\begin{pmatrix} b_1 \\ b_2 \end{pmatrix} = \begin{pmatrix} S_{11} S_{12} \\ S_{21} S_{22} \end{pmatrix} \begin{pmatrix} a_1 \\ a_2 \end{pmatrix} \tag{6.48}
$$

Wenn man diese Gleichung für die Parameter  $S_{11}$  und  $S_{21}$  auflöst, ergeben sich die zwei Gleichungen wie folgt:

$$
S_{11} = \frac{b_1 - S_{21}a_2}{a_1} \tag{6.49}
$$

$$
S_{21} = \frac{b_2 - S_{22}a_2}{a_1} \tag{6.50}
$$

Da man bei einem Resonator immer darauf achtet, daß der Wert für  $a_2$  immer null ist, vereinfachen sich die Gleichungen noch weiter:

$$
S_{11} = \frac{b_1}{a_1} \tag{6.51}
$$

$$
S_{21} = \frac{b_2}{a_1} \tag{6.52}
$$

Daraus ist zu erkennen, dass die S-Parameter im Wesentlichen nur Verhältnisse von Wellenamplituden zwischen hinlaufenden und rücklaufenden Wellen darstellen. Sie können also mit Hilfe eines Netzwerkanalysators leicht gemessen werden. Der Netzwerkanalysator erzeugt ein Signal, welches vom Port1 uber den Einkoppler in ¨ den Resonator eingekoppelt wird und mit  $a_1$  bezeichnet wird. Am Einkoppler kann ein Teil der Welle reflektiert werden und zum Port1 zurucklaufen. Gleichzeitig aber ¨ kann eine reflektierte Teilwelle von Port2 zu dem Auskoppler laufen. Diese Größe  $a_2$  ist meist sehr klein und kann demnach vernachlässigt werden. Der Teil von  $a_1$ , der in den Resonator gelangt, dient der Erhöhung der gespeicherten Energie W und dem Ausgleich der Verluste im Resonator. Die Amplitude, die den Teil der Leistung beschreibt, die durch den Auskoppler ausgekoppelt wird, wird mit  $b_2$  bezeichnet. Da die Leitung proportional zum Quadrat der Feld- oder Spannungsamplituden ist,

ergibt sich folgender Zusammenhang zwischen den S-Parametern und der Leistung:

$$
|S_{11}| = \left| \frac{b_1}{a_1} \right| = \sqrt{\frac{P_r}{P_f}}
$$
 (6.53)

$$
|S_{21}| = \left| \frac{b_2}{a_1} \right| = \sqrt{\frac{P_t}{P_f}}
$$
 (6.54)

Da die S-Parameter im Allgemeinen in dB angegeben werden, müssen die Gleichungen noch umgeformt werden. Für das Verhältnis von  $P_r$  und  $P_f$  ergibt sich dann Folgendes:

$$
\frac{P_r}{P_f} = |S_{11}|^2 = \left(10^{S_{11}(dB)/20}\right)^2 = 10^{S_{11}(dB)/10} \tag{6.55}
$$

Wenn es sich um eine kritische Ankopplung handelt, ist  $S_{11} = 0$ , d.h. es wird keine Leitung reflektiert. Dies gilt allerdings nur für den Gleichgewichtsfall. An dieser Stelle sollen nochmals die verschiedenen Leistungen in der Übersicht darstellt werden.

- $P_f$  = Vorwärtsleistung, kommt aus dem Generator von Port1
- $P_t$  = transmittierte Leistung, kommt durch den Auskoppler zu Port2
- $P_r$  = reflektierte Leistung, wird am Einkoppler nach Port1 reflektiert

Mit diesen Werten ist es nun möglich, die externe Güte eines Kopplers zu bestimmen.

Für die externe Güte des Einkopplers ergibt sich Folgendes:

$$
Q_e = Q_0 \left( \frac{1 + \left( \frac{1 \pm |S_{11}|}{1 \mp |S_{11}|} \right)}{\frac{1 \pm |S_{11}|}{1 \mp |S_{11}|}} \right) \tag{6.56}
$$

Da die Güte  $Q_0$  eines supraleitenden Resonators zwischen  $10^8$  und  $10^{10}$  liegt, wird die externe Güte  $Q_e$  des Einkopplers auch sehr groß. Man kommt dementsprechend sehr schnell an einen Punkt, wo das Signal zur Bestimmung von  $S_{11}$  sehr klein wird. Es ist also nicht mehr möglich, auf diese Weise die externe Güte des Einkopplers zu bestimmen. Es ist aber auch möglich, auf eine ähnliche Weise die externe Güte des Auskopplers zu bestimmen. Dazu wird für die Messung die Auskopplung, die nicht angepasst ist, zur Einkopplung gemacht und umgekehrt. Dann gilt für die externe Güte des Auskopplers Folgendes:

$$
Q_t = \frac{\omega W}{P_t} = \frac{\omega W}{P_c} \frac{P_c}{P_t} = Q_0 \frac{P_c}{P_t}
$$
\n
$$
(6.57)
$$

Wenn man nun die Leistungen dieser Gleichung durch die S-Parameter ersetzt und davon ausgeht, dass durch den Auskoppler keine Leistung zurückkommt, ergibt sich die folgende Gleichung für die externe Güte des Auskopplers:

$$
Q_t = Q_0 \left( \frac{1 - |S_{11}|^2}{|S_{21}|^2} \right) \tag{6.58}
$$

Falls die Leistung, die aus dem Auskoppler strömt, nicht zu vernachlässigen ist, gilt entsprechend:

$$
Q_t = Q_0 \left( \frac{1 - |S_{11}|^2 - |S_{21}|^2}{|S_{21}|^2} \right) \tag{6.59}
$$

#### **6.3.3 Anwendung der beiden Methoden**

Um die Genauigkeit der numerischen Methode zu überprüfen, wurde im ersten Schritt die Einkopplung in eine Pillbox berechnet und die Ergebnisse experimentell

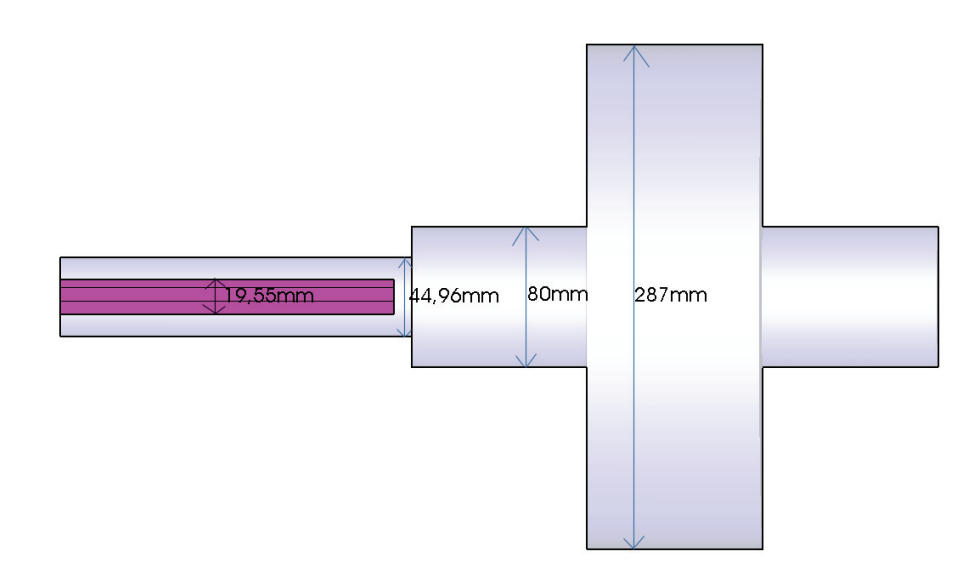

*Abbildung 6.4: Schnitt durch die verwendete Pillbox mit eingebautem kapazitiven Koppler*

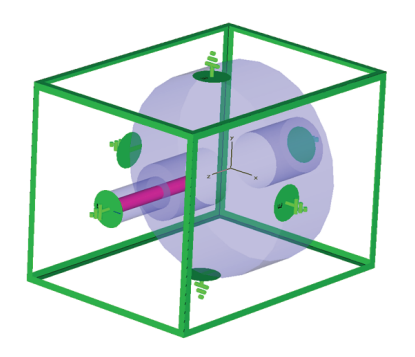

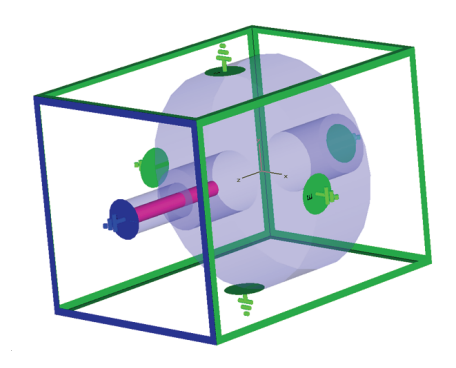

*Abbildung 6.5: Darstellung der kapazitiven Einkopplung in eine Pillbox mit elektrischer Randbedingung*

*Abbildung 6.6: Darstellung der kapazitiven Einkopplung in eine Pillbox mit magnetischer Randbedingung*

überprüft. Es wurde dabei sowohl die kapazitive als auch die induktive Einkopplung gew¨ahlt. Im Folgenden sollen nun die Ergebnisse dieser Untersuchung dargestellt werden.

In den Abbildungen 6.5 und 6.6 ist eine Pillbox mit einem kapazitiven Koppler dargestellt. Da für die Bestimmung der externen Güte des Kopplers zwei Simulationen nötig sind, muss zum einen eine elektrische Randbedingung am Ende des Kopplers gewählt werden und bei der zweiten Rechnung eine magnetische Randbedingung. Aus diesen beiden Rechnungen lässt sich dann die externe Güte des Kopplers bestimmen. Zum Vergleich wurden diese Ergebnisse experimentell ausgemessen. Dabei stellte sich eine sehr gute Übereinstimmung der ermittelten Werte heraus [Abb.6.7].

In einer zweiten Mess- und Simulationsreihe wurde auch noch die induktive Ein-

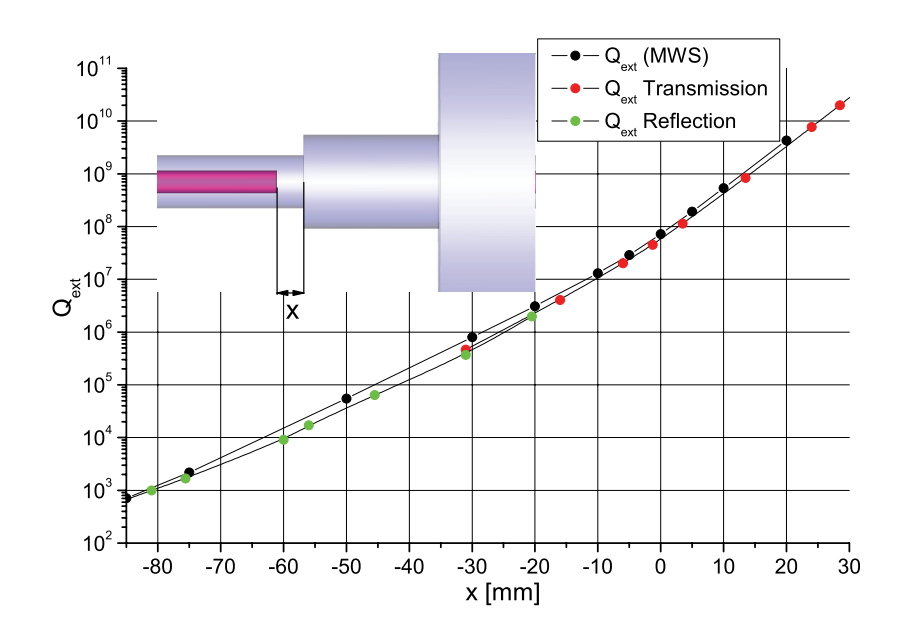

*Abbildung 6.7: Vergleich Simulation und Messung der kapazitiven Einkopplung in eine Pillbox*

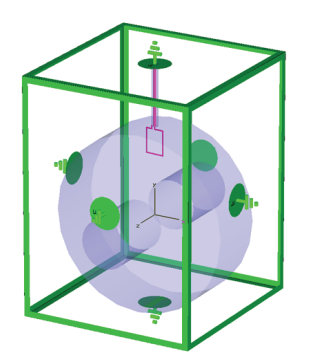

*Abbildung 6.8: Darstellung der induktiven Einkopplung in eine Pillbox mit elektrischer Randbedingung*

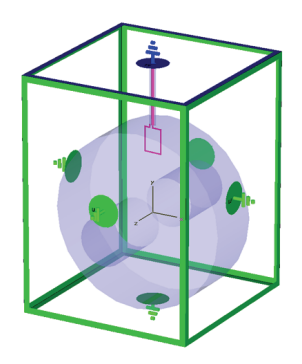

*Abbildung 6.9: Darstellung der induktiven Einkopplung in eine Pillbox mit magnetischer Randbedingung*

kopplung näher untersucht [Abb.6.8 und 6.9]. Dabei stellten sich ähnlich gute Ergebnisse ein [Abb.6.10].

Man kann also feststellen, dass die gewählte Methode zur Berechnung der externen Güte sehr gut geeignet ist. Für die Berechnung der Einkopplung für die CH-Struktur wurde diese Methode gewählt.

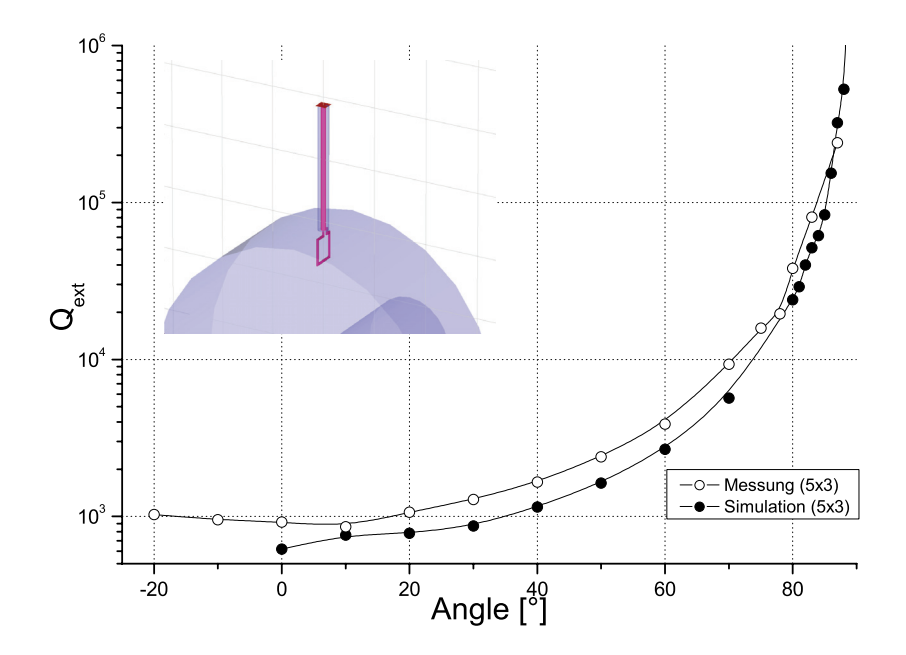

*Abbildung 6.10: Vergleich Simulation und Messung der induktiven Einkopplung in eine Pillbox*

## **7 Design der supraleitenden CH-Struktur**

In diesem Kapitel soll nun der Verlauf des Designs des supraleitenden Prototypen einer CH-Struktur näher beschrieben werden.

Dazu wird zu Beginn ein einfaches Modell, welches aber schon wie der endgulti- ¨ ge Prototyp neunzehn Zellen besitzt, untersucht [14]. Dieses Modell ist zwar nicht für den Einsatz als supraleitender Resonator zu verwenden, aber es können dort einige Grundlagen der CH-Struktur näher untersucht werden. Dieses Modell wurde während der gesamten Arbeit mehrmals dem aktuellen Stand angepasst, um weitergehende Untersuchungen für den Prototyen, wie z.B. Kopplung und Tuning, zu untersuchen. Diese Arbeiten wurden inzwischen in [15] innerhalb einer Gesamtuber- ¨ sicht teilweise veröffentlicht.

# **7.1 Wesentliche Entwicklungsschritte zur gebauten Resonatorgeometrie**

In dem nun folgenden Teil soll nun ein Überblick über die wichtigsten Entwicklungsschritte vom ersten Kupfermodell bis zum supraleitenden Prototypen der CH-Struktur gegeben werden. Die Simulationsrechnungen wurden dazu alle mit dem Programm CST MicroWave Studio durchgeführt.

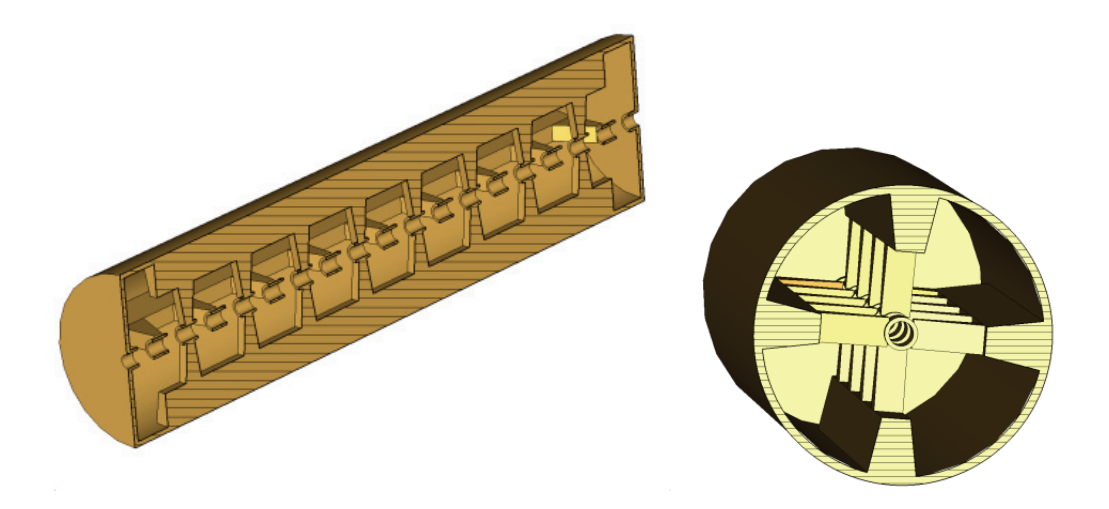

*Abbildung 7.1: CH Ausgangs-Version*

Zu Beginn der Untersuchungen wurde von einem Kupfermodell [Abb. 7.1] einer CH-Struktur mit einer Frequenz von ca. f=360 MHz und  $\beta = 0.19$  ausgegangen. Um ein Vergleich zwischen Simulation und Messung zu bekommen, wurden die wesentlichen Parameter bestimmt und miteinander verglichen. Ein wesentliches Augenmerk

wurde dabei auf die Feldverteilung entlang der Strahlachse, die so genannte Flatness, gelegt. Da sich die, aus der Simulation mit MicroWave Studio gewonnenen, Ergebnisse durch die Messung bestätigen ließen, konnten die weiteren Optimierungen mit Hilfe des Programms durchgeführt werden.

Da es sich zeigte, dass das Feld entlang der Strahlachse im letzen Spalt noch auf die Hälfte der anderen Spalte abfällt, wurde versucht durch Vergrößerung des Raumes um den letzten Spalt das elektrische Feld auf der Achse zu erhöhen. Gleichzeitig sollte der Übergang zwischen Tank und Enddeckel möglichst fließend sein, um Feldspitzen an Sprüngen zu vermeiden. Dazu wurde die Form einer Zwiebel [Abb. 7.2] als Enddeckel untersucht. Diese zeigte, dass es möglich ist, durch eine Vergößerung der Enddeckel das elektrische Feld auf der Achse in diesem Bereich zu erhöhen. Im nächsten Schritt wurde die nun fehlende Enddriftröhre noch mit integriert [Abb. 7.3]. Es zeigte sich, dass dies zu einer weiteren Erhöhung des Feldes führt.

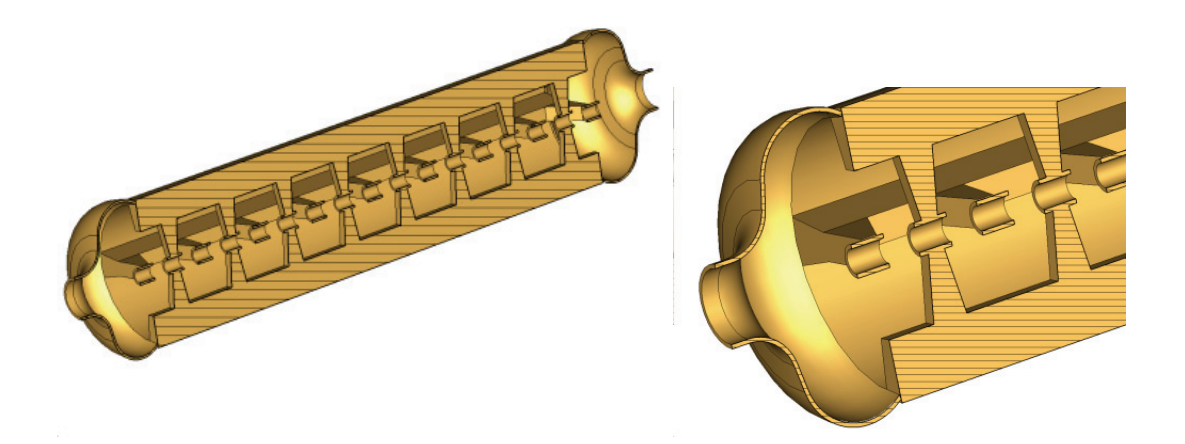

*Abbildung 7.2: CH-Struktur mit zwiebelförmigem Enddeckel* 

Im nächsten Schritt wurde die Form der Zwiebel noch weiter modifiziert, so dass die kleine Ecke im Ubergang vom Tank zum Enddeckel noch verschwindet. Dabei ¨ wurde aber darauf geachtet, dass sich die Größe des Raumes im Enddeckel nicht wesentlich verändert. Dies wurde durch einen längeren Enddeckel, der in Abb. 7.4 dargestellt ist, erreicht. Im Laufe der Entwicklung wurde die L¨ange der Struktur, um die Kosten für den Prototypen gering zu halten, auf etwa einen Meter reduziert. Um die Anzahl der Driftröhren trotzdem beizubehalten, wurde bei gleicher Frequenz das  $\beta$  auf 0.1 gesenkt.

Für den Betrieb einer supraleitenden Struktur ist es außerdem nötig, dass das flüssige Helium durch die hohlen Stützen und Driftröhren ungehindert fließen kann. Die Form der Stützen musste also so angepasst werden, dass keine Ecken vorhanden sind, in

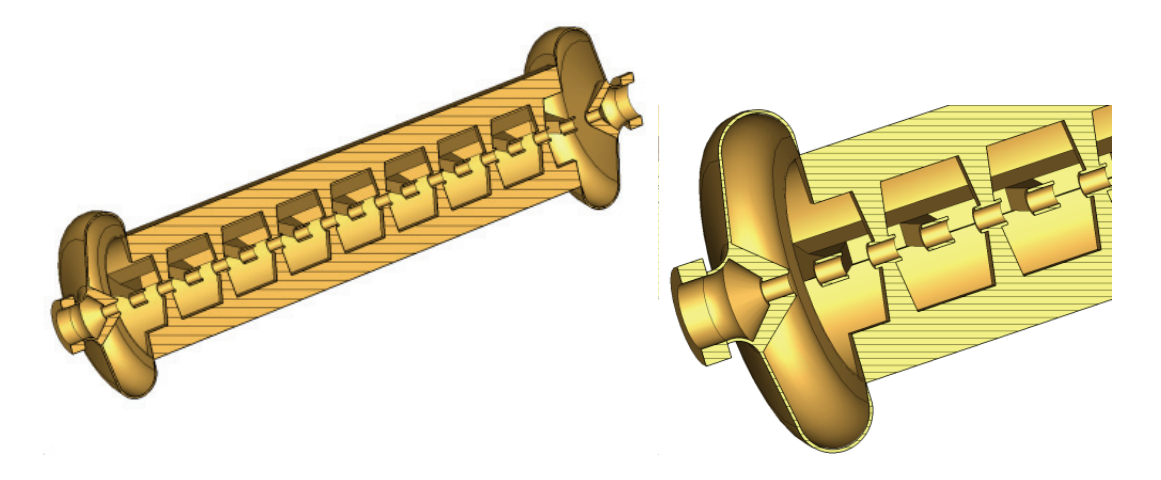

*Abbildung 7.3: CH-Struktur mit zwiebelf¨ormigem Enddeckel und Enddriftr¨ohre*

denen das Helium während des Abkühlens sich staut und Gasblasen bildet. Dies würde dazu führen, dass die Struktur nicht supraleitend wird. Des Weiteren ist es möglich, durch geeignete Wahl der Stützenform die Spitzenfelder - im besonderen die magnetischen - zu reduzieren. Im nächsten Abschnitt soll die Untersuchung der Stützenform näher beschrieben werden.

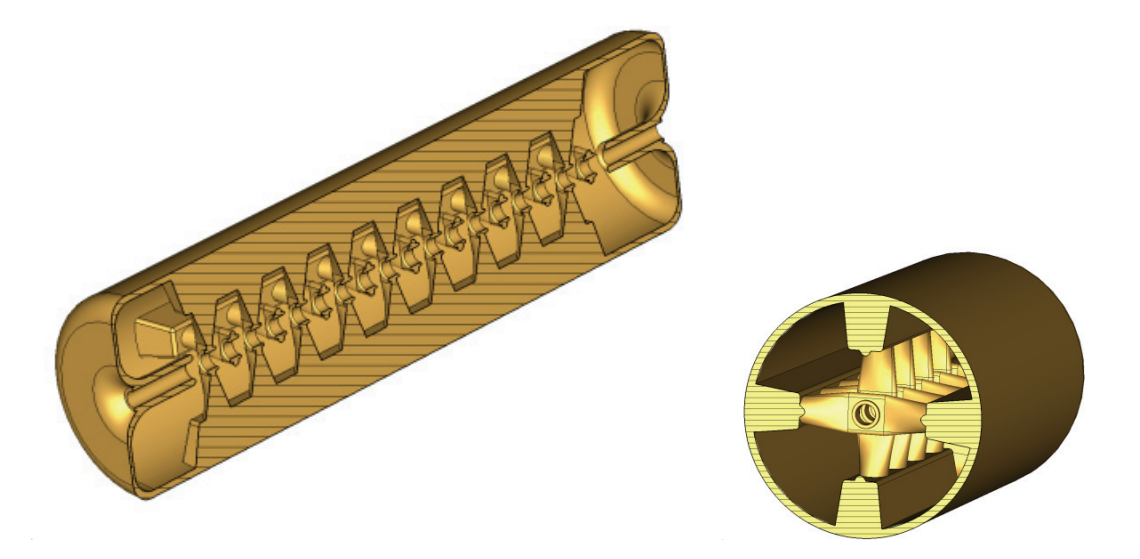

*Abbildung 7.4: CH-Struktur mit Prototyp Geometrie mit festem g/l=0.5*

Für den endgültigen Prototypen [Abb. 7.5] war es noch nötig, das elektische Feld auf der Strahlachse auf eine möglichst gleiche Höhe zu bringen. Man spricht in einem solchen Fall von Flatness. Diese ist optimal, wenn die Feldstärke zwischen den Driftröhren gleich ist. Um dies zu erreichen, wurden die Driftröhrenlängen und damit die Spaltlängen variiert. Durch eine geeignete Wahl war es schließlich möglich, eine sehr gute Flatness zu erreichen.

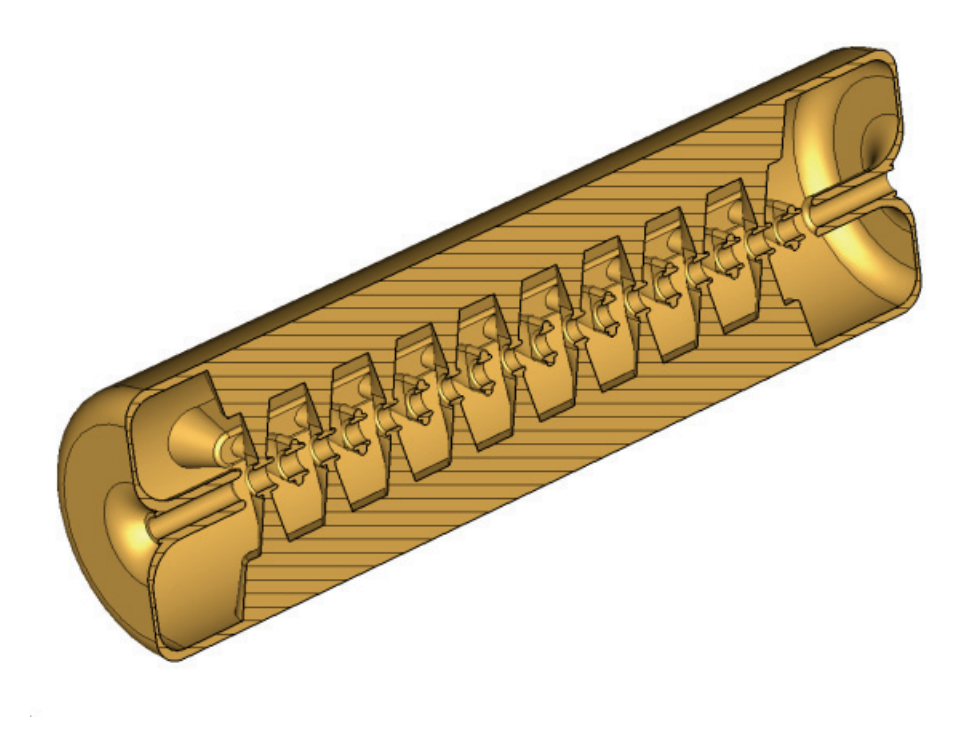

*Abbildung 7.5: supraleitender Prototyp der CH-Struktur mit optimierter g/l-Variation fur ¨ ein flaches Feld auf der Strahlachse*

## **7.2 Untersuchungen zum Endzellendesign**

In diesem Kapitel sollen die Auswirkungen von Anderung der Enddeckelgeometrie und der Rippen auf die Feldverteilung auf der Strahlachse näher untersucht werden.

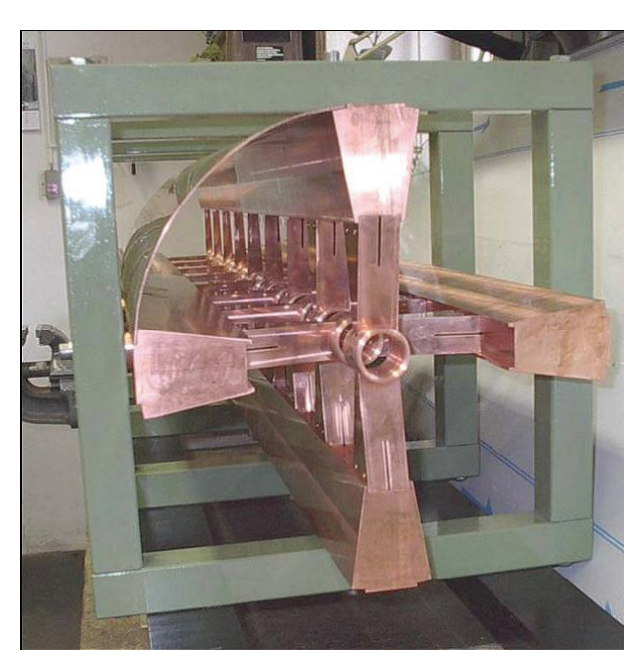

*Abbildung 7.6: erstes Kupfermodell der CH-Struktur (beta=0.2, Tankradius=170mm)*

Dazu wurde von einem Kupfermodell einer CH-Struktur ausgegangen, an dem auch noch weitere Untersuchungen zu den Möglichkeiten der Einkopplung (Kap. 7.5) vorgenommen wurden.

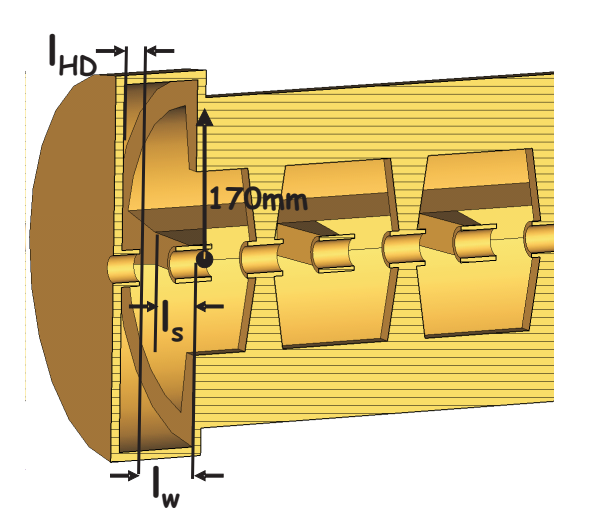

*Abbildung 7.7: Schnitt durch das MicroWaveStudio Modell der CH-Struktur mit gr¨oßerem Enddeckel (Kupfermodell, beta=0.2, Tankradius=170mm,*  $l_w$ =64.26 mm,  $l_s$ =42.86 mm)

Alle im Folgenden dargestellten Kurven zur Feldverteilung auf der Strahlach-

se stammen aus Simulationen mit dem Programm CST MicroWave Studio. Dabei waren zu Beginn alle Driftröhren und Spalte gleich lang. Es bestand demnach ein  $g/l$ -Verhältnis von 0.5.

Um eine optimierte Geometrie der supraleitenden CH-Struktur zu erreichen, wurde im ersten Schritt die Geometrie des Enddeckels und damit der Endzelle verändert. Dazu wurde zum einen der Radius des Enddeckels vergrößert und zum anderen bei gleichbleibendem Radius die Länge der Endzelle variiert.

Im ersten Fall führt dies zwangsläufig zu einem Sprung zwischen Tank und Enddeckel, da der Radius nicht mehr gleich groß ist. Dieser Sprung existiert bei einer Verlängerung des Deckels nicht, da dort vom gleichen Radius ausgegangen wurde. Beide Veränderungen führen zu einem höheren elektrischen Feld im letzten Spalt und damit zu einem flacheren Feld entlang der Strahlachse, wobei im ersten Fall eine zusätzliche starke Verringerung des Feldes im mittleren Bereich der Struktur einsetzt.

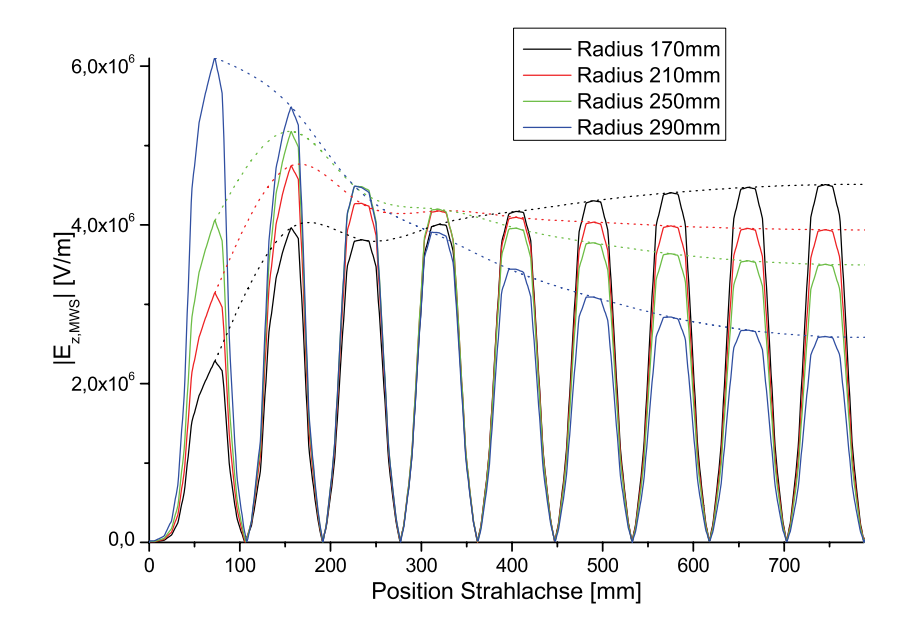

*Abbildung 7.8: Absoluter Betrag des elektrischen Feldes auf der Strahlachse für unterschiedliche Enddeckelradien (Kupfermodell, beta=0.2, Tankradius=170mm,*  $l_{HD} = 21.43$  mm)

Abbildung 7.8 zeigt die Feldverteilung auf der Strahlachse für unterschiedliche Radien des Enddeckels. Zu Beginn sind die beiden Radien des Tanks und des Enddeckels identisch.

Abbildung 7.9 zeigt die Feldverteilung auf der Strahlachse für unterschiedliche Enddeckellängen. Dabei ist festzustellen, dass sich die Feldverteilung zu Beginn nur geringfügig verändert, dann aber sehr schnell wieder unflach wird. Dies bedeutet, dass das Feld im letzten Spalt sehr viel größer ist, als in der übrigen Struktur. Veränderungen im Bereich des Enddeckels haben demzufolge bei dessen Verlängerung und gleichbleibendem Radius nur sehr geringe Auswirkungen auf die Feldverteilung im Rest der Struktur. Wenn die Verlängerung des Enddeckels aber zu groß ist, so dass das Feld im ersten bzw. letzten Spalt sehr stark überhöht wird, schwingen nur noch die Endzellen, was zu einem Zusammenbruch des Feldes im Rest der Struktur und zu einer merklichen Frequenzverringerung führt.

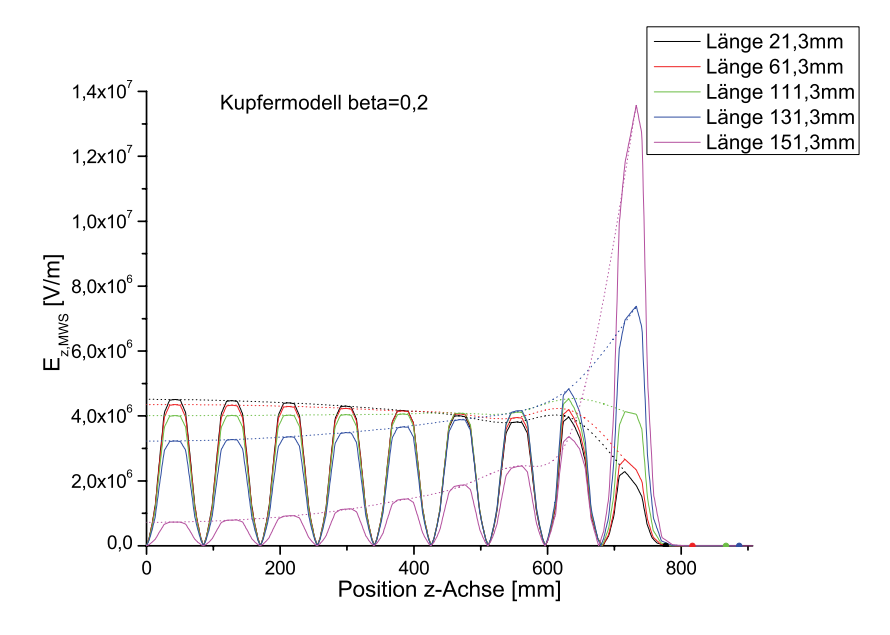

*Abbildung 7.9: Absoluter Betrag des elektrischen Feldes auf der Strahlachse fur unter- ¨ schiedliche Endrohrlängen (Kupfermodell, beta=0.2, Tankradius=170mm,*  $l_{HD}$ =Länge)

Es zeigt sich, dass eine Verlängerung des Enddeckels zwei wesentliche Vorteile gegenüber einer Radiusvergrößerung im Bereich des Enddeckels bietet. Zum einen ist die Fertigung ohne einen Radiussprung wesentlich einfacher und zum anderen wirkt sich die Veränderung nur geringfügig auf die Feldverteilung im Rest der Struktur aus. Es ist also einfacher möglich, nur Einfluss auf den letzten Spalt zu nehmen. Da die supraleitende Struktur für eine Teilchengeschwindigkeit von  $\beta = 0.1$  entwickelt werden soll, wurde die Untersuchung zur Endzellenverlängerung auch noch für eine auf diese Energie angepasste Struktur durchgefuhrt. ¨

Abbildung 7.10 zeigt die aus diesen Simulationen gewonnenen Feldverteilungen.

Um ein Maß für die Feldflachheit festzulegen, wurde folgender Faktor eingeführt:
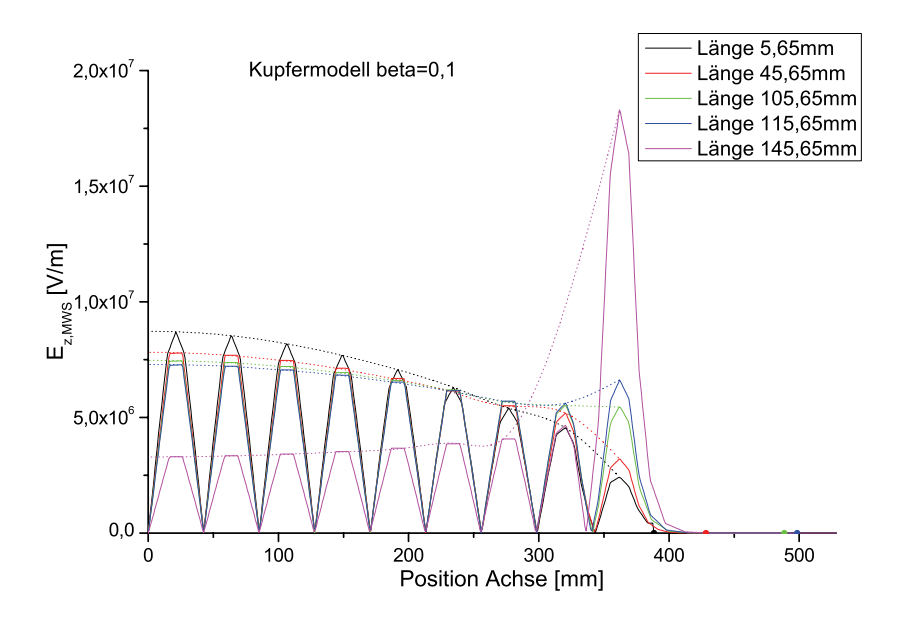

*Abbildung 7.10: Absoluter Betrag des elektrischen Feldes auf der Strahlachse fur unter- ¨ schiedliche Endrohrlängen (Kupfermodell, beta=0.1, Tankradius=140mm,*  $l_{HD}$ =Länge)

$$
Flat_{norm} = (E_{end} - E_{mitted})/E_{mitted}
$$
\n(7.1)

Dabei bezeichnet  $E_{end}$  die Stärke des Feldmaximums im letzten bzw. ersten Spalt und  $E_{mitel}$  die gemittelten Feldmaxima in den restlichen Spalten. Dies bedeutet, wenn die Feldverteilung auf der Strahlachse flach ist, dann ist  $E_{end}$  und  $E_{mitel}$ gleich groß. Daraus ergibt sich, dass der Normierungsfaktor  $Flat_{norm}$  in diesem Fall gleich 0 ist. In Abbildung 7.11 ist der Verlauf von  $Flat_{norm}$  gegen die Endzellenlänge für die beiden Geschwindigkeiten dargestellt.

Aus der Darstellung wird deutlich, dass für beide Geschwindigkeiten der Verlauf der Kurve fast identisch ist. Der Absolutwert der Endzellenlänge ist demnach unabhängig vom Geschwindigkeitsprofil der Struktur bei gleichbleibender Geometrie. In Abbildung 7.12 ist die Frequenz in Abhängigkeit von der Endzellenlänge dargestellt. Auch hier wird deutlich, dass der Verlauf nahezu unabhängig vom gewählten Geschwindigkeitsprofil ist.

Eine weitere M¨oglichkeit, um auf die Feldverteilung Einfluss zu nehmen, bietet die Veränderung der Rippen (Girder). Diese Veränderungen sind zum einen unterschiedliche Höhen und zum anderen die überstehenden Enden in der einen Ebene (Abb. 7.7) zu reduzieren. Diese Rechnungen wurden nur fur ein Geschwindigkeitspro- ¨ fil von  $\beta = 0.2$  durchgeführt.

Abbildung 7.13 zeigt den Feldverlauf auf der Strahlachse fur unterschiedliche Rip- ¨

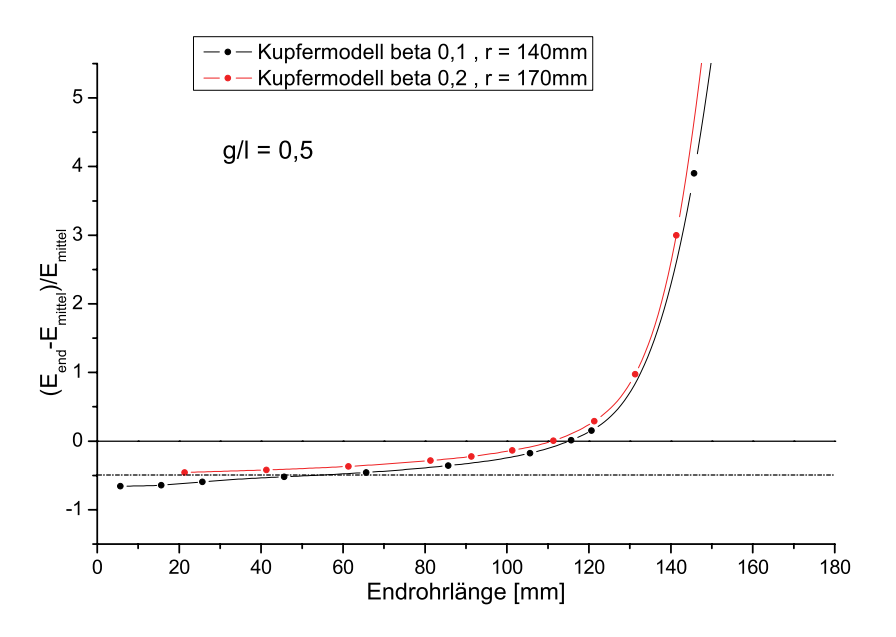

*Abbildung 7.11: Normierung der Flatness fur die Feldverteilung der beiden Kupfermodelle ¨ fur unterschiedliche Endrohrl ¨ ¨angen.*

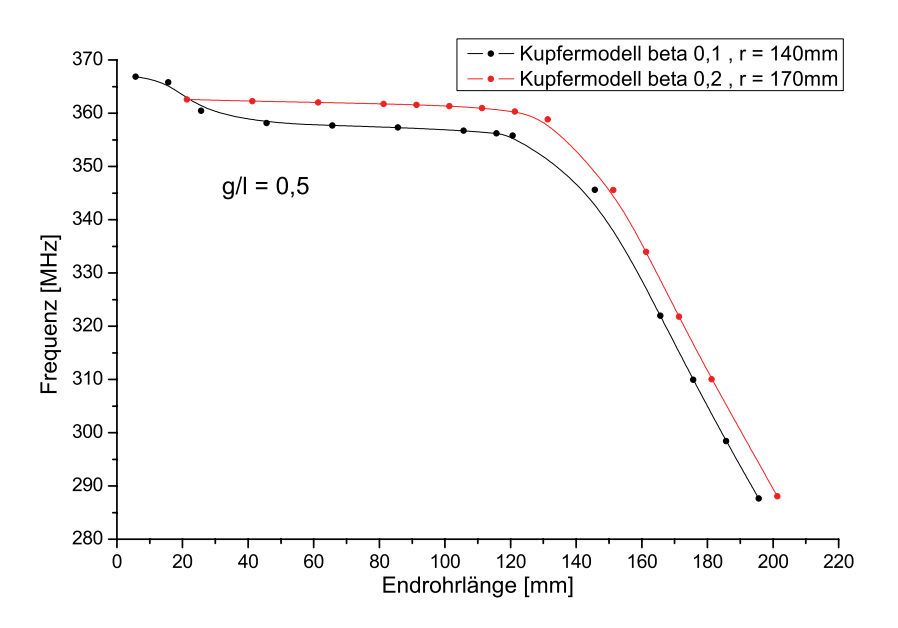

*Abbildung 7.12: Frequenz¨anderung der beiden Kupfermodelle fur unterschiedliche End- ¨ rohrl¨angen.*

penhöhen. Eine Erhöhung der Rippen führt in den letzten Spalten zu einer Felderhöhung, während das Feld im Rest der Struktur abgesenkt wird. Bei sehr starker Erhöhung wird das Feld in der gesamten Struktur reduziert.

Abbildung 7.14 zeigt den Feldverlauf bei Verkürzung der überstehenden Rip-

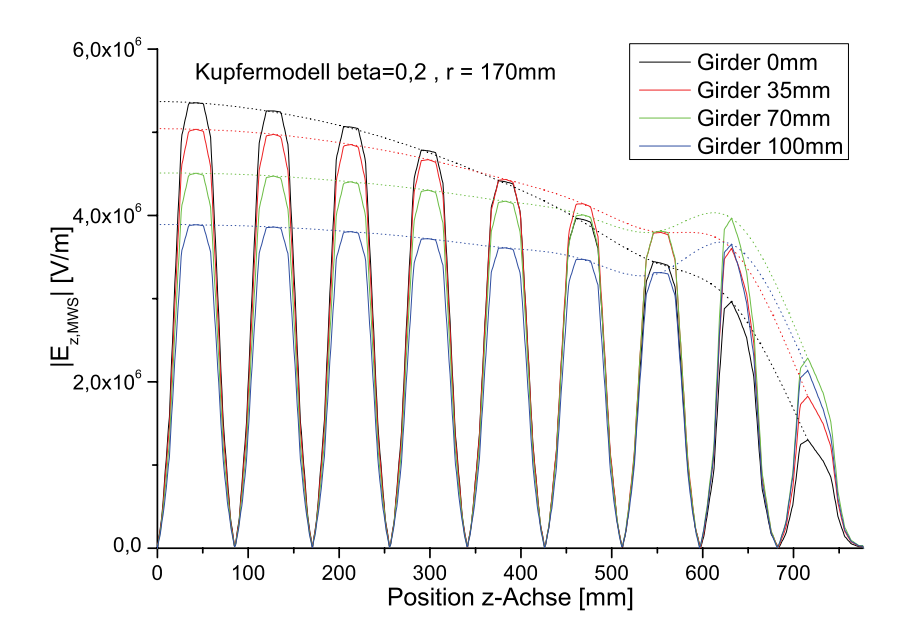

*Abbildung 7.13: Absoluter Betrag des elektrischen Feldes auf der Strahlachse fur unter- ¨ schiedliche Rippenh¨ohen (Kupfermodell, beta=0.2, Tankradius=170mm)*

pen in der einen Ebene. Dies führt zu einer ähnlichen, aber nicht so ausgeprägten Veränderung des Feldverlaufes. In den letzten Spalten führt es zu einer Anhebung des Feldes und in den mittleren Spalten zu eine Absenkung.

Durch diese Simulationen wird deutlich, dass eine möglichst kurze Rippe die Feldflachheit etwas verbessert. Für die Geometrie des supraleitenden Prototyps der CH-Struktur wurde die Variante der Endzellenverlängerung gewählt, um eine bessere Feldflachheit entlang der Strahlachse zu erreichen. Des Weiteren wurde eine Rippenhöhe von 43% des Tankradius gewählt und eine Rippenlänge, die so nahe wie möglich nach der letzten Stütze endet.

Die Abbildungen 7.15 und 7.16 zeigen die Feldverläufe für die Prototypgeometrie mit  $\beta = 0.2$  und  $\beta = 0.1$ . Auch dabei wird der ähnliche Einfluss der Endzellenverlängerung, welcher sich schon beim Kupfermodell gezeigt hat, deutlich. Wobei das Hauptaugenmerk auf der Optimierung der Struktur für  $\beta = 0.1$  lag. Für die Simulationen der  $\beta = 0.2$  Struktur wurde nur eine Anpassung von Zellenlänge und Tankradius vorgenommen, um die Erkenntnisse, die aus dem Kupfermodell gewonnen wurden, auch beim supraleitenden Prototypen zu verifizieren.

In den Abbildungen 7.17 und 7.18 ist die normierte Flatness und der Frequenzverlauf gegen die Endzellenlänge dargestellt. Auch hier stellt sich ein ähnliches Bild, wie es sich schon beim Kupfermodell zeigte, ein.

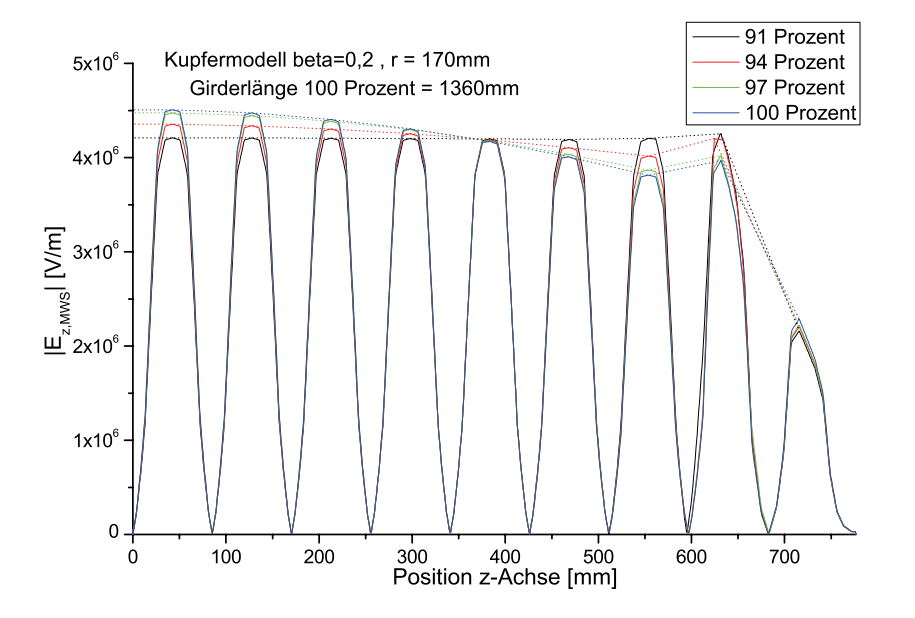

*Abbildung 7.14: Absoluter Betrag des elektrischen Feldes auf der Strahlachse fur un- ¨* terschiedliche Rippenlängen in der einen Ebene (Kupfermodell, beta=0.2, Tankradius=170mm, 100% entspricht einer Rippenlänge wie in Abbildung 7.7)

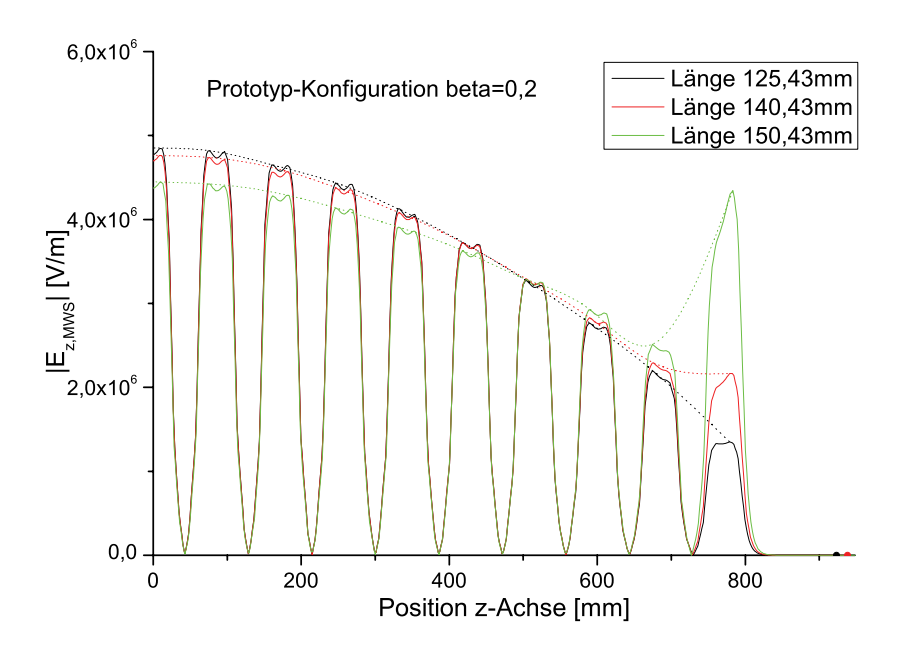

*Abbildung 7.15: Absoluter Betrag des elektrischen Feldes auf der Strahlachse fur unter- ¨ schiedliche Endrohrl¨angen (Prototypgeometrie, beta=0.2, Tankradius=177mm)*

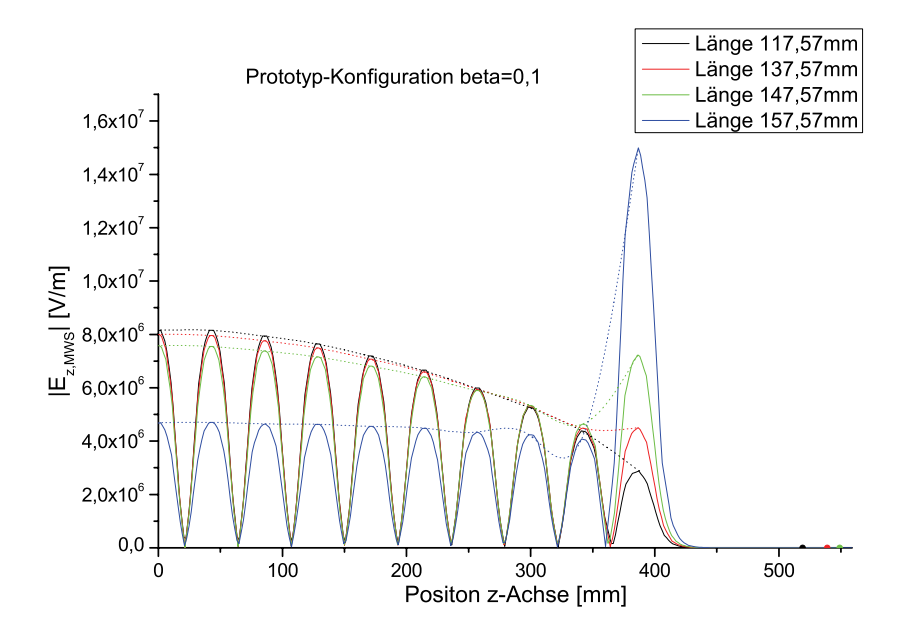

*Abbildung 7.16: Absoluter Betrag des elektrischen Feldes auf der Strahlachse fur unter- ¨ schiedliche Endrohrl¨angen (Prototyp, beta=0.1, Tankradius= 140mm)*

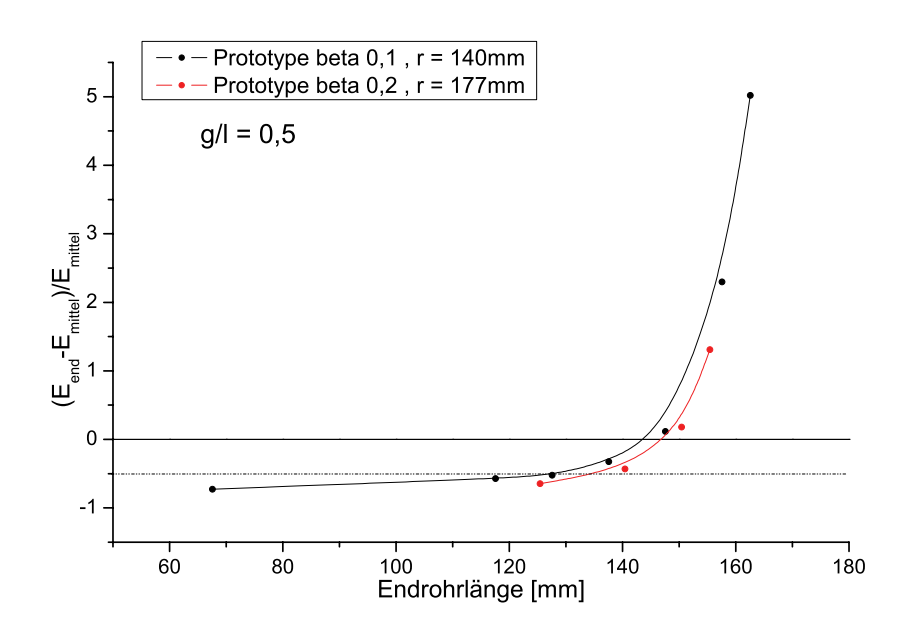

*Abbildung 7.17: Normierung der Flatness fur die Feldverteilung der Prototypgeometrien ¨ fur unterschiedliche Endrohrl ¨ ¨angen.*

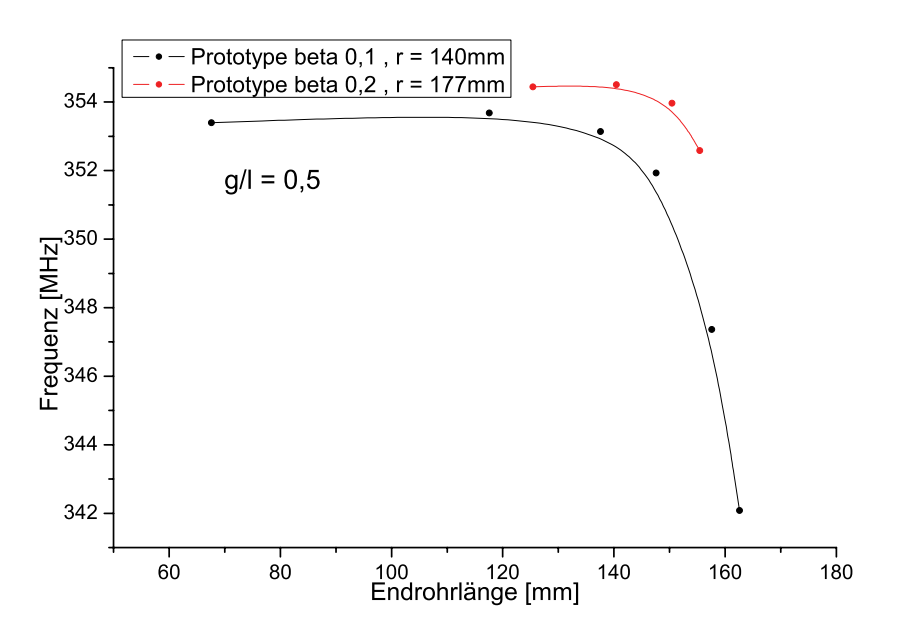

*Abbildung 7.18: Frequenz¨anderung der Prototypgeometrien fur unterschiedliche End- ¨ rohrl¨angen.*

Bis zu diesem Zeitpunkt wurde von einem festen g/l-Verhältnis ausgegangen. Das Verhältnis lag dabei immer bei 0.5. Dies bedeutet, dass jeder Spalt und jedes Driftrohr gleich lang sind. Da es aber damit noch nicht möglich ist über die gesamte Struktur eine glatte Feldverteilung zu erreichen, wurde dieses Verhältnis ebenfalls noch variiert, bis schließlich eine flache Feldverteilung zustande kam [16].

|              | $beta=0.1$ |         | $beta=0.2$ |         |
|--------------|------------|---------|------------|---------|
| $\mathbf{i}$ | $g_i$ [mm] | $g_i/L$ | $g_i$ [mm] | $g_i/L$ |
| 1 und 19     | 15,17      | 0,35    | 33,86      | 0,40    |
| 2 und 18     | 13,94      | 0,33    | 33,86      | 0,40    |
| 3 und 17     | 16,87      | 0,39    | 36,36      | 0,42    |
| 4 und 16     | 18,84      | 0,44    | 37,86      | 0,44    |
| 5 und 15     | 20,77      | 0,48    | 39,36      | 0,46    |
| 6 und 14     | 22,14      | 0,52    | 40,36      | 0,47    |
| 7 und 13     | 22,67      | 0,53    | 41.36      | 0,48    |
| 8 und 12     | 23,44      | 0,55    | 42,11      | 0,49    |
| 9 und 11     | 23,87      | 0,56    | 42,86      | 0,50    |
| 10           | 24,14      | 0,56    | 42,86      | 0,50    |

*Tabelle 9: g/L-Variation der Prototypgeometrie für beta=0.1 (L=42,86 mm) und beta=0.2(L=85,72 mm)*

In den nachfolgenden Abbildungen sind die Ergebnisse für eine optimierte CH-Struktur und eine Variation der Endzellenlänge von  $\pm 10mm$  dargestellt.

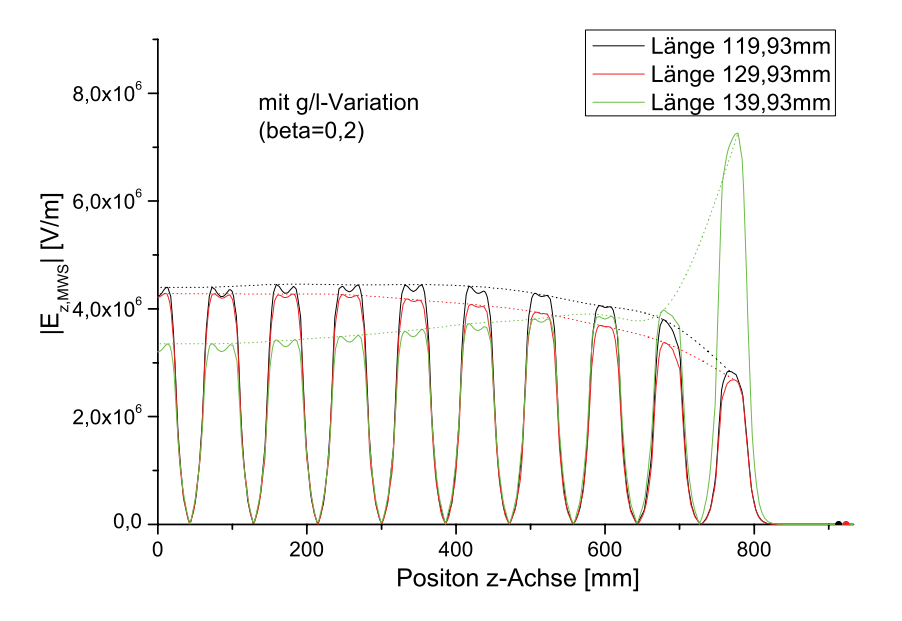

*Abbildung 7.19: Absoluter Betrag des elektrischen Feldes auf der Strahlachse fur un- ¨* terschiedliche Endrohrlängen (Prototypgeometrie mit g/l-Variation, beta=0.2, Tankradi*us=177mm)*

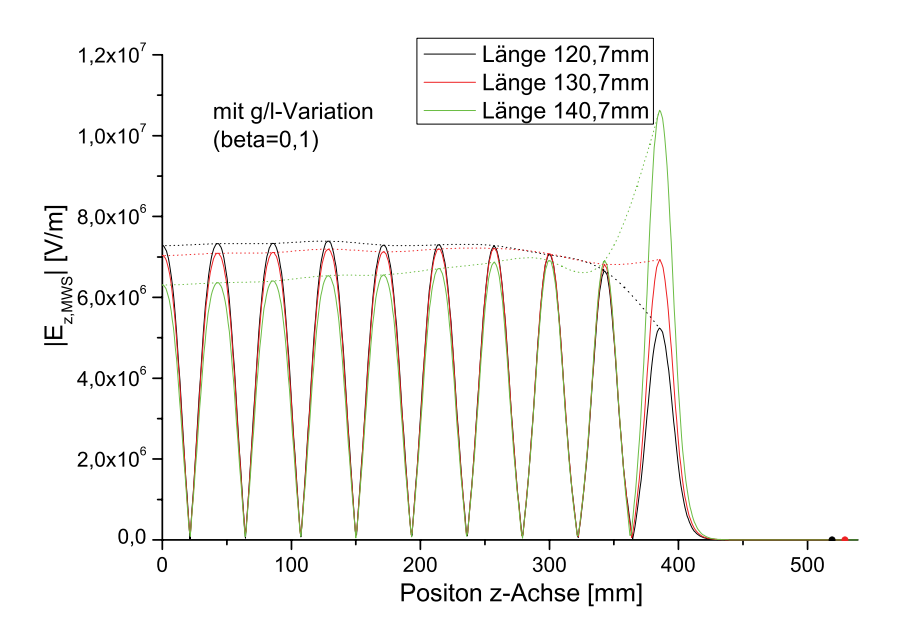

*Abbildung 7.20: Absoluter Betrag des elektrischen Feldes auf der Strahlachse fur unter- ¨ schiedliche Endrohrl¨angen (Prototyp mit g/l-Variation, beta=0.1, Tankradius=140mm)*

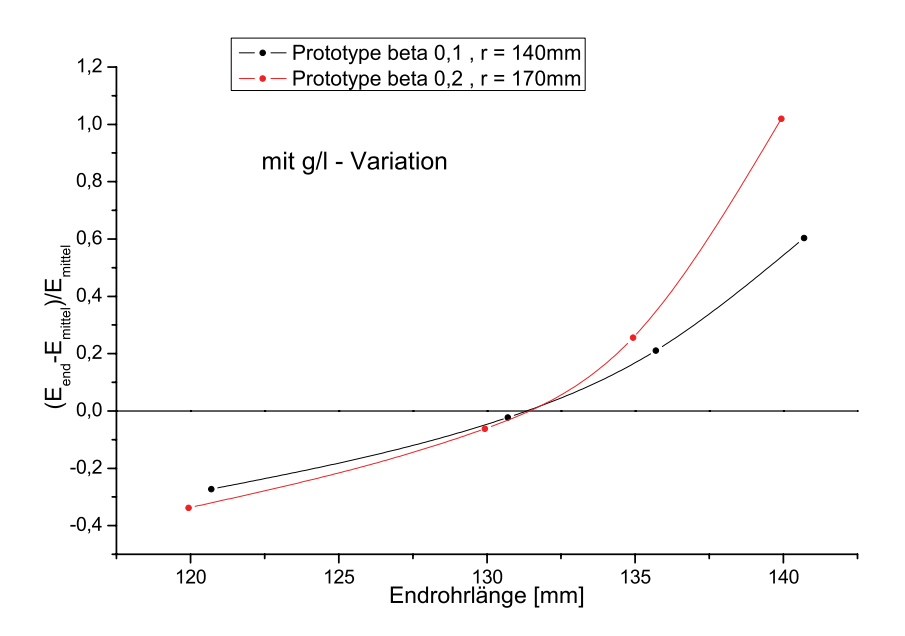

*Abbildung 7.21: Normierung der Flatness fur die Feldverteilung der Prototypgeometrien ¨ mit g/l-Variation für unterschiedliche Endrohrlängen (+-10mm)* 

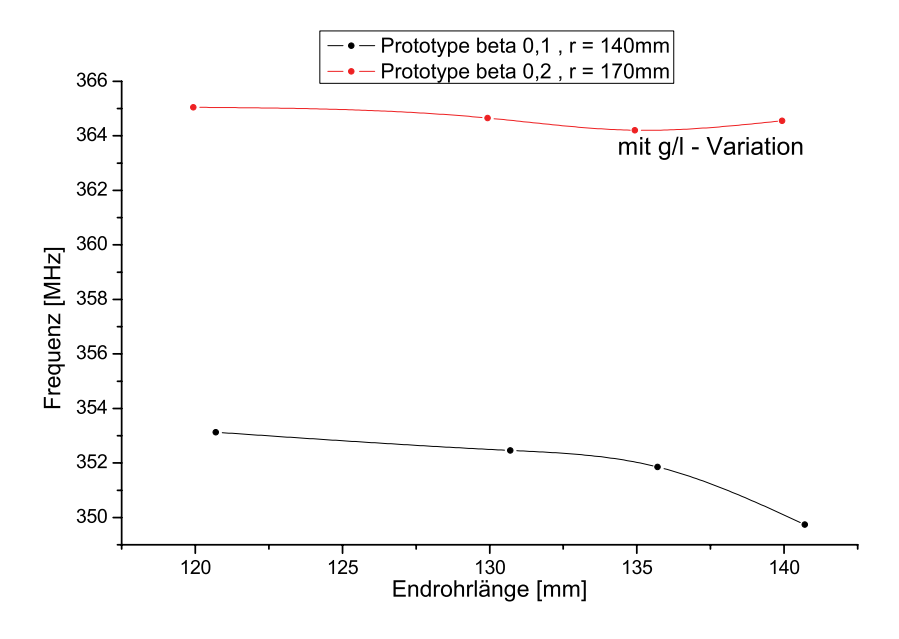

Abbildung 7.22: Frequenzänderung der Prototypegeometrien mit g/l-Variation für unter*schiedliche Endrohrl¨angen (+-10mm)*

# **7.3 Untersuchungen zum Stutzendesign zur Spitzenfeldre- ¨ duktion**

In diesem Kapitel sollen die Untersuchungen zu einer optimierten Stützenform näher dargestellt werden. Dabei liegt das Hauptaugenmerk auf der Reduktion der elektrischen und magnetischen Spitzenfelder im Bereich der Stützen. Für die durchgeführten Simulationen wurde der bestehende Prototyp als Ausgangspunkt gewählt. Bei näherer Betrachtung wurde sofort klar, dass die magnetischen Spitzen-Felder im Bereich der Stützengrundfläche am Übergang zu den Rippen und die elektrischen im Bereich der Driftröhren-Frontfläche auftreten [17][18]. Im Folgenden werden die Ergebnisse der Untersuchungen zur Reduktion der Spitzenfelder näher dargestellt.

#### **7.3.1 Grundfl¨achenvariation der Stutzen ¨**

Um die magnetischen Spitzenfelder zu reduzieren, wurde die elliptische Grundform der Stütze in mehreren Schritten variiert (Abb.7.23). Dabei wurde die Rippenhöhe und die Form der Stütze im Bereich der Driftröhren beibehalten.

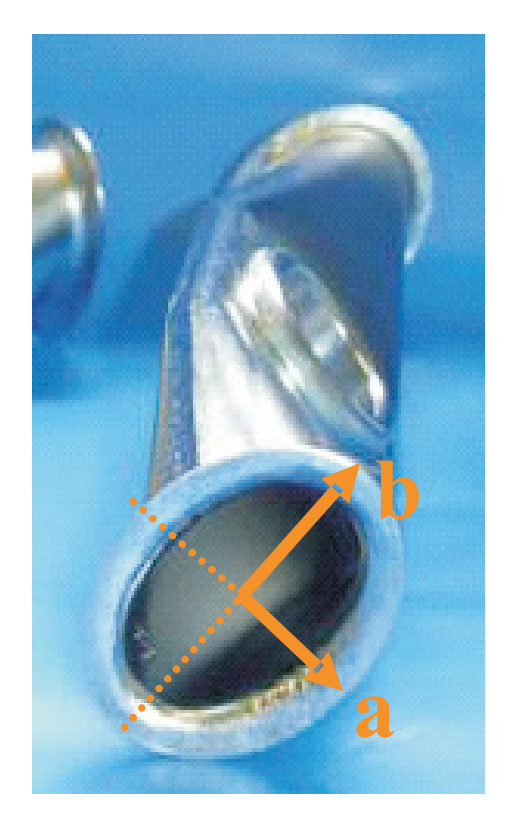

*Abbildung 7.23: Stutze des supraleitenden Prototypen mit Ellipsenhalbachsen a und b an ¨ den Stutzenenden ¨*

Es ist deutlich zu sehen, dass eine Veränderung der Stützengrundfläche keinen wesentlichen Einfluss auf die elektrischen Spitzen-Felder hat, da der Ort an dem diese austreten weit weg von diesem Punkt ist. Dagegen ist der Einfluss auf die magnetischen Spitzen-Felder signifikant, die ja auch in diesem Bereich, wie vorherige Rechnungen schon zeigten, ihr Maximum haben.

Es lässt sich demnach sagen, dass eine Vergrößerung des Radius im Bereich der Grundfläche zu einer Verringerung des magnetischen Spitzenfeldes führt.

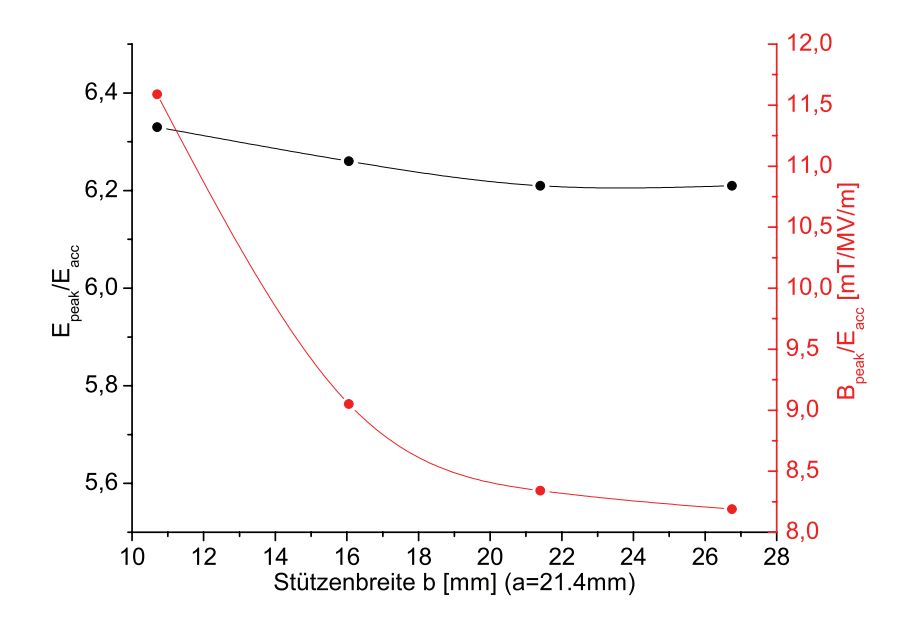

*Abbildung 7.24: elektrische und magnetische Spitzenfelder im Verhältnis zum Beschleunigungsfeld* Eacc *auf der Achse gegen unterschiedliche Ellipsenhalbachsen b in Strahlrichtung*

#### **7.3.2 Driftröhrenvariation**

Um die elektrischen Spitzen-Felder zu reduzieren, wurden Simulationsrechnungen mit unterschiedlichen Driftröhren-Dicken durchgeführt (Abb.7.25). Da diese minimalen Veränderungen aber ein feines Maschengitter im Bereich der Driftröhren mit sich geführt hätte, wurden für die Simulation nur zwei Spalten der CH-Struktur verwendet. Wie schon bei der Bestimmung des Quadrupolanteiles deutlich wurde, reicht es für einen relativen Vergleich, nur einen Spalt zu untersuchen. In den nachfolgenden Kurven sind die elektrischen Felder entlang unterschiedlicher Wege dargestellt. Dabei wird deutlich, dass eine Zunahme der Wanddicke und damit eine Vergrößerung des Krümmungsradius der Driftröhre zu einer Abnahme des Feldes führt. Dabei hängt die relative Abnahme der Feldstärke aber stark von der Spaltlänge ab. Außerdem war es auch nicht möglich, das elektrische Feld direkt an der Driftröhre darzustellen. Durch das verwendete Gitter sind die Felder beim Ubergang zwischen ¨ Vakuum und Material immer stark fehlerbehaftet.

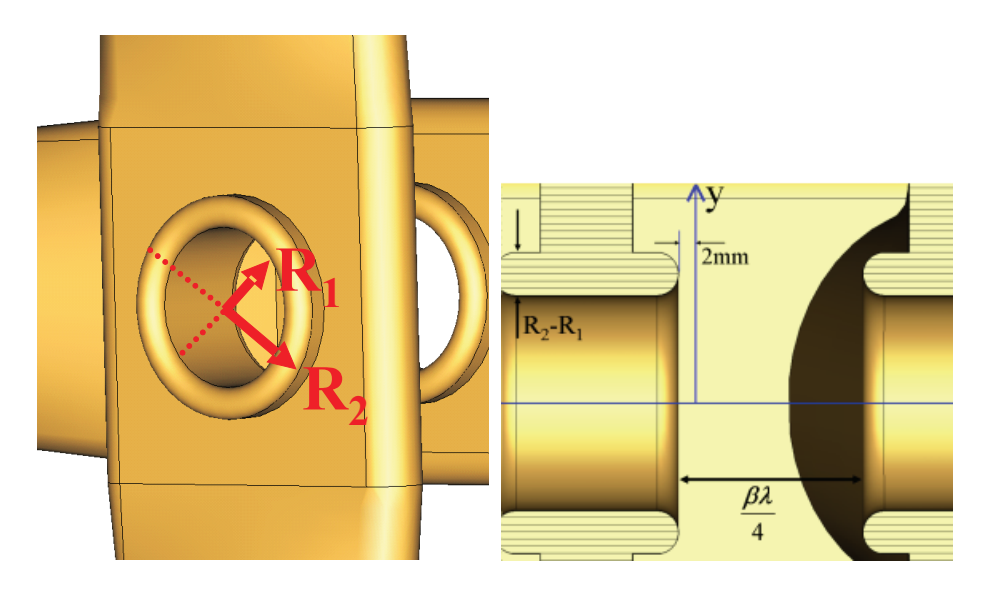

*Abbildung 7.25: Blick auf eine Driftr¨ohre des supraleitenden Prototypen mit Innenradius*  $R_1 = 12.5$  mm und Außenradius  $R_2 = 17.5$  mm (links) und Darstellung eines Schnitts mit eingezeichnetem Pfad y in einem Abstand von 2mm von der Driftröhrenoberfläche (rechts)

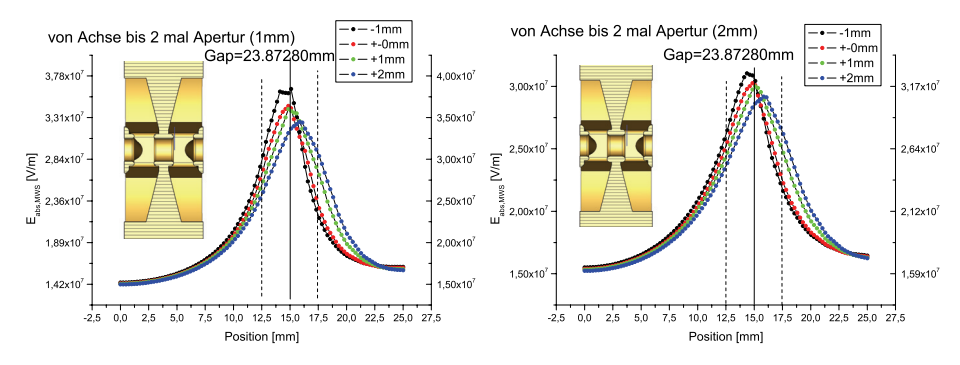

*Abbildung 7.26: Elektrische Feldst¨arke in einem kurzen Spalt von der Strahlachse bis zur doppelten Apertur (links: 1mm, rechts: 2mm vor der Driftröhre), Variation von R*<sub>2</sub> *von 16.5 mm bis 19.5 mm*

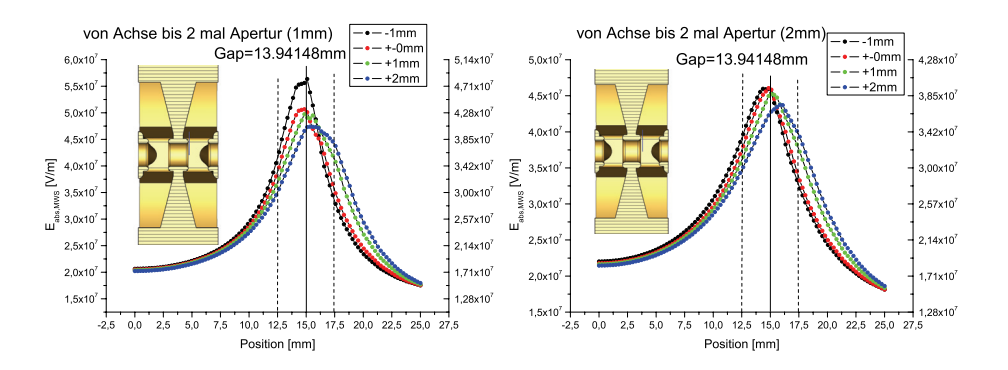

*Abbildung 7.27: Elektrische Feldst¨arke in einem langen Spalt von der Strahlachse bis zur doppelten Apertur (links: 1mm, rechts: 2mm vor der Driftröhre), Variation von R*<sub>2</sub> *von 16.5 mm bis 19.5 mm*

#### **7.4 Untersuchungen zum Quadrupolanteil der CH-Struktur**

In diesem Kapitel soll nun auf die höheren Multipole, die sich im Bereich zwischen den Driftröhren bilden können, näher eingegangen werden. Wie sich während der Untersuchungen herausgestellt hat, spielt dabei nur der Quadrupolanteil eine Rolle. Um diesen Anteil in Relation zu setzen, wurde er mit einem homogenen Quadrupolfeld, wie es sich bei Fingerdriftröhren bildet, verglichen [19].

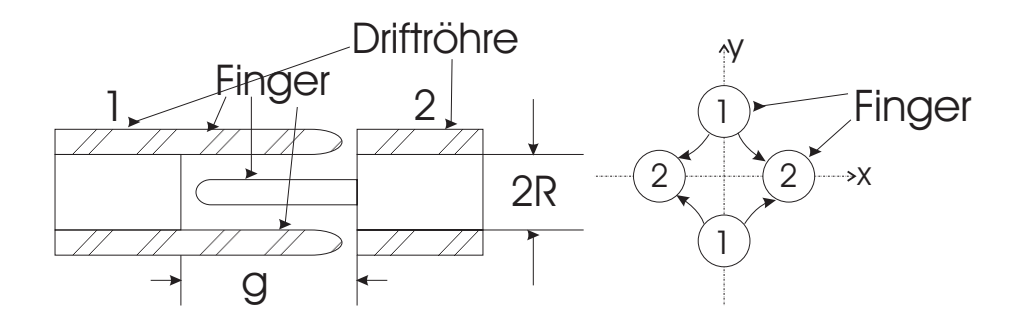

*Abbildung 7.28: Schema eines Spaltes zwischen zwei Fingerdriftröhren* 

In einem homogenen Quadrupolfeld entlang des Spaltes g gelten folgende Gleichungen:

$$
\int_0^R |E_x| \cdot dx = \frac{|U_g|}{2} \tag{7.2}
$$

Mit  $E_x(x) = E' \cdot x$  ergibt sich:

$$
\int_0^R |E'| \cdot x dx = \frac{|U_g|}{2} \tag{7.3}
$$

Nach Lösen der Integrals ergibt sich:

$$
|E'| \cdot \frac{R^2}{2} = \frac{U_g}{2} \tag{7.4}
$$

Damit gilt für die maximale Quadrupolstärke im Spalt:

$$
|E'_{max}| = \frac{U_g}{R^2} \tag{7.5}
$$

Zum Vergleich mit dem Quadrupolanteil in einem Spalt einer CH-Struktur muss immer der gesamte Spalt betrachtet werden. Da bei einem Spalt einer Fingerdriftröhre das Feld im gesamten Spalt homogen ist, gilt für die integrale Stärke des Quadrupolfeldes  $|E'_{max}| \cdot g$ .

Die entsprechende Größe in einem Spalt einer CH-Struktur wird durch Intergration entlang des Spaltes gewonnen. Dazu muss das folgende Integral gelöst werden:

$$
\int |E'|dz\tag{7.6}
$$

Aus dem Quotient dieser beiden Werte lässt sich nun die Quadrupolstärke im Vergleich zu einem reinen Quadrupol wie folgt definieren:

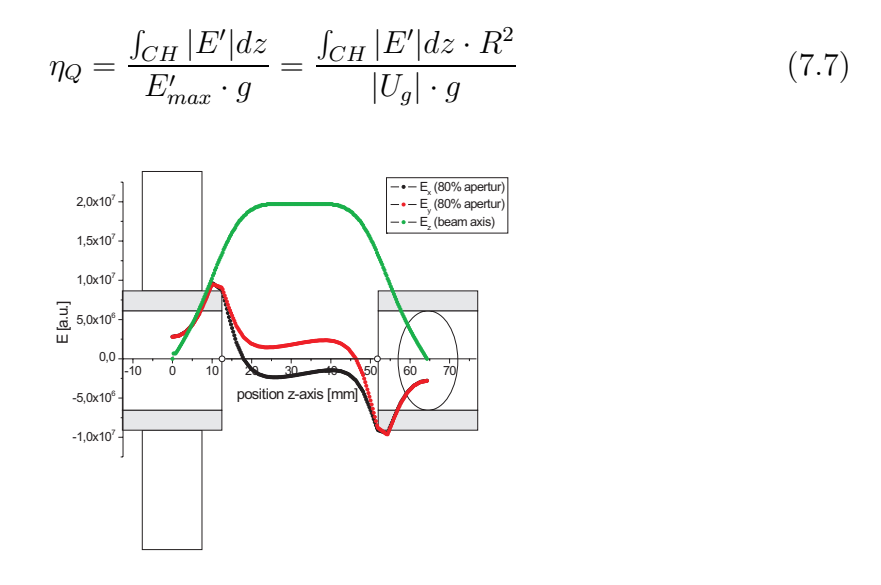

*Abbildung 7.29: Schema einer CH-Zelle mit den Feldern*  $E_z$  *auf der Achse und*  $E_x$  *und*  $E_y$ *bei 80*% *der Apertur*

 $|U_q|$  läßt sich direkt aus dem Integral des elektrischen Feldes entlang der Strahlachse berechnen. Um die Quadrupolkomponente |E | zu bestimmen, werden die Komponenten  $E_x$  und  $E_y$  benötigt. Für diese Komponenten gilt, wenn man neben dem Radialanteil nur noch den Quadrupolanteil betrachtet, Folgendes:

$$
E_{x,total} = E_r + E' \cdot X \tag{7.8}
$$

$$
E_{y, total} = E_r - E' \cdot X \tag{7.9}
$$

Dabei bedeutet X der Abstand von der Strahlachse.

Wenn man diese beiden Gleichungen zusammenbringt, ergibt sich für die Quadrupolstärke in einem CH-Spalt:

$$
\int_{gap} E'dz = \int_{gap} \frac{E_{x,total} - E_{y,total}}{2 \cdot X} dz
$$
\n(7.10)

Damit ist es nun möglich, den Quadrupolanteil im Vergleich zu einem reinen homogenen Quadrupolfeld in einem Fingerdriftrohrspalt zu berechnen.

Im Folgenden sollen nun die Ergebnisse der Berechnungen zu Quadrupolanteil in einem CH-Spalt näher dargestellt werden. Zum einen wurde der Prototyp mit seinen unterschiedlichen Spaltlängen bei konstantem  $\frac{\beta\lambda}{2}$  untersucht [Abb.7.30]. Es stellte sich dabei in erster Näherung ein linearer Zusammenhang zwischen Gaplänge und Quadrupolanteil  $\eta_Q$  in einem CH-Spalt dar. Dabei ist es unerheblich, ob nur eine Zelle mit erhöhter Maschendichte oder der gesamte Prototyp berechnet wird. In beiden Fällen ergeben sich nahezu identische Werte für den Quadrupolanteil. Der kleinere Wert für den Spalt 1 ist dadurch zu erklären, dass sich nur auf der einer Seite des Spaltes eine Stütze befindet, durch die der Quadrupolanteil hervorgerufen wird. Durch das Fehlen der einen Stütze, wird der Quadrupolanteil auf die Hälfte reduziert.

In einem weiteren Schritt wurde eine Zelle einer CH Struktur mit unterschiedlichen Spalt- und Zellenlängen, aber konstanter Driftröhrenlänge, untersucht [Abb.7.31]. Bei diesen Berechnungen stellte sich heraus, dass bei einem Verhältnis Spaltlänge zu Driftrohrlänge von ungefähr 1, der Quadrupolanteil nicht mehr stark zunimmt.

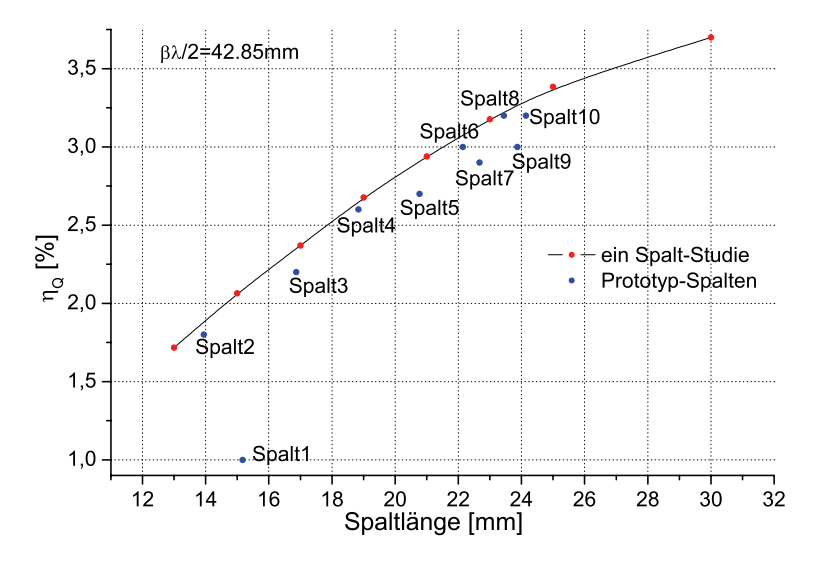

*Abbildung 7.30: Quadrupolanteil bei verschiedenen Spaltlängen und konstantem*  $\frac{\beta \lambda}{2}$  = 42.86mm

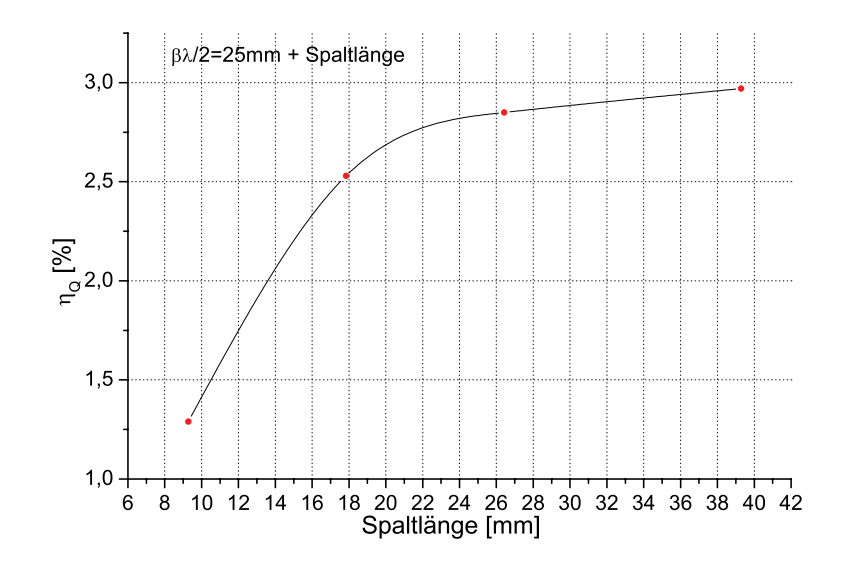

*Abbildung 7.31: Quadrupolanteil bei verschiedenen Spaltl¨angen und konstanter Driftr¨ohrenl¨ange von 25mm*

Um die Reinheit des Quadrupols näher zu untersuchen, wurde der Quadrupolan-

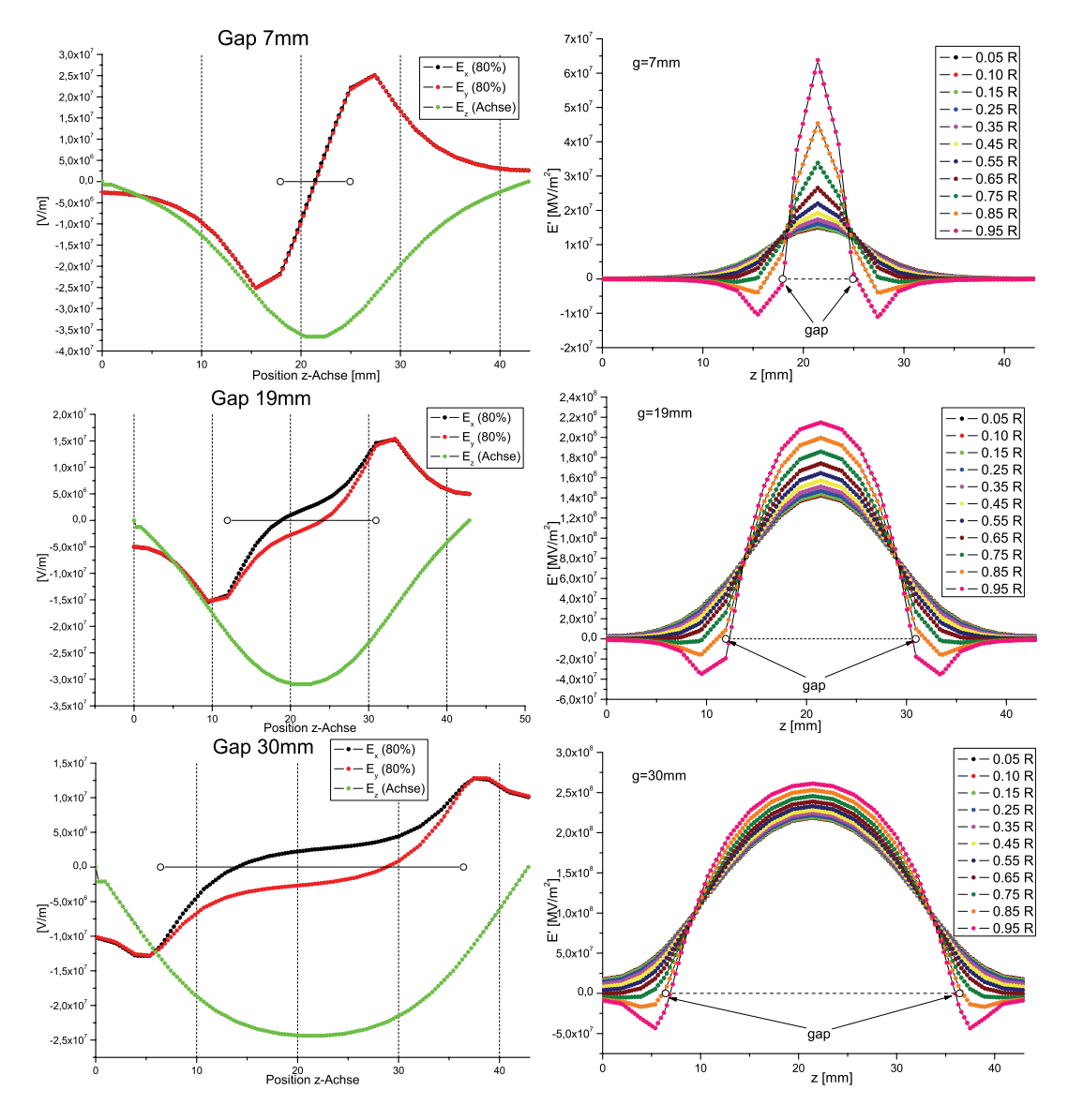

teil für drei Spaltlängen von 7 mm, 19 mm und 30 mm mit den Feldern  $E_x$  und  $E_y$ bei verschiedenen Abständen zur Strahlachse berechnet.

*Abbildung 7.32: elektrische Felder* E<sup>z</sup> *auf der Achse und* E<sup>x</sup> *und* E<sup>y</sup> *bei einer Position von 80*% der Apertur (links), E' bei unterschiedlichen Abständen zur Strahlachse (rechts), *Gapabstand 7 mm (oben), 19 mm (Mitte), 30 mm (unten)*

Dabei stellte sich heraus, dass es keinen Unterschied macht, an welcher Position die Felder bestimmt werden. Man kann dementsprechend feststellen, dass es sich um einen reinen Quadrupol handelt und höhere Multipole keine Rolle spielen [Abb.7.33].

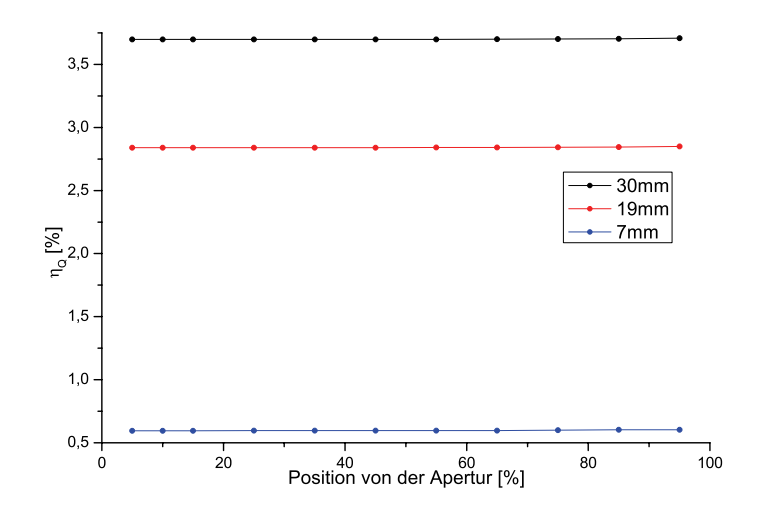

*Abbildung 7.33: Quadrupolanteil bei Berechnung mit unterschiedlichem Abstand zur Strahlachse*

## **7.5 Einkopplung in den supraleitenden Prototypen**

In diesem Kapitel soll nun die Methode der Einkopplung in einen Resonator für die CH-Struktur angewandt werden. Da es sich um einen Prototypen aus Niob handelt, der eine komplizierte innere Struktur aufweist, wurden die Untersuchungen an einem Kupfermodell (Abb.7.34) vorgenommen [19][20]. Dies ist möglich, da die Feldverteilung sich durch die Wahl eines leitfähigen Materials nicht verändert.

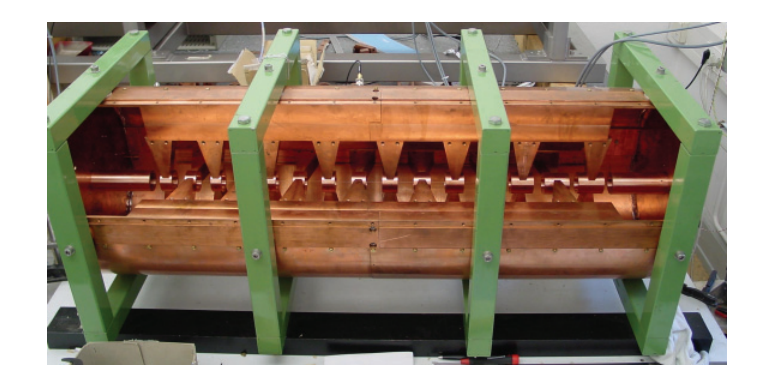

*Abbildung 7.34: Kupfermodell einer CH-Struktur*

Es wurden die kapazitive bzw. induktive Einkopplungsmethoden für verschiedene Positionen im Resonator untersucht, um eine optimale Position zu bestimmen. Dabei sollte für die ersten Messungen an der supraleitenden Struktur ein Koppler gefunden werden, mit dem es möglich ist eine externe Güte $Q_e$ von  $10^8$  zu erreichen. Da bei Verwendung als Beschleuniger die belastete Güte  $Q_L$  durch den Strahl sinkt, soll der Koppler für spätere Untersuchungen eine Bandbreite für die externe Güte von  $10^6$  bis  $10^8$  aufweisen.

Für jede dieser Möglichkeiten wurden Simulationsrechnungen mit CST MicroWave Studio und Messungen an dem Kupfermodell durchgeführt.

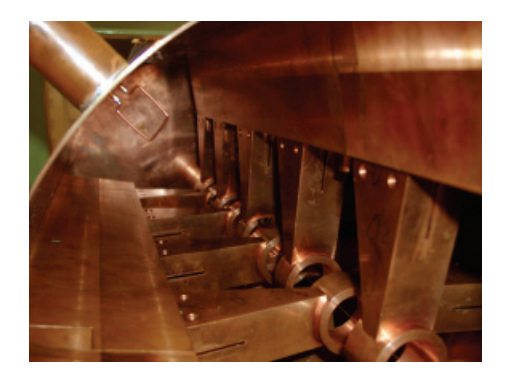

*Abbildung 7.35: Induktiver Einkoppler in der Mitte des Kupfermodells der CH-Struktur*

Für eine induktive Einkopplung muss am Ort des Kopplers ein möglichst hohes

magnetisches Feld vorhanden sein. Dies ist bei einer CH-Struktur zwischen den Rippen gegeben. Deshalb wurden dort die Untersuchungen zur induktiven Einkopplung  $durcheq$ eführt. $(Abb.7.35)$ 

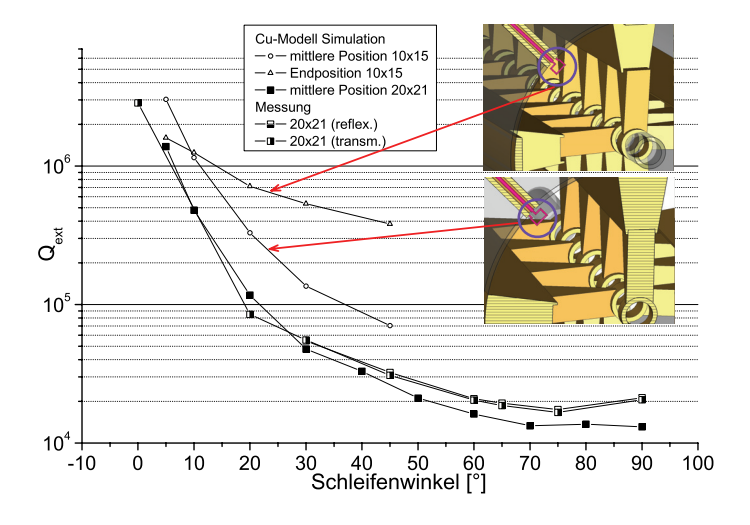

*Abbildung 7.36: Simulationsrechnungen und Messungen zur induktiven Einkopplung in eine CH-Struktur*

In Abb.7.36 ist zu sehen, dass mit der Form der induktiven Einkopplung in eine CH-Struktur eine externe Güte von  $10^8$  nicht ohne weiteres erreicht werden kann. Um in den Bereich von  $10^8$  zu kommen, müsste eine sehr kleine Schleife gewählt werden oder diese in den Flansch zurückgezogen werden. Diese Form der Einkopplung ist also besser für eine normalleitende Struktur geeignet, wo eine externe Güte von  $10^3$  bis  $10^4$  ausreicht.

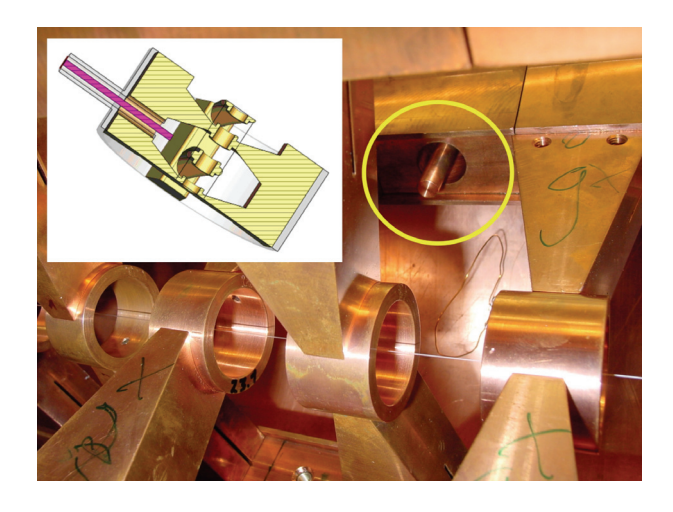

*Abbildung 7.37: Kapazitiver Einkoppler im Kupfermodell der CH-Struktur*

Bei der kapazitiven Einkopplung wird im Gegensatz zur induktiven an das elek-

trische Feld angekoppelt. An einem Ort mit guter induktiver Ankopplung ist also kapazitive Ankopplung nur bedingt möglich, da sich magnetisches und elektrisches Feld in unterschiedlichen Bereichen konzentrieren. Für die Wahl des Ortes der kapazitiven Einkopplung sollte möglichst kein magnetisches Feld vorhanden sein, da dies zu Verlusten auf der Koppleroberseite führen würde. Als eine gute Position stellte sich der Ort heraus, der ursprünglich als Ort für die Tuner gedacht war. Dieser Ort liegt zwischen zwei Stützen. Der Koppler wird dabei durch eine Bohrung in den Rippen eingeführt. (Abb. 7.37)

In der Abb.7.38 sind die Ergebnisse der Untersuchungen zur kapazitiven Einkopplung bei dem Kupfermodell und zwei der verwendeten Innenleiter dargestellt. Um die Größe der Koppler zu veranschaulichen ist eine 1 Euro Münze als Vergleich mit dargestellt.

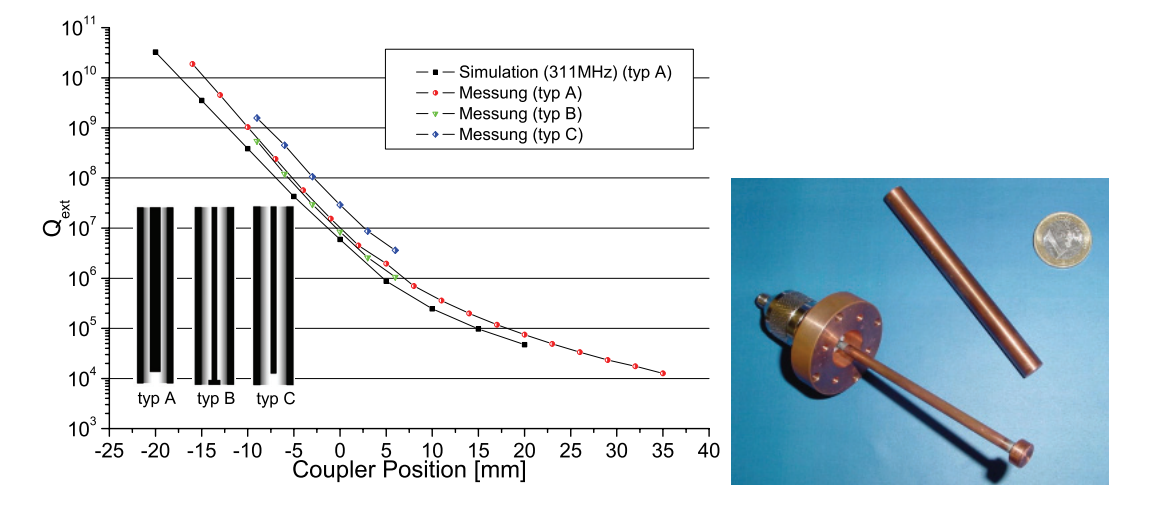

*Abbildung 7.38: Simulationsrechnungen und Messungen zur kapazitiven Einkopplung in eine CH-Struktur (links) und zwei der verwendeten Koppler (rechts)*

Es wird deutlich, dass die kapazitive Einkopplungsmethode eine gute Wahl fur ¨ die CH-Struktur darstellt. Mit ihr ist es möglich, sowohl für den ersten Test eine externe Güte von  $10^8$ , als auch für spätere Projekte externe Güten zwischen  $10^6$ und 10<sup>8</sup> zu erreichen. Des Weiteren zeigt der Vergleich zwischen Simulationen und Messungen, dass die Methode zur numerischen Berechnung der externen Gute auch ¨ bei der komplexen CH-Struktur ihre Anwendung finden kann.

Im nächsten Schritt wurden Rechnungen zur kapazitiven Einkopplung in den supraleitenden Prototyp der CH-Struktur durchgefuhrt [19][18]. In Abb.7.39 sind die ¨ Ergebnisse der entsprechenden Simulationsrechnungen, die mit CST MicroWave Studio durchgeführt wurden, dargestellt. Typ A des Kopplers stellt dabei die einfache Form des kapazitiven Kopplers dar. Da die Rippen der CH-Struktur rückseitig offen und hohl sind, musste diese Form etwas modifiziert werden. Im hinteren Teil des Kopplers wurde noch ein zusätzlicher Außenleiter eingefügt, damit in einem möglichst großen Teil des Kopplers eine Anpassung von 50  $\Omega$  gegeben ist. Es wird außerdem deutlich, dass durch die veränderte Form des Kopplers Einschränkungen bei der externen Güte auftreten.

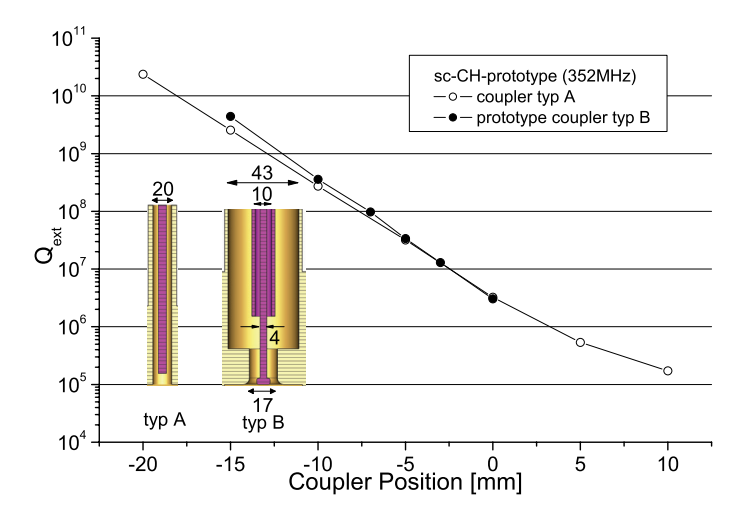

*Abbildung 7.39: Simulationsrechnungen zur kapazitiven Einkopplung in den supraleitenden Prototyp der CH-Struktur*

Damit lässt sich sagen, dass die Wahl der kapazitiven Kopplung durch die Girder der CH-Struktur eine optimale Lösung für die Einkopplung in diese supraleitende Struktur darstellt.

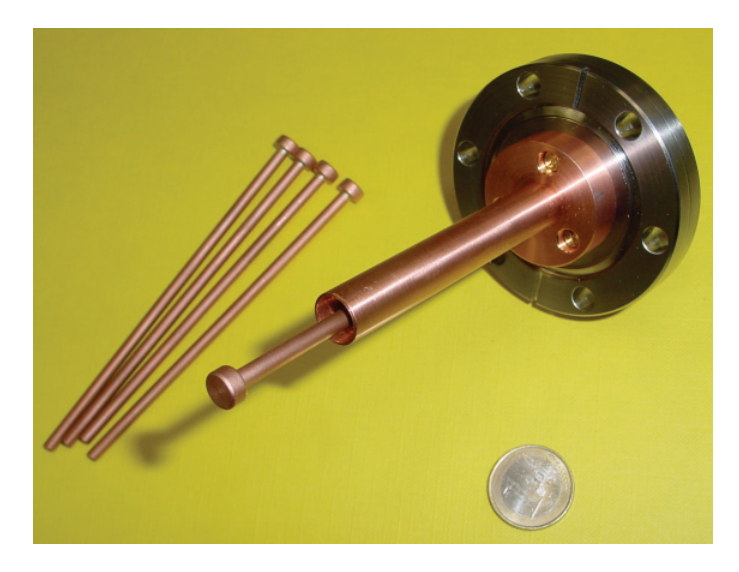

*Abbildung 7.40: Innerer Teil des kapazitiven Kopplers mit unterschiedlichen Innenleitern fur den supraleitenden Prototyp der CH-Struktur ¨*

### **7.6 Tuner**

In diesem Kapitel soll die Möglichkeit des Tunings des CH-Prototyps während der Fertigung näher untersucht werden. Dabei soll untersucht werden, in welchem Bereich eine Ungenauigkeit durch Einsatz von Tunern ausgeglichen werden kann. Dabei geht es vor allem um den Bereich Frequenztuning und Feldflachheit auf der Strahlachse.

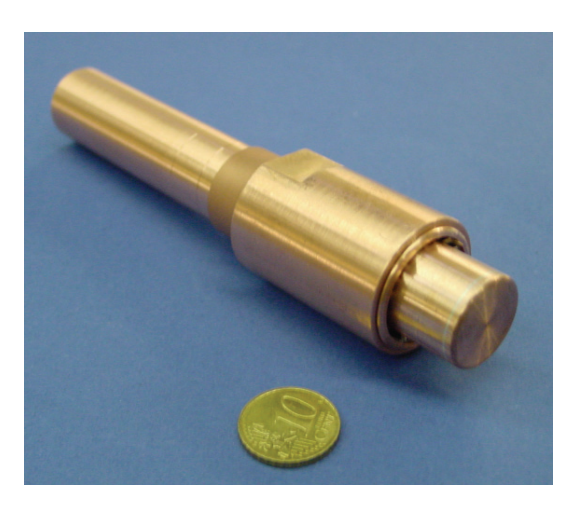

*Abbildung 7.41: Tunervorrichtung zur Bestimmung der Tunerauswirkung bei unterschiedlichen Tunerh¨ohen*

Um dies zu erreichen, wurden im Bereich zwischen den Stützen durch den Girder an verschiedenen Stellen verschiebbare Kupferblöcke (Abb.7.41) eingebracht (Abb.7.42).

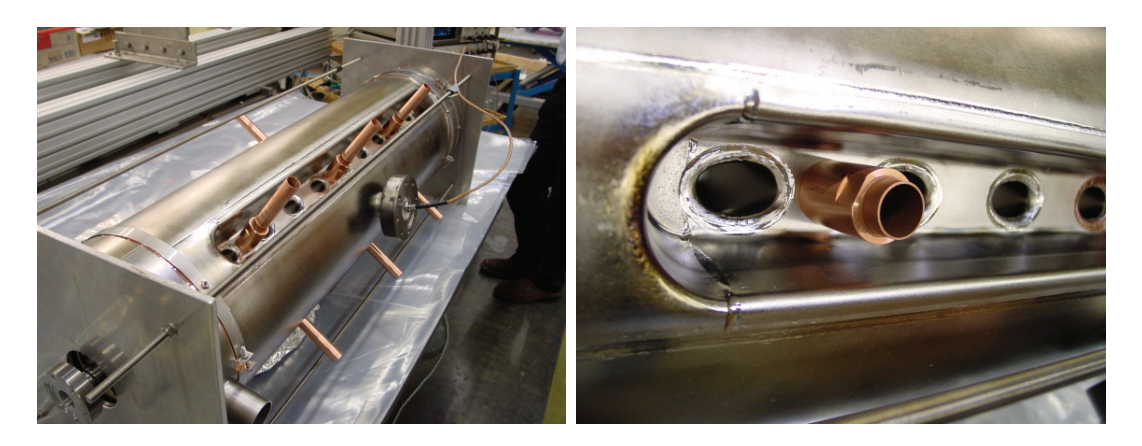

*Abbildung 7.42: Tunervorrichtungen im eingebauten Zustand an dem supraleitenden CH Prototypen (Detailansicht rechts)*

Es wurden mehrere Messungen bei unterschiedlichen Einstellungen der Kupferblöcke durchgeführt und dabei die Feldverteilung und Frequenzveränderung gemessen. Im Anschluss wurden diese Ergebnisse mit Simulationsrechnungen mit dem Programm MicroWave Studio verglichen. Dabei stellte sich bezüglich der Feldverteilung eine sehr gute Übereinstimmung heraus. Bei Einsatz von kleinen Blöcken zeigte sich bei der Simulation dagegen eine leichte Frequenzerhöhung. Diese konnte aber in Messungen nicht bestätigt werden. Diese Abweichungen sind vermutlich auf die verwendete Maschenverteilung in den MicroWave Studio Rechnungen zurückzuführen.

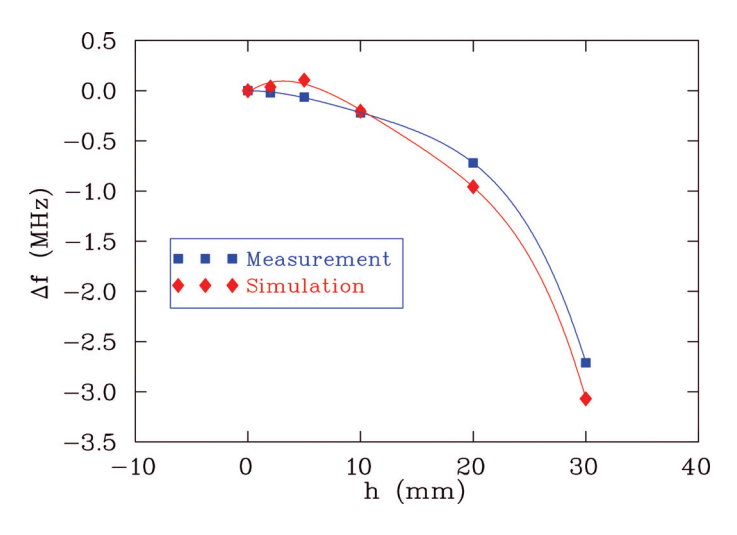

*Abbildung 7.43: Vergleich der Resonanzfrequenz zwischen Simulation und Messung beim Einsatz von 10 jeweils gleich hohen Tunern*

Um die Auswirkung dieser Tuningmethode auf die Feldverteilung entlang der Strahlachse näher zu untersuchen, wurden die verschiebbaren Zylinder in unterschiedlichen Tiefen in die Struktur eingeführt. Es wurden insgesamt sechzehn Kombinationen sowohl gemessen, als auch mit MicroWave Studio simuliert [21]. Bei allen stellte sich ebenfalls eine sehr gute Übereinstimmung zwischen Simulation und Messung heraus. Die nachfolgende Abbildung zeigt diese gute Übereinstimmung an zwei Beispielen.

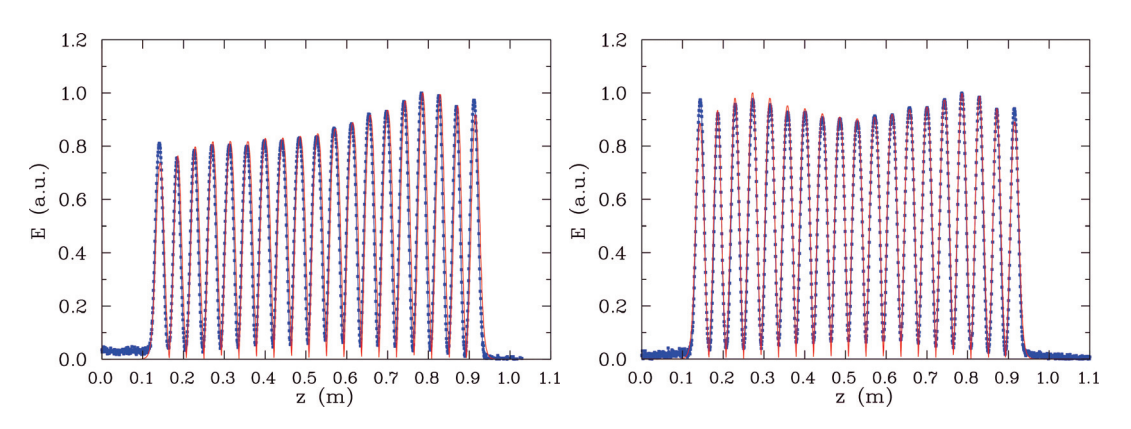

*Abbildung 7.44: Vergleich der Feldverteilung zwischen Simulation und Messung an zwei Beispielen von unterschiedlichen Tunereins¨atzen*

Mit Hilfe der Tunereinsätze ist es demnach möglich, die Flatness nach der Fertigung noch weiter zu optimieren. Im Folgenden ist die Feldverteilung entlang der Strahlachse für den supraleitenden Prototypen dargestellt.

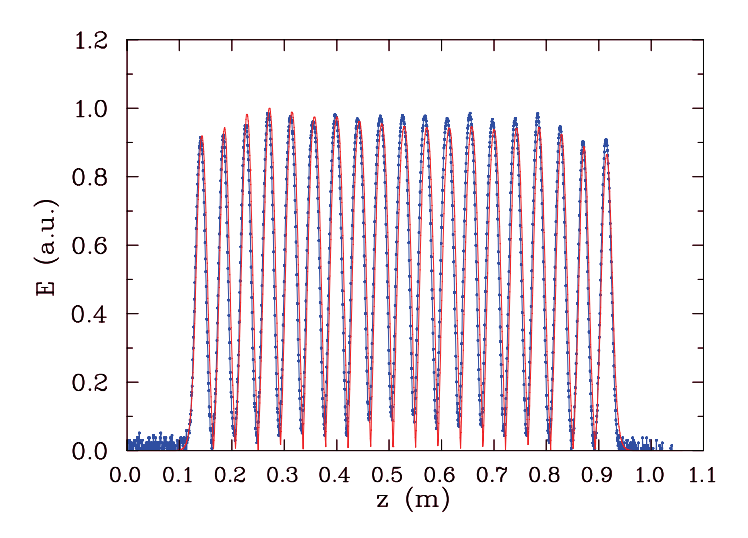

*Abbildung 7.45: Vergleich der Feldverteilung zwischen Simulation und Messung beim getuneten Prototyp*

# **8 Feldsimulations-Rechnungen fur andere H-Mo- ¨ den-Beschleuniger**

Um den Hochstrominjektor an der GSI zu verbessern, wurden einige Berechnungen zu den dort im Einsatz befindlichen H-Moden-Beschleunigern durchgefuhrt. Dabei ¨ ging es in beiden Fällen, die untersucht wurden, um Strukturen vom Typ IH. Einmal um einen IH-RFQ und zum anderen um einen IH-DTL im Bereich des Hochstrominjektors bei der GSI. In den beiden nächsten Kapiteln sollen die Ergebnisse der Untersuchungen näher dargestellt werden.

## **8.1 IH-RFQ bei der GSI**

Bei den Rechnungen zum IH-RFQ bei der GSI ging es vorwiegend darum, den Eingangsbereich, die so genannte "Matching"-Sektion, zu berechnen. Dabei war es wichtig, die elektrischen Felder in diesem Bereich möglichst genau zu bestimmen, damit nach der Veränderung dieses Bereiches, die Strahlanpassung an den RFQ verbessert wird, aber gleichzeitig die ursprüngliche Frequenz erhalten bleibt.

### **8.2 IH-DTL bei der GSI**

Während des Betriebes des IH-DTL bei der GSI kam es im Bereich zwischen Quadrupollinse und erster Driftröhre zu Dunkelströmen. Dies bewirkte, dass es an einer Stelle auf der Linsenaußenwand so heiß wurde, dass der einige Millimeter starke Edelstahlmantel schließlich aufgeschmolzen ist. Durch die Rechnungen mit Micro-Wave Studio sollte nachvollzogen werden, woher dieser Dunkelstrom kommt. Dabei stellte sich heraus, dass die Form der Driftröhre hierfür verantwortlich ist. Durch eine Veränderung dieser Driftröhre konnte der Dunkelstrom soweit reduziert werden, dass der IH-DTL seither wieder problemlos betrieben werden kann.

Bemerkung: Darüber hinaus stellte sich heraus, dass es ab gewissen zeitgemittelten HF-Leistungen in diesem Tank zu Vakuumproblemen an einem Tankenddeckel kam. Dieser Effekt ließ die Dunkelströme wohl zusätzlich anwachsen. Das Leck wurde behoben. An dieser Stelle sollen nun die Ergebnisse der Simulationsrechnungen und einige Messungen gezeigt werden.

Um das elektrische Feld zwischen Linse und Driftröhre zu senken, wurde der Abstand und die Driftröhrendicke in Richtung Linse erhöht (Abb.8.46), außerdem wurde die Stütze linksseitig verjüngt.

Nach den Rechnungen mit MicroWave Studio ergibt sich durch die Veränderung der Driftröhren-Geometrie eine Feldstärkenverringerung der  $E_z$ -Komponente im Punkt B (siehe Abb.8.47) um etwa 15%.

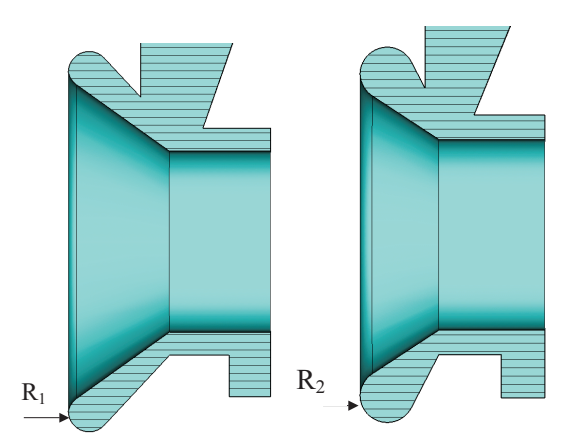

*Abbildung 8.46: Original (links) und neue (rechts) Driftröhrengeometrie mit R*<sub>1</sub>=3 mm *und R*2*=5 mm*

Diese Veränderung wurde erzielt, in dem die Driftröhre um 5mm verkürzt und die

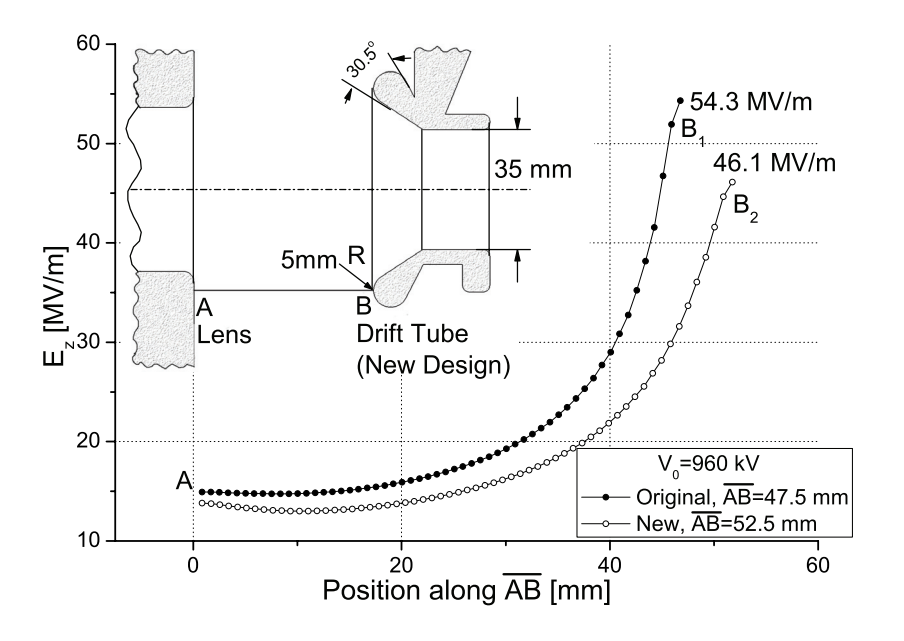

*Abbildung 8.47: E<sub>z</sub>-Feld zwischen Linse und Driftröhre [22]* 

Wandung in Richtung Linse verdickt wurde. Der Krümmungsradius wurde dabei von 3mm auf 5mm erhöht. Aus ersten Ergebnissen von der Wiederinbetriebnahme nach Einbringung einer entsprechend modifizierten Driftröhre ergibt sich, dass der Dunkelstrom des Tanks gegenüber vorherigem Betrieb bei sonst identischen Betriebsbedingungen wieder halbiert ist und beim Bestwert vor der ersten Linsenbeschädigung steht. Dies bedeutet, dass für Uranpegel (8.6V) die benötigte Vorwärtsleistung von 1200kW wieder auf 1050kW zuruckgegangen ist (Abb.8.48). ¨

Die Kurve mit höchstem Dunkelstromanteil in Abb.8.48 zeigt den Zustand nach

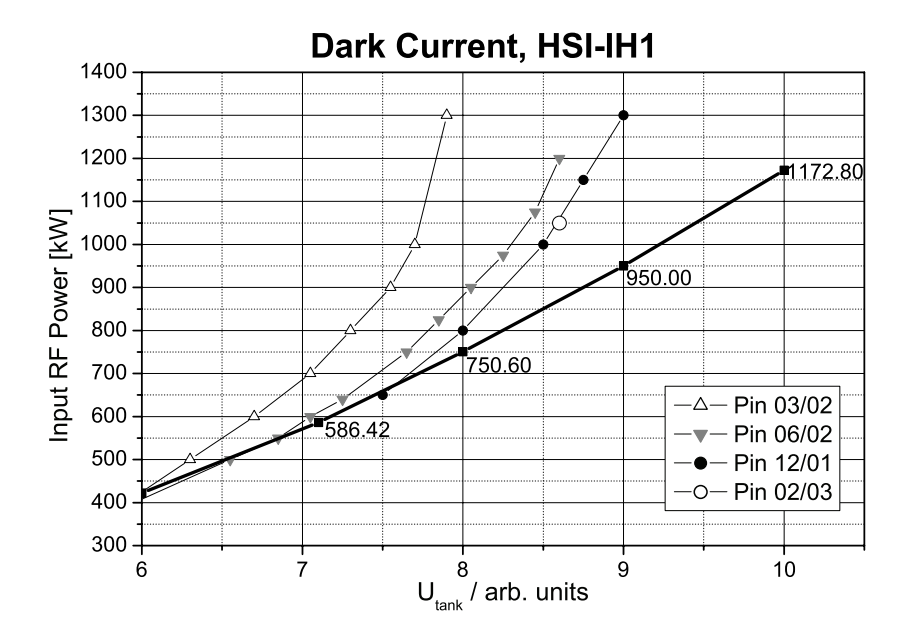

*Abbildung 8.48:*  $P_{vor}/U_{tank}$  *im IH1 des Hochstrominjektors [22]* 

der ersten, provisorischen Reparatur im Januar 2002, als die Originalgeometrie von Driftröhre 10 (Abb.8.46) durch linksseitiges Kürzen und Verrunden mit Radien von etwa 2mm verändert wurde. Der Betrieb mit dieser Geometrie war nur kurzzeitig möglich und führte zu der zweiten Linsengehäusebeschädigung. Damit hatte man einen starken Hinweis, dass die Oberflächenfeldstärke an Driftröhre 10 für das Ziehen von Dunkelströmen zur Linse hin ausschlaggebend ist.

Nachdem die Driftröhre in der neuen Form eingebaut wurde, konnte der Betrieb des IH-DTL störungsfrei bis heute fortgesetzt werden.

# $\boldsymbol{9}$  Anwendungsmöglichkeiten für die CH-Struktur

In diesem Kapitel sollen mögliche Anwendungen für die supraleitende Form des CH-Beschleunigers näher beschrieben werden. Im Allgemeinen sind Vielzellenbeschleuniger, wie es die CH-Struktur ist, sehr attraktiv für Linearbeschleuniger mit einem engen Bereich von Strahlparametern. Im Folgenden sollen nun an den drei Beispielen "Beschleuniger zur Herstellung von sehr schweren Elementen", "EUROTRANS" und "IFMIF" mögliche Einsätze der CH-Struktur dargestellt werden.

## **9.1 Ein Dauerstrich-Linearbeschleuniger zur Herstellung von sehr schweren Elementen**

Durch die Suche nach superschweren Elementen sollen die Voraussagen des Schalenmodells erforscht werden. Es sind Elemente um Ordnungszahl 114 herum, wo eine Insel stabiler, bzw. langlebiger Elemente vorausgesagt wird. In der Vergangenheit wurden schon viele neue Elemente mit Beschleunigern, die in Experimenten zur kalten oder heißen Fusion eingesetzt wurden, erzeugt. Die Strahlen ( $^{48}Ca, ^{64}Ni, ^{70}Zn$ ) wurden bis in die Nähe der Coulomb-Barriere [23] beschleunigt, bevor sie auf das Target trafen. Wegen des schmalen Energie-Bereiches, in dem die Herstellung von superschweren Elementen möglich ist, ist dies ein kritischer Punkt. Zur heutigen Zeit liefern Ionenquellen von Typ ECR einige  $\mu$ A von hochgeladenen Ionenstrahlen für den cw Einsatz. Um beste Bedingungen zu erreichen, ist es nötig Linearbeschleuniger einzusetzen, die im cw-Betrieb laufen [23],[24]. Der Unilac bei GSI bietet bisher nur 25% Tastverhältnis an. Aktuell sind Zyklotronlabore wie Dubna, Russland und Riken, Japan bei der Synthese superschwerer Elemente sehr erfolgreich.

#### **9.2 EUROTRANS**

Für zukünftige Beschleuniger betriebene Systeme wie ADS (accelerator driven systems) ist es nötig, effiziente und rentable Hochstrom-Protonen-Treiber zu entwickeln. Innerhalb des XADS-Projektes (eXperimental ADS) wurde diese Art untersucht, um den nuklearen Abfall zu verändern, damit die Strahlenbelastung der Endlagerung verringert wird [25]. EUROTRANS bildet nun die Fortsetzung von XADS und wurde 2006 von der EU gestartet. Das Ziel von EUROTRANS ist es, unterschiedliche Beschleunigerkonzepte für den European Transmutation Demonstrator (ETD) zu untersuchen. Dabei wird von den Beschleuniger Parametern des MYRRHA-Projekts [26] ausgegangen. Der Strahlstrom ist dabei 5 mA mit einer Protonenenergie von 350 MeV am Ende. Der Strahl mit einer Energie von 1.75 MW trifft das Target in einer subkritischen Phase.

|                                                   | CН            | Spoke        |
|---------------------------------------------------|---------------|--------------|
| Energiebereich [MeV]                              | $5 - 17$      | $5 - 17$     |
| $\beta_{geo}$                                     | $0.1 - 0.128$ | 0.135        |
| Frequenz [MHz]                                    | 352           | 352          |
| Strahlstrom [mA]                                  | 5             | 5            |
| Energiegewinn pro Tank [MeV]                      | $2 - 4$       | $0.12 - 0.6$ |
| Anzahl der Tanks                                  | 4             | 36           |
| Anzahl der Fokussierelemente                      | 3             | 17           |
| Gesamtlänge  m                                    | 6             | 28.5         |
| $E_p/E_a \beta \lambda$ -Definition               | 5.2           | 5.28         |
| $B_p/E_a \beta \lambda$ -Definition $[mT/(MV/m)]$ | 6.0           | 10.1         |

*Tabelle 10: Vergleich des CH-Beschleunigers mit dem Spoke fur den Niederenergiebereich ¨ von EUROTRANS (Spoke Daten stammen von [27])*

Der schwierigste Parameter des Linearbeschleunigers ist dabei die extrem hohe Zuverlässigkeit. Strahlverluste für einen Zeitraum von größer als 1 s führen zu einer großen Belastung für das Material im Target und können dort zu einem thermalen Schock führen. Deshalb ist die Anzahl der Ausfälle mit  $t>1$  s auf 20 pro Jahr für ETD beschränkt. Für zukünftige, industriell gefertigte Anlagen mit einer Strahlleistung von 25 MW (25 mA, 1 GeV) soll die Anzahl auf maximal 3 Ausfälle pro Jahr reduziert werden [27].

Strahlausfälle haben meistens ihre Ursache im Niederenergiebereich des Beschleunigers. Im Hochenergiebereich (ab einige 10 MeV) fuhren Fehler im Beschleuniger ¨ oder Magneten meistens nicht zu Strahlausfällen. Dort ist es möglich, die Fehler in einem Abschnitt des Beschleunigers durch Anpassung des Feldes und der Phase in den benachbarten Teilen auszugleichen [28]. Für den Niederenegiebereich ist es möglich, bis zu einer bestimmten Energie z.B. 17 MeV, zwei identische Injektoren zu verwenden, wobei der eine als Ersatz für den ersten dient. Dazu muss der Injektor 2 auch immer in Betrieb sein, damit er bei einem Ausfall von Injektor 1 dessen Aufgabe sofort ubernehmen kann. ¨

Da es nötig ist, den Beschleuniger cw zu betreiben, ist der Hauptteil des Linearbeschleunigers supraleitend. Im Referenzdesign liefert die ECR-Ionenquelle, gefolgt von einem 352 MHz 4-vane RFQ eine Endenergie von 5 MeV. Für den Energiebereich von 5 bis 17 MeV gibt es die beiden Vorschläge, Spoke-Beschleuniger oder CH-Strukturen zu verwenden.

Für die CH-Variante sind vier supraleitende CH-Beschleuniger mit einer Fre-

quenz von 352 MHz vorgesehen. Der Energiegewinn in jeder Struktur ist damit 3 MeV. Zur transversalen Fokussierung sollen zwischen den Tanks drei Quadrupol-Linsen eingesetzt werden. Die Gesamtlänge des CH-Beschleunigers ist damit ungefähr 6 m. Der normierte Gradient der Spoke-Variante ist wesentlich geringer als bei der CH-Lösung. Um dieselbe Endenergie mit Spokes zu erreichen, werden 36 Spoke-Tanks ( $\beta_g = 0.135$ ) und 17 Fokussierelemente benötigt [27]. In der Tabelle 10 ist eine Zusammenstellung der Parameter für die CH- und die Spoke-Variante dargestellt.

#### **9.3 IFMIF**

Zukünftige Fusions-Reaktoren benutzen Deuterium $(D)$ -Tritium $(T)$ -Reaktionen. Sie benötigen eine innere Wand, die dem hohen Fluss von schnellen Neutronen von bis zu 14 MeV standhalten kann. Dasselbe gilt auch für die erste Wand der Vakuumkammer. Der größte Teil des Flusses wird dabei im Material deponiert und führt zu einer Veränderung von dessen Gitteratomen. Dies führt dann zu einer Ermüdung des benutzten Materials. Um die Lebenszeit und das Limit der Aktivierung der ersten Wand zu erhöhen, ist es nötig eine neue Legierung mit erhöhter Standfestigkeit gegen Neutronen zu finden. Zur Zeit gibt es aber keine Quelle mit einem hohen Fluss von schnellen Neutronen, um die Gegebenheiten in zukünftigen Reaktoren zu testen.

Die **I**nternational **F**usion **M**aterial **I**rratiation **F**acility (**IFMIF**) soll nun diesen hohen Fluss zur Verfügung stellen, um Materialien für die neuen Reaktoren zu entwickeln [29]. Die Neutronen sollen dabei mit einem 40 MeV Deuteronen Strahl, der auf ein Target aus flussigem Lithium trifft, produziert werden. Dabei soll der ¨ benötigte Strahlstrom von 250 mA durch zwei parallel im cw Mode betriebene Linearbeschleuniger geliefert werden. Die Strahlleistung beträgt dabei 10 MW. Um die Aktivierung des Beschleunigers zu vermeiden, darf die Strahl-Verlustrate maximal in der Größenordnung von  $1 \,\mathrm{W/m}$  liegen. Den Anfang jedes IFMIF Beschleunigers bildet dabei eine ECR-Ionenquelle und ein 175 MHz 4-vane-RFQ. Das Referenzdesign des Driftröhrenbeschleunigers ist bisher vom Typ des Alvarez-Beschleunigers [29].

Am IAP Frankfurt wurde ein alternatives Konzept entwickelt, welches normalleitende und supraleitende CH-Strukturen verwendet [30],[31]. In diesem Konzept wird der Strahl nach dem RFQ von 2.5 AMeV bis 4.7 AMeV mit einer normalleitenden CH-Struktur bei 175 MHz beschleunigt. Im weiteren Abschnitt wird der Strahl bis zu seiner Endenergie von 20 AMeV mit supraleitenden CH-Strukturen beschleunigt. Ein Hauptvorteil der supraleitenden Version ist das wesentlich höhere Beschleunigungsfeld, da ein Limit durch die Kuhlung, wie sie im normalleitenden Fall existiert, ¨ nicht vorhanden ist. Ein weiterer Vorteil ist die große Apertur von bis zu 8 cm im Durchmesser. Dies bildet eine zusätzliche Sicherheit gegenüber Strahlverlusten. Ein dritter Punkt sind die niedrigeren Kosten für die Elektrizität.

Die HF-Verlustleistung für zwei Beschleuniger vom Alvarez-Typ beträgt 4.1 MW [29]. Wenn man eine  $60\%$  Effizienz berücksichtigt, ergeben sich 6.8 MW an elektrischer Leistung, die benötigt wird. Die zwei normalleitenden CH-Strukturen benötigen 240 kW Hochfrequenzleistung und damit insgesamt 400 kW Anschlussleistung. Eine konservative Betrachtung für die Hochfrequenzleistung einer supraleitenden CH-Struktur liefert 30 W. Beide supraleitenden Beschleuniger benötigen maximal 480 W bei 4.5 K. Die typische Anschlussleistung ist 300 mal höher, da die kryogenen Systeme nicht sehr effizient sind. Demnach ist die gesamte Anschlussleistung der beiden CH-Beschleuniger weniger als 0.6 MW.

Der Beschleunigungsgradient liegt dabei zwischen 4 und 5 MV/m, basierend auf der βλ-Definition. Dies entspricht elektrischen Spitzenfeldern von 25 MV/m und magnetischen zwischen 25 und 30 mT.

## **10 Ausblick**

Nach ersten Warm- und Kaltmessungen an dem supraleitenden Prototypen einer CH-Struktur stellten sich schon sehr gute Ergebnisse ein. Da sich in einem gut lokalisierten Bereich der Struktur während des Betriebs signifikant erhöhte Röntgenstrahlung feststellen ließ, wurde die Struktur nochmals gereinigt, da dies auf eine mögliche Kontamination der Oberfläche hindeutet. Dies bestätigte sich auch durch die nachfolgende Messung eindeutig. Nach der erneuten Reinigung konnten wesentlich höhere Feldpegel erreicht werden. In Abbildung 10.1 ist die Güte mit steigendem effektivem Beschleunigungsfeld vor und nach der Reinigung dargestellt [32].

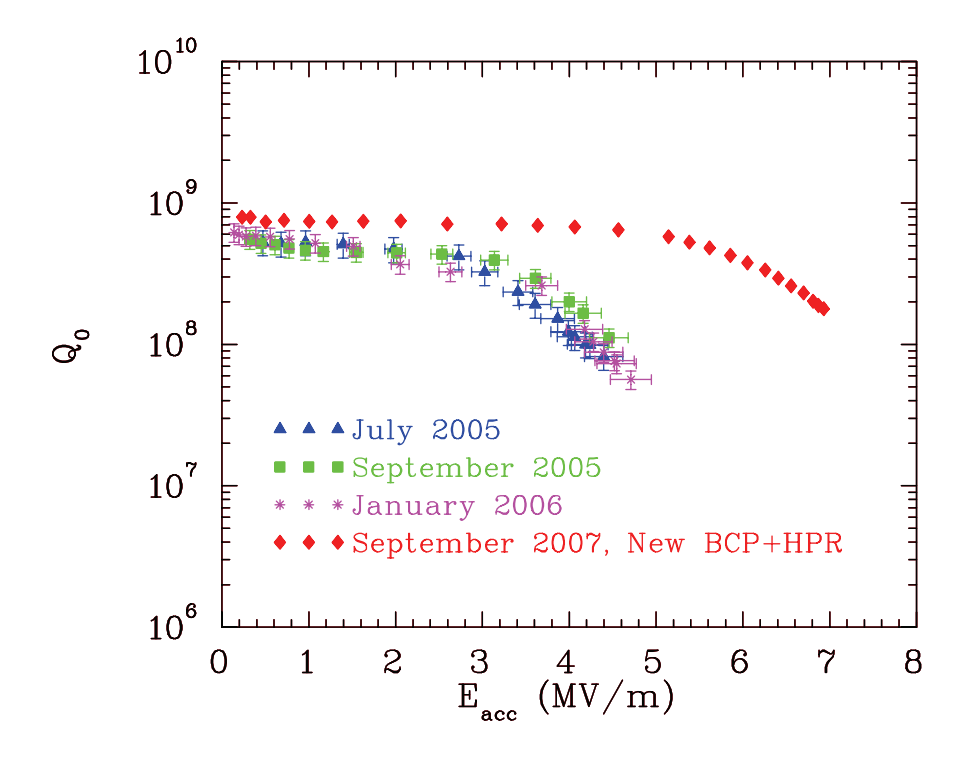

*Abbildung 10.1: Gemessene Güte als Funktion des Beschleunigungsgradienten*  $E_a$ 

Die nachfolgende Tabelle [11] gibt einen Überblick über die Parameter der getesteten supraleitenden CH-Struktur.

Im nächsten Schritt werden nun die Möglichkeiten des schnellen Tuning des CH-Struktur mit Piezo-Elementen näher untersucht. Erste vielversprechende Tests zu diesem Tuningverfahren, bei dem mittels Piezo-Elementen, auf die eine variable Spannung gegeben wurde, auf die Enddeckel des supraleitenden Prototypen gedrückt wurde, wurden bereits durchgefuhrt. Diese Tests fanden zuerst unter Raumtempe- ¨ ratur, später auch bei Kalttests im vertikalen Kryostaten, statt. Als nächstes soll die Struktur aus dem jetzigen vertikalen Kryostaten heraus und in einen horizontalen Kryostaten eingebaut werden. Dann können mechanischer und Piezo-Tuner gemeinsam bei Betrieb auf Festfrequenz untersucht werden.

|                                                   | 0.1                |
|---------------------------------------------------|--------------------|
| Frequenz [MHz]                                    | 360                |
| Beschleunigungszellen                             | 19                 |
| Länge ${\rm [mm]}$                                | 1048               |
| Radius [mm]                                       | 137                |
| $G[\Omega]$                                       | 56                 |
| $Q_0$ (BCS)                                       | $1.3 \cdot 10^{9}$ |
| $R_a/Q_0(\Omega)$                                 | 3180               |
| $E_p/E_a \beta \lambda$ -Definition               | 5.2                |
| $B_p/E_a \beta \lambda$ -Definition $[mT/(MV/m)]$ | 5.7                |
| $E_a$ exp. [MV/m]                                 | 7                  |
| $U_a$ exp. [MV]                                   | 5.6                |
| $E_{peak}$ exp. [MV/m]                            | 36                 |
| $Q_0$ exp.                                        | $6.8 \cdot 10^8$   |

*Tabelle 11: Parameter des Prototyps der supraleitenden CH-Struktur*

Des Weiteren muss für zukünftige Anwendungen wie IFMIF oder EUROTRANS die Einkopplung noch modifiziert werden, da dort im Betrieb wesentlich mehr Leistung eingekoppelt werden muss. Diese Untersuchungen wurden im Rahmen einer anderen Arbeit schon begonnen und fuhrten schon zu ersten vielversprechenden Ergebnissen, ¨ so dass man sagen kann, dass die CH-Struktur für den supraleitenden Einsatz im Niederenergiebereich einer Beschleunigeranlage sehr gut geeignet ist.

## **11 Zusammenfassung**

Die vorliegende Arbeit beschäftigt sich mit der Entwicklung des Prototypen einer supraleitenden CH-Beschleuniger-Struktur. Viele zukünftige Beschleunigeranlagen benötigen ein hohes Tastverhältnis bis hin zum so genannten cw-Betrieb. Dies würde bei normalleitenden Beschleunigern zu sehr großer Wärmeentwicklung führen, welche durch aufwendige Verfahren weggekühlt werden müsste. Da dies meistens gar nicht mehr möglich ist, kommen in solchen Bereichen heutzutage schon häufig supraleitende Beschleuniger zum Einsatz. Große Projekte, die im Hochenergiebereich auf die Supraleitung setzten, sind die SNS Beschleunigeranlage in Oak Ridge (Inbetriebnahme läuft) und das RIA-Projekt, welches radioaktive Isotope beschleunigen soll. Auch zukünftige Projekte, wie ein cw-Linac zur SHE-Synthese, EUROTRANS und IFMIF, sind ohne supraleitende Komponenten nur schwer vorstellbar.

Im Rahmen dieser Arbeit wurden zunächst die anderen zur Familie der so genannten H-Moden-Beschleuniger gehörenden Resonatoren kurz vorgestellt. Danach wurde eine Einführung in die Supraleitung mit den wichtigsten Parametern für Niob und den HF-Eigenschaften von Supraleitern gegeben. Um Beschleuniger zu charakterisieren wurde in einem weiteren Kapitel ein Überblick über wichtige Kenngrößen gegeben. Dabei wurde auch ein Vergleich der Skalierung von verschiedenen Parametern zwischen Normalleitung und Supraleitung gegeben.

Da die Simulationsrechnungen mit dem Programm CST MicroWave Studio durchgeführt wurden, wurden die Grundlagen dieses Programms ebenfalls eingeführt. Es basiert auf der Finiten Integrationstheorie, welche die Maxwell-Gleichungen in eine Zwei-Gitter-Matrixform überführt, damit diese numerisch gelöst werden können.

In einem weiteren Kapitel wurde eine Methode zur Bestimmung der Einkopplungsstärke in einen Resonator näher beschrieben. Dabei wurde auf zwei wesentliche Einkopplungsarten, die induktive und die kapazitive, im Detail eingegangen. Die Bestimmung der so genannten externen Güte stellt einen wesentlichen Punkt dar, um die Leitung, die durch einen Sender und Verstärker zur Verfügung gestellt wird, möglichst optimal in den Beschleuniger einzuführen. Wobei auch hierbei wieder auf die Unterschiede zwischen einer Einkopplung in einen normalleitenden und einen supraleitenden Beschleuniger eingegangen wurde. Bei einer supraleitenden Struktur erfolgt die Einkopplung in der Regel überkoppelt. Dies bedeutet, dass man durch zu starke Einkopplung die belastete Gute des Systems herabsetzt, damit eine bessere ¨ Regelung möglich ist. Um eine numerische Methode auf ihre Tauglichkeit hin zu testen, wurde zuerst eine Pillbox genommen, um die simulierten Ergebnisse mit einer Messung zu vergleichen. Als sich dabei sehr gute Ergebnisse herausstellten, wurde die Methode noch an einem Kupfermodell einer CH-Struktur verifiziert, bevor die Einkopplung für den supraleitenden Prototyp berechnet wurde.

Im 7. Kapitel dieser Arbeit wurden die Voraussetzungen, die vorher geschaffen wurden, für die Optimierung des Prototyps der supraleitenden CH-Struktur angewendet. Dabei ging es um die Optimierung der Feldverteilung auf der Strahlachse durch Anpassung des Endzellendesigns, der Stutzenoptimierung, um die magnetischen und ¨ elektrischen Spitzenfelder zu reduzieren, einer Untersuchung des Quadrupolanteils in den Spalten der CH-Struktur, der Einkopplung und schließlich um die Möglichkeit des statischen Tunings während der Fertigstellung der Struktur. Auf Grund dieser Untersuchungen wurde schließlich die Fertigstellung eines ersten supraleitenden Prototyps bei der Firma ACCEL in Bergisch-Gladbach in Auftrag gegeben. Diese Struktur wurde in mehreren Kalttests untersucht. Dabei konnten die vorher durch die Simulation festgelegten Designparameter sehr gut verifiziert werden.

In den beiden letzten Kapiteln wurden noch Simulationen für eine im Betrieb befindliche Beschleunigeranlage durchgeführt und ein Ausblick auf mögliche Einsatzgebiete der supraleitenden CH-Struktur gegeben. Die durchgeführten Optimierungen für den Hochstrominjektor führten zu einem stabileren Betrieb der Anlage.

Durch diese Arbeit konnte gezeigt werden, dass die neuentwickelte CH-Struktur fur ¨ den Einsatz in supraleitenden Beschleunigern sehr gut geeignet ist. Sie stellt eine sehr kompakte Struktur dar und bietet somit auf kurzer Stecke eine hohe Beschleunigung. Sie ist im Bereich von 10-30% Lichtgeschwindigkeit die einzige supraleitende Vielzellenstruktur.

# **A Fertigungsschritte des Prototyps der supraleitenden CH-Struktur**

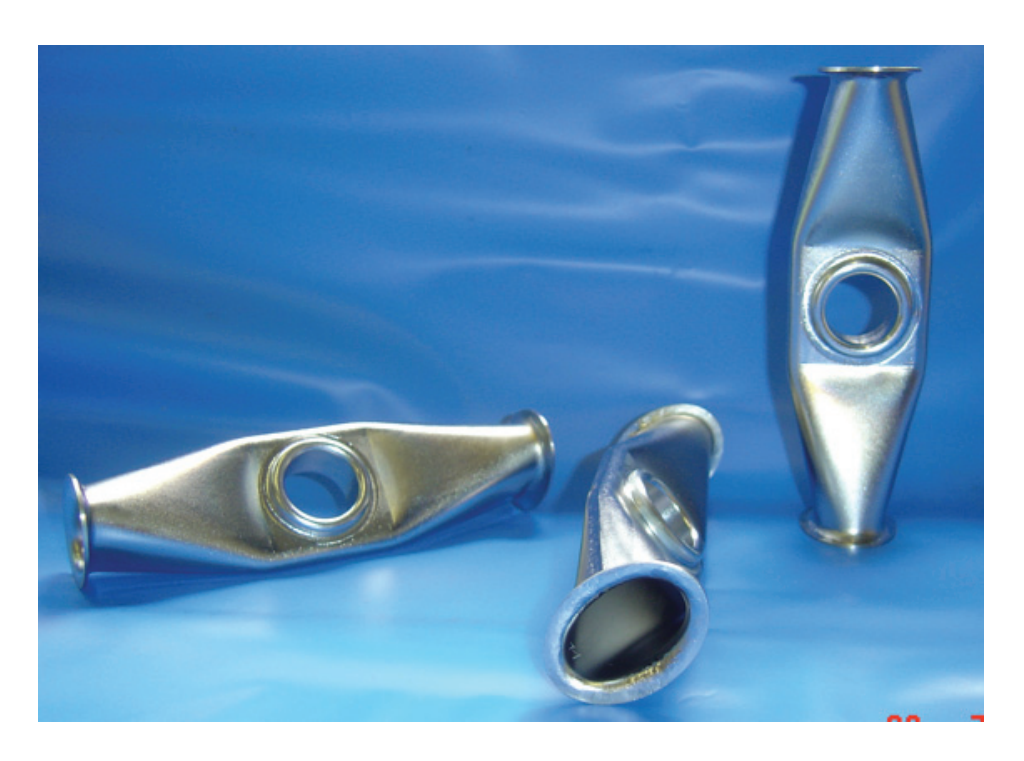

*Abbildung A.1: Drei fertige Stutzen der supraleitenden CH-Struktur ¨*

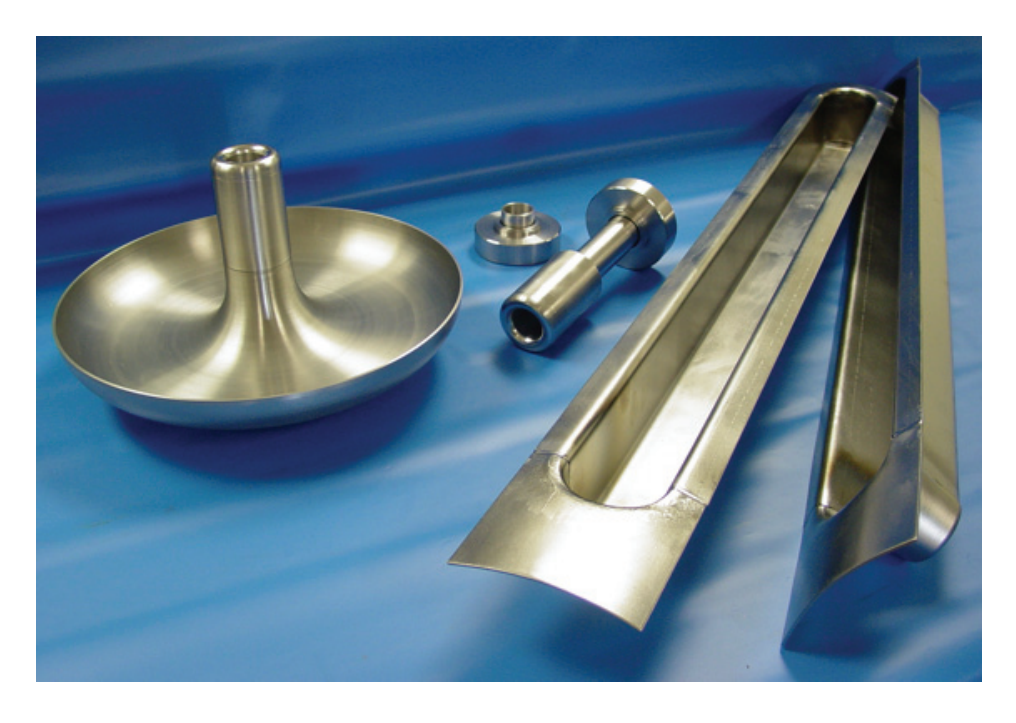

Abbildung A.2: Zwei Rippen (rechts), ein Enddeckel (links) und eine Enddriftröhre (Mitte) *des Prototyps*
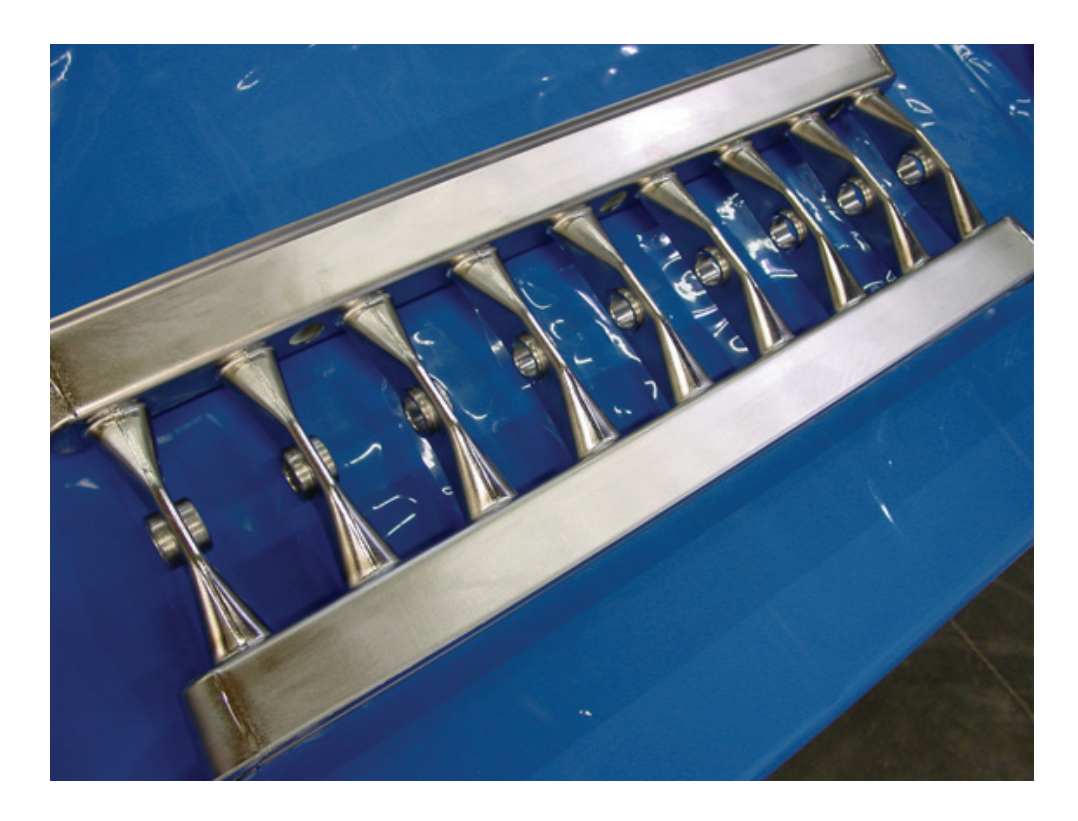

*Abbildung A.3: Eine fertig verschweißte Ebene der CH-Struktur*

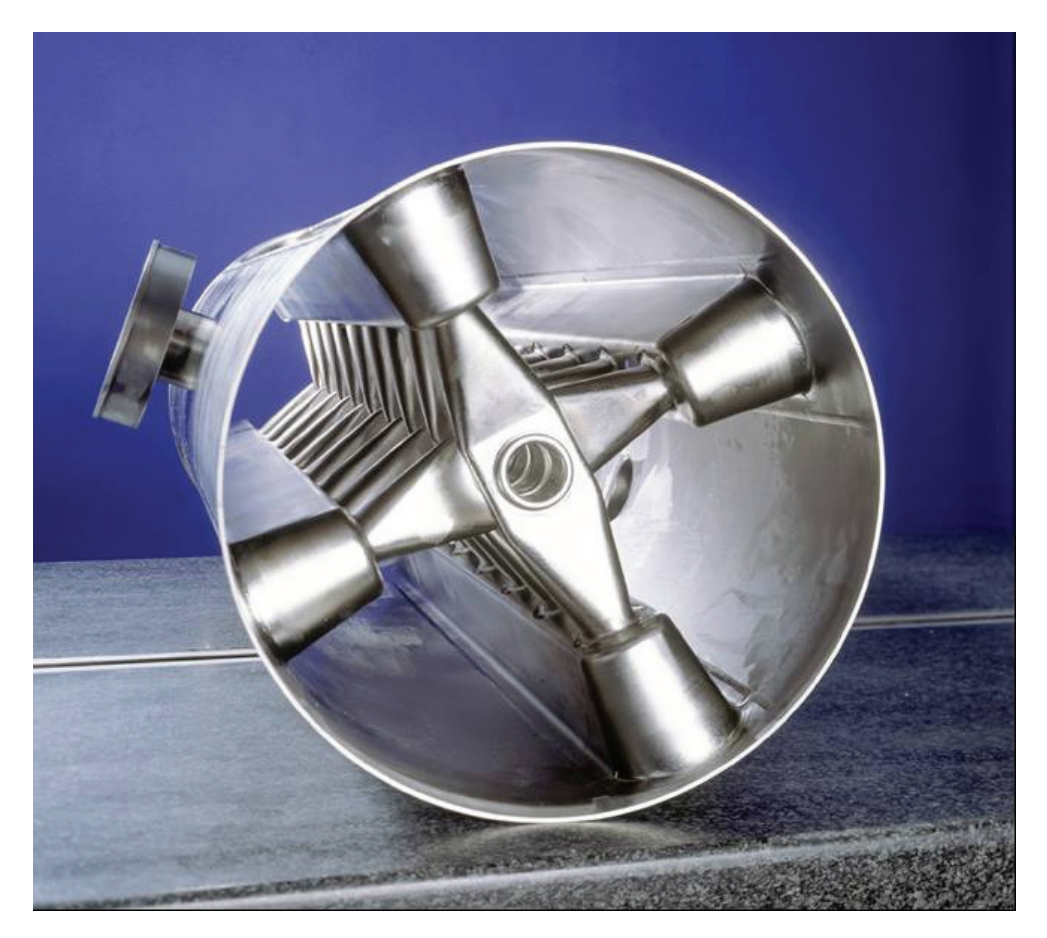

*Abbildung A.4: Komplette CH-Struktur vor Anbringung der Enddeckel*

#### **Literatur**

- [1] U. Ratzinger, *Effiziente Hochfrequenz-Linearbeschleuniger für leichte Ionen*, Habilitationsschrift, Fachbereich Physik, Johann Wolfgang-Goethe Universität, Juli 1998, Frankfurt am Main, Deutschland
- [2] T.P. Wangler, Principles of RF Linear Accelerators, J. Wiley & Sons, New York, 1994
- [3] I.M. Kapchinskij, Theory of Resonance Linear Accelerarors, Harwood Academic Publisher, London, 1985
- [4] P. Lapostolle, Formulae and Procedures useful for the Design of Linear Accelerators, CERN, 2000
- [5] U. Ratzinger et al., Status of the HIIF RF Linac Study Based on H-Mode Cavities, NIM A415, 1998, p.229
- [6] J.C. Slater, Microwave Electronics, D. van Nostrand Co. Inc., New York, 1950
- [7] J.D. Jackson, Klassische Elektrodynamik, W. de Gruyter, Berlin, New York 1983
- [8] H. Padamsee, J. Knobloch, T. Hays, RF Superconductivity for accelerators, John Wiley and Sons, INC., 1998
- [9] W. Buckel, R. Kleiner, Supraleitung, Grundlagen und Anwendungen, Wiley-VCH, 2004
- [10] U. van Rienen, Zur numerischen Berechnung zeitharmonischer elektromagnetischer Felder in offenen, zylindersymmetrischen Strukturen unter Verwendung von Mehrgitterverfahren, Dissertation, Fachbereich Mathematik, TH Darmstadt, 1989
- [11] U. van Rienen, Folien zur Finiten Integrations Technik (FIT), Institut für Allgemeine Elektrotechnik, Universität Rostock, 1999
- [12] K. Schulze, Niobium, Proc. of the International Symposium, The Metallurgical Society of AIME, 1981, p. 163
- [13] P. Balleyguier, *External Q Studies for APT SC-Cavity Couplers*, in Proc. 1998 Linear Accelerator Conference, Chicago, 1998, p.133
- [14] R. Eichhorn et al., Superconducting CH-Cavities for Low- and Medium Beta Ion and Proton Accelerators, in Proc. SRF Workshop, Korea, 2001
- [15] H. Podlech, Superconducting CH structure, in PHYSICAL REVIEW SPECIAL TOPICS - ACCELERATORS AND BEAMS 10, 080101, 2007
- [16] H. Liebermann et al., Design of a Superconducting CH-Cavity for Low- and Medium Beta Ion and Proton Acceleration, in Proc. 2003 Particle Accelerator Conference, Portland, USA, 2003, pp. 2820-2822
- [17] H. Liebermann et al., Peak Field Optimization for the Superconducting CH Structure, in Proc. 2006 European Particle Accelerator Conference, Edinburgh, UK, 2006, pp. 415-417
- [18] H. Liebermann et al., Coupling Methods for Superconducting CH-Cavities, in Proc. 2005 Particle Accelerator Conference, Knoxville, TN, USA, 2005, pp. 922- 924
- [19] H. Liebermann et al., Coupler Development and Gap Field Analysis for the 352 MHz Superconducting CH-Cavity, in Proc. 2004 Linear Accelerator Conference, Lübeck, 2004, pp. 477-479
- [20] H. Podlech, Development of Superconducting and Room Temperature CH-Structures, in Proc. 2004 Linear Accelerator Conference, Lubeck, 2004, pp. 28- ¨ 32
- [21] H. Podlech et al., Development of Superconducting CH-Structures for Low and Medium Beta Beams, in Proc. ICFA-HB04, Bensheim, 2004
- [22] H. Liebermann, GSI Report 2002, Redesign of a Voltage Limiting Gap at the GSI-HSI, p. 198, 2002
- [23] G. Münzenberg, Journal of Nuclear and Radiochemical Science, No.1, pp.1-4 3, 2002
- [24] R. Eichhorn, in Proc. 2001 Particle Accelerator Conference, Chicago, IL, USA, 2001, pp. 495-499
- [25] T. Junquera, in Proc. of the International Workshop on P&T and ADS Development, Mol, Belgien, 2003
- [26] H. A. Abderrahim et al., Nucl. Instr. and Meth. in Phys. Research A, 487-494 **463**, 2001
- [27] A. Müller et al., Preliminary Design Study of an Experimental Accelerator Driven System, WP-DEL/03/048, 2004
- [28] J. L. Biarrotte et al., in Proc. 2004 European Particle Accelerator Conference, Luzern, Schweiz, 2004, pp. 1282-1284
- [29] Tech. Rep., IFMIF International Team, IFMIF Comprehensive Design Report, International Energy Agency, 2004
- [30] A. Sauer et al., Beam Dynamics Layout of H-Type Drift Tube Linacs for intense light Ion Beams, in Proc. 2002 Linear Accelerator Conference, Gyeongju, South Korea, 2002, pp. 650-652
- [31] A. Sauer et al., End-to-End Simulations of a Superconducting Deuteron CH-DTL for IFMIF, in Proc. 2003 Particle Accelerator Conference, Portland, OR, USA, 2003, pp. 2942-2944
- [32] H. Podlech et al., Development of the Superconducting CH-Cavity and Applications to Proton and Ion Acceleration, in Proc. SRF Workshop, Peking, China, 2007

# **Abbildungsverzeichnis**

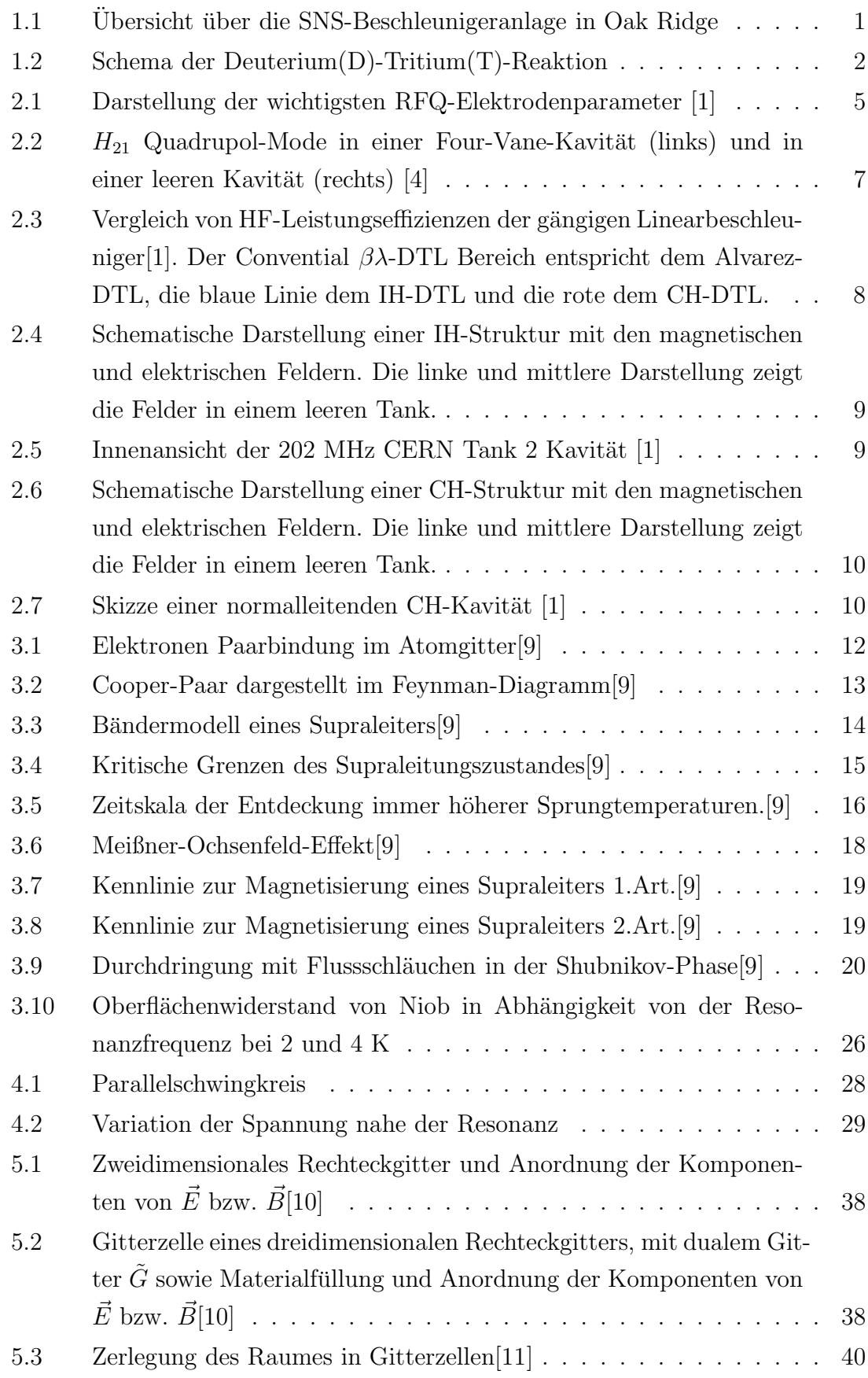

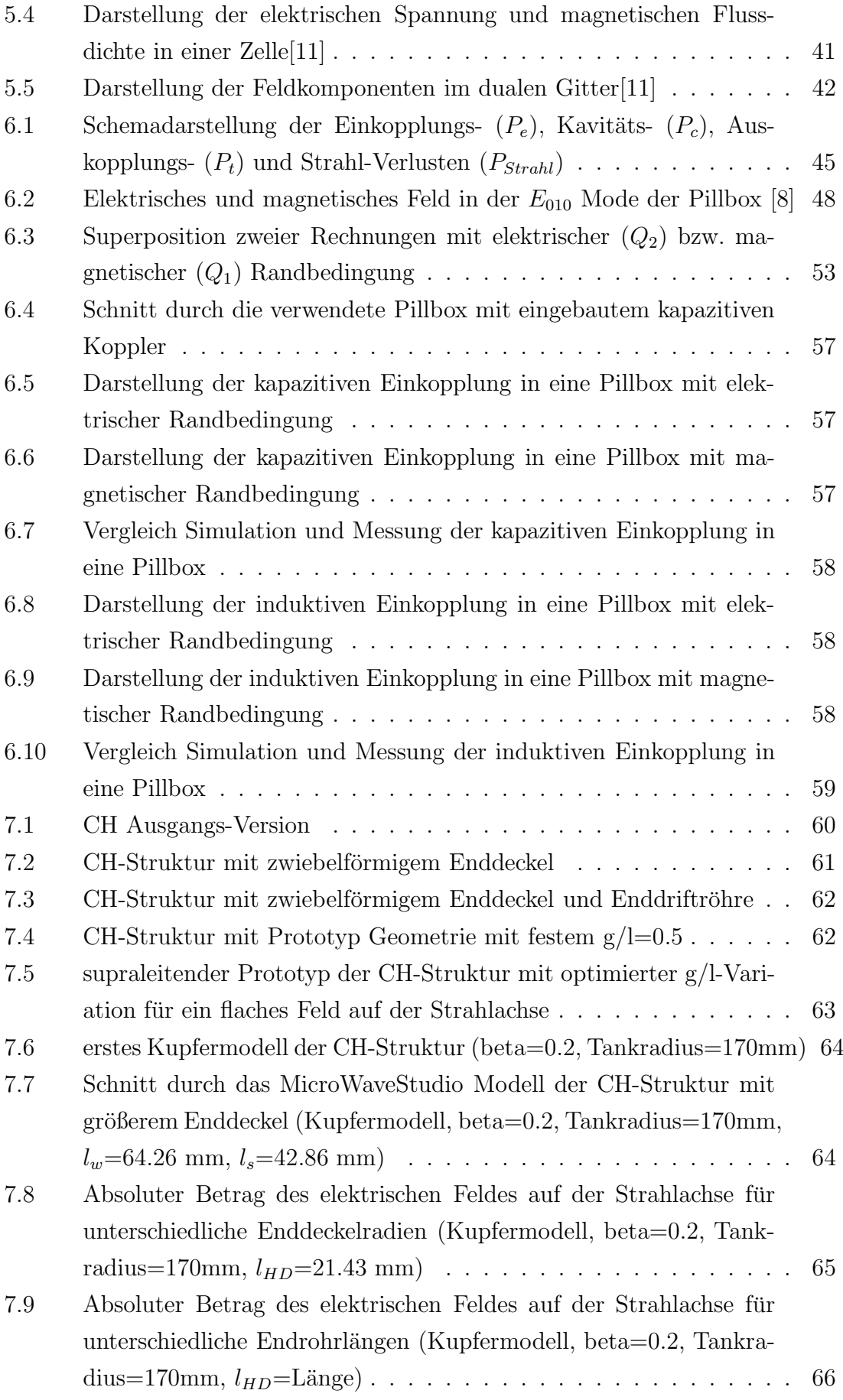

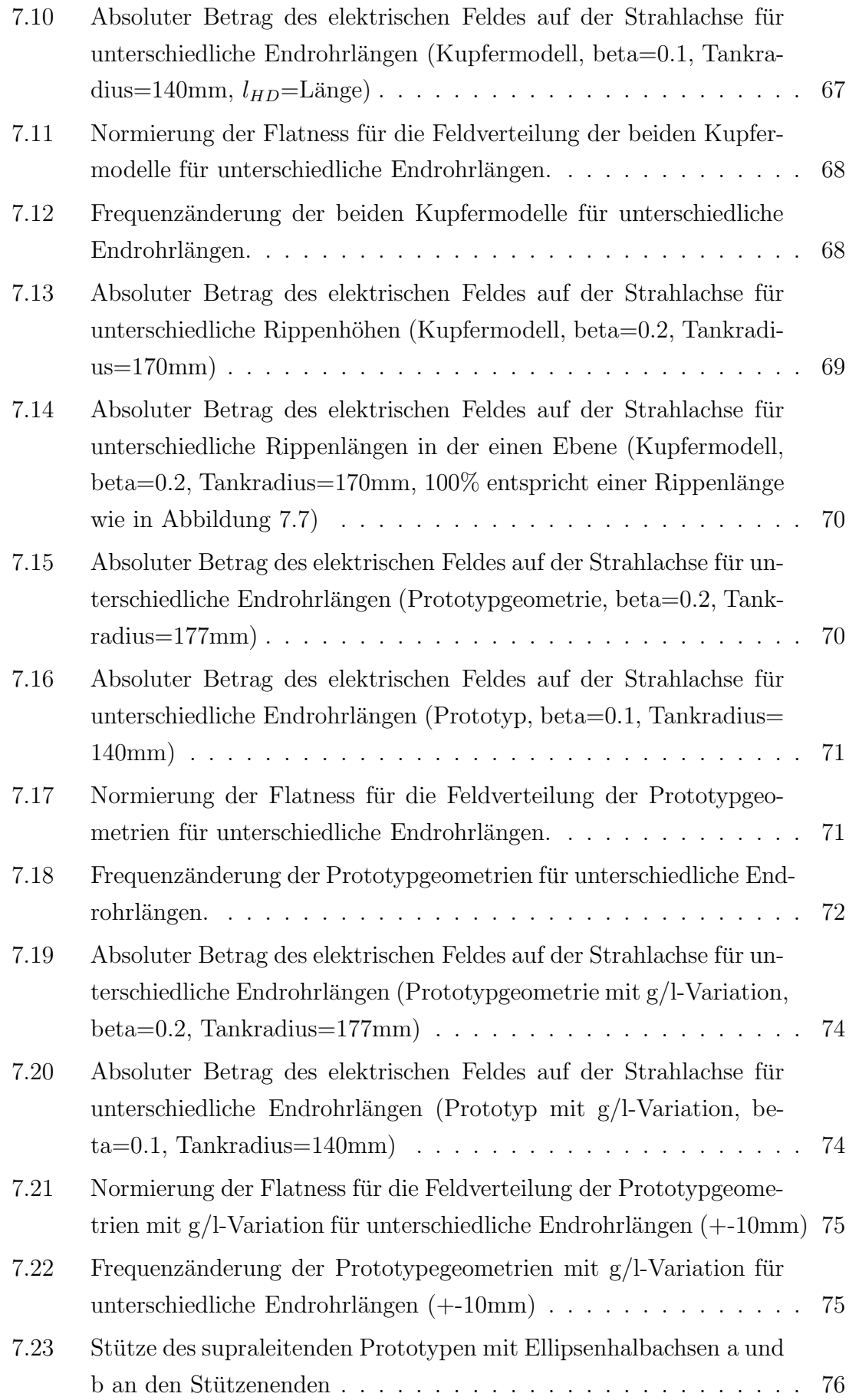

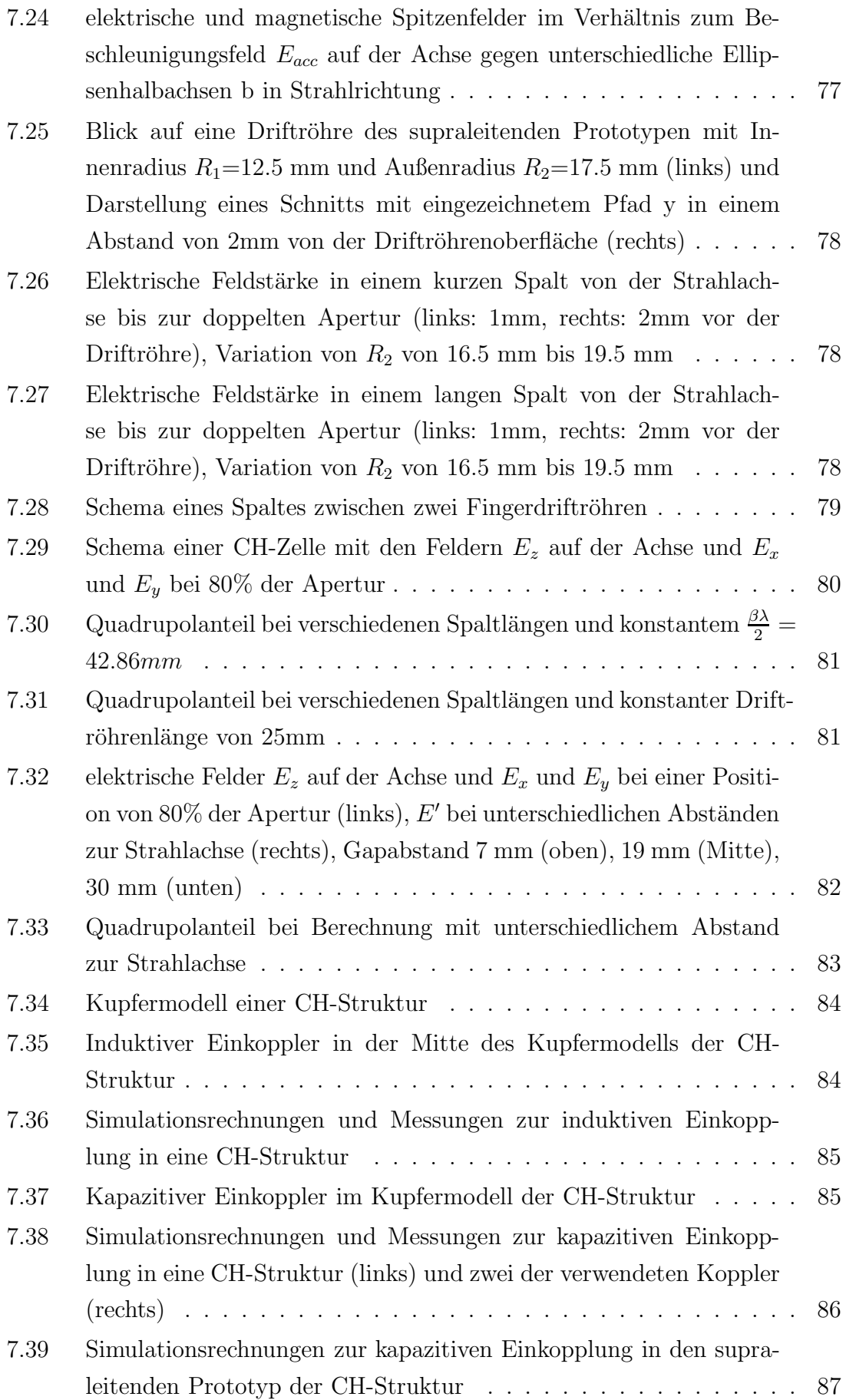

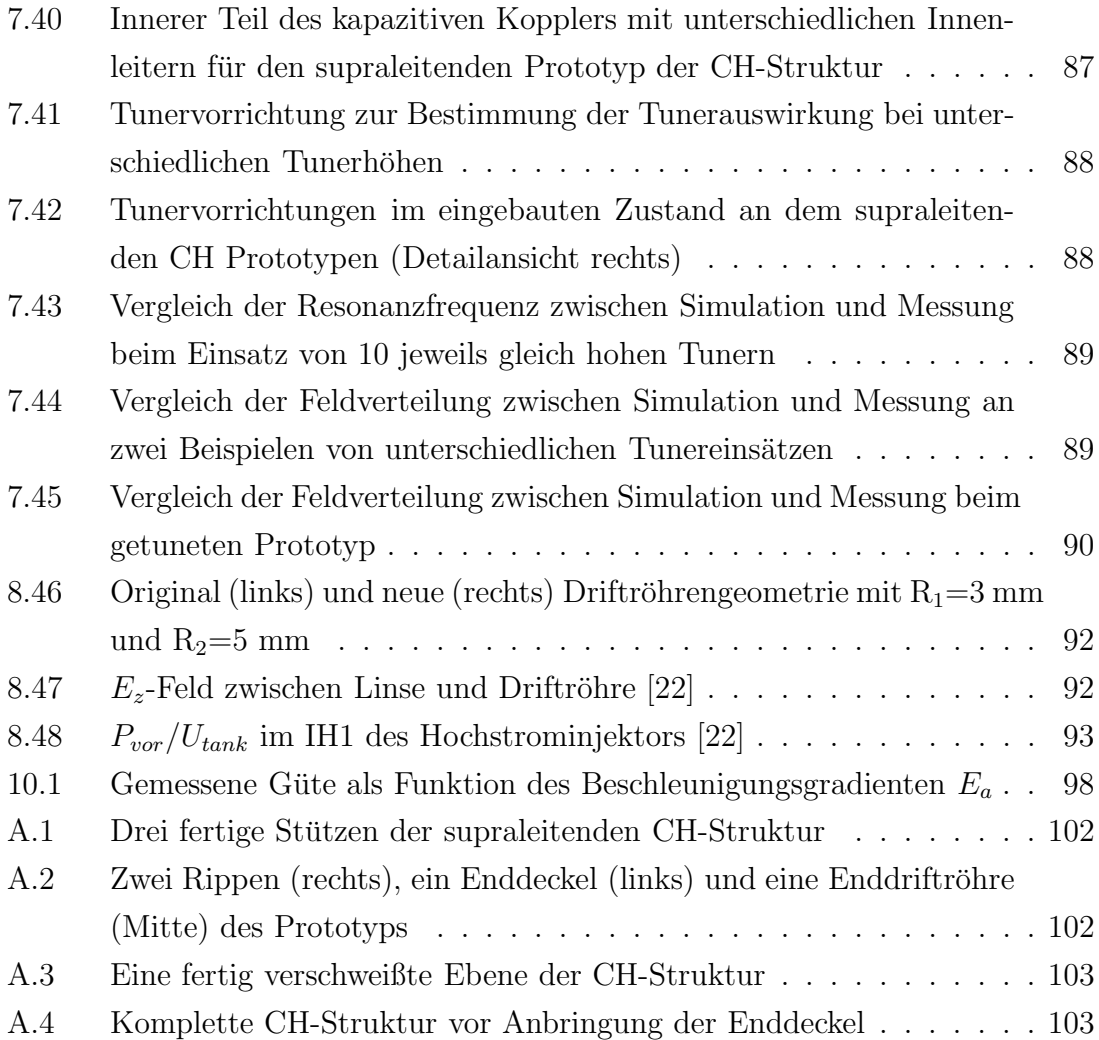

# **Tabellenverzeichnis**

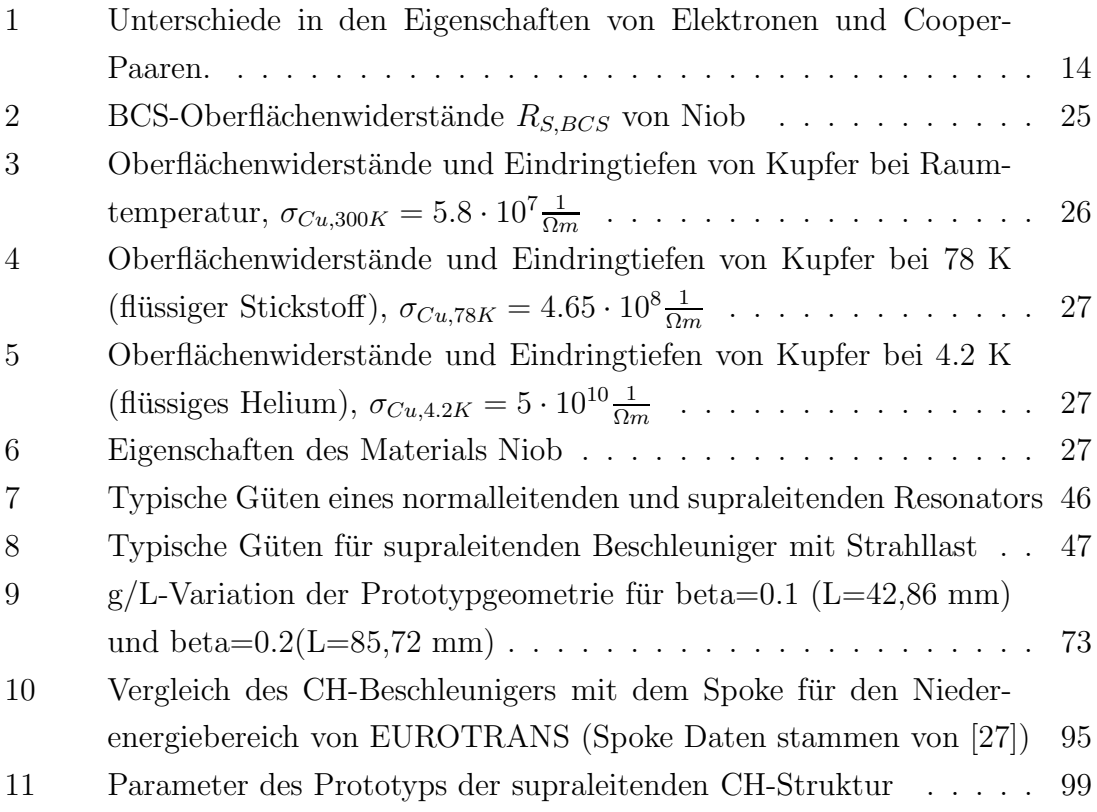

### **Danksagung**

An dieser Stelle möchte ich mich bei all jenen Personen bedanken, die zum Gelingen der vorliegenden Arbeit beigetragen haben.

Einen besonderen Dank geht an meinen Doktorvater Herrn Prof. Dr. Ulrich Ratzinger für die gute Betreuung und Unterstützung während der gesamten Arbeit. Herrn Prof. Dr. Alwin Schempp und Herrn Prof. Dr. em. Horst Klein danke ich fur ¨ das stete Interesse an meiner Arbeit.

Ein weiterer Dank geht an alle Mitglieder der LINAC AG. Dabei vor allem dem jetzigen Arbeitsgruppenleiter Dr. Holger Podlech für seine stetige Diskussionsbereitschaft, wodurch ein stetiger Fortschritt erreicht werden konnte. Des Weiteren auch noch ein Dank an meinen langjährigen Zimmerkollegen in Bockenheim Dr. Andreas Sauer für das sehr gute Arbeitsklima und die vielen physikalischen und auch nicht physikalischen Diskussionen.

Der Institutswerkstatt unter Leitung von Feinmechanikermeister Günter Hausen gebürt ebenfalls großer Dank für die genaue Anfertigung aller in Auftrag gegebenen Arbeiten und dem hilfreichen Rat bei konstruktiven Fragen.

Bei Herrn Ilja Müller möchte ich mich für den Aufbau der Regelelektronik bedanken, womit es möglich wurde, sehr viele Messungen am supraleitenden Prototypen durchzuführen. Ausserdem gebürt ein weiterer Dank Daniel Bänsch für die Umsetzung der Konstruktionsvorstellungen in die passenden AutoCAD Zeichungen und seine Mithilfe bei allen Tests, die im Kryolabor durchgefuhrt wurden. ¨

Zum Schluss gilt mein ganz besonderer Dank meinen Eltern, die mich immer unterstützt haben. Leider war es meiner Mutter nicht vergönnt, den Abschluss dieser Arbeit noch mitzuerleben.

## **Lebenslauf**

Holger Liebermann Würzburger Strasse $59$ 63517 Rodenbach

#### Persönliche Daten

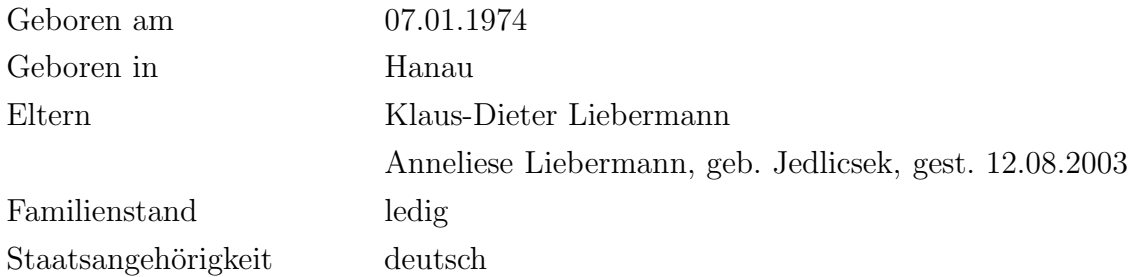

### **Ausbildungsdaten**

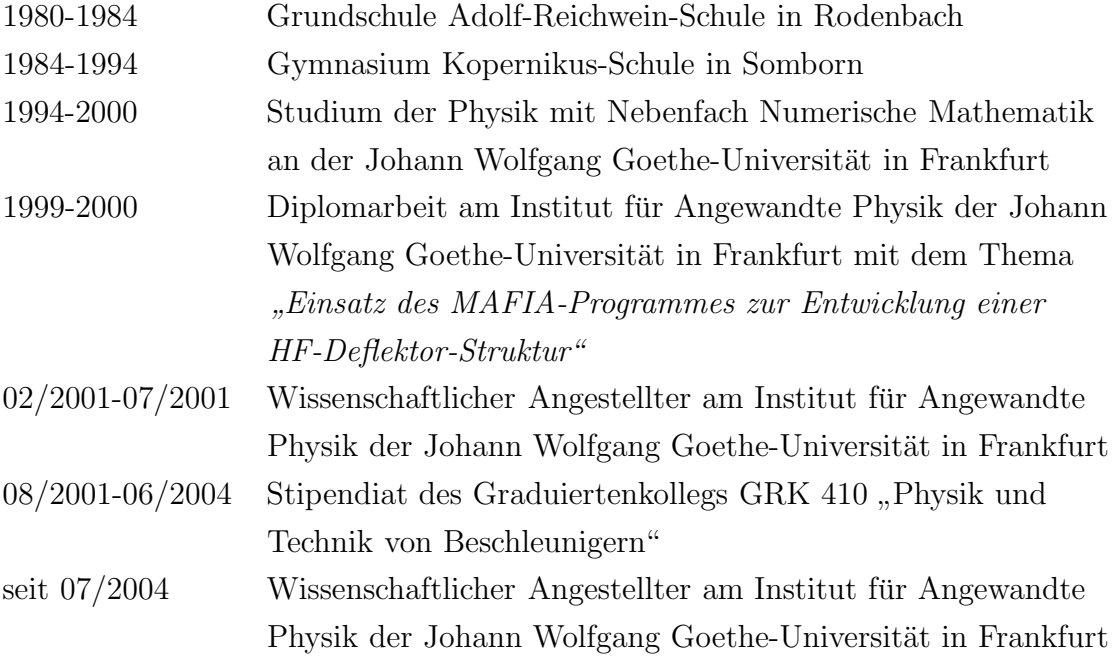

### **Akademische Lehrer**

W. Aßmus, K. Bethge, H. Bokemeyer, H.D. Brauer, G. Bruls, R.M. Dreizler, T. Elze, H.-J. Lüdde, H. Klein, H. Kreyling, R. Kulze, A. Lacroix, B. Lüthi, K.H. Müller, U. Ratzinger, F. Rauch, A. Schaarschmidt, A. Schempp, H. Ströbele, R. Thomae